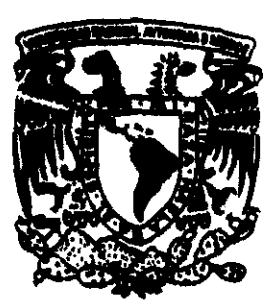

872748 UNIVERSIDAD "DON VASCO", A.C.

INCORPORACIÓN No. 8727-48 A LA

Universidad Nacional Autónoma de México

## ESCUELA DE INFORMÁTICA

Desarrollo del SISTEMA CONTROL ESCOLAR AUTOMATIZADO . del Colegio "Lo Paz", A. C.

# SEMINARIO DE INVESTIGACiÓN

QUE PARA OBTENER El TíTULO DE:

## LICENCIADO EN INFORMÁTICA

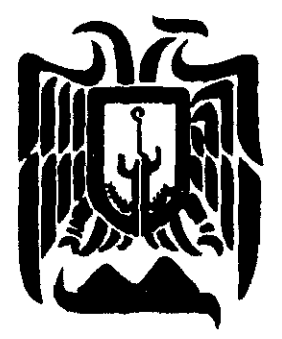

PRESENTA: *Waria Wargarila CVrbina yuliérrez* 

UNITEKSIVAV "DON VASCO·, A.C.

FALLA DE ORIGEN URUAPAN. MICHOACÁN. 1999.

TESIS CON *11)* ) *u* 

 $45.36$ 

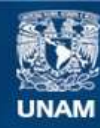

Universidad Nacional Autónoma de México

**UNAM – Dirección General de Bibliotecas Tesis Digitales Restricciones de uso**

### **DERECHOS RESERVADOS © PROHIBIDA SU REPRODUCCIÓN TOTAL O PARCIAL**

Todo el material contenido en esta tesis esta protegido por la Ley Federal del Derecho de Autor (LFDA) de los Estados Unidos Mexicanos (México).

**Biblioteca Central** 

Dirección General de Bibliotecas de la UNAM

El uso de imágenes, fragmentos de videos, y demás material que sea objeto de protección de los derechos de autor, será exclusivamente para fines educativos e informativos y deberá citar la fuente donde la obtuvo mencionando el autor o autores. Cualquier uso distinto como el lucro, reproducción, edición o modificación, será perseguido y sancionado por el respectivo titular de los Derechos de Autor.

*Con cariño áeáico esta tesis a* mis *p .JtD'R'ES, yor tegarme e( mejor áe lós tesoros: el CONOCIMIENTO. Su gran ífusión de verme convertida en una profesionista fue mi yríncij1a( motivación durante la Carrera.....* 

## **íNDICE**

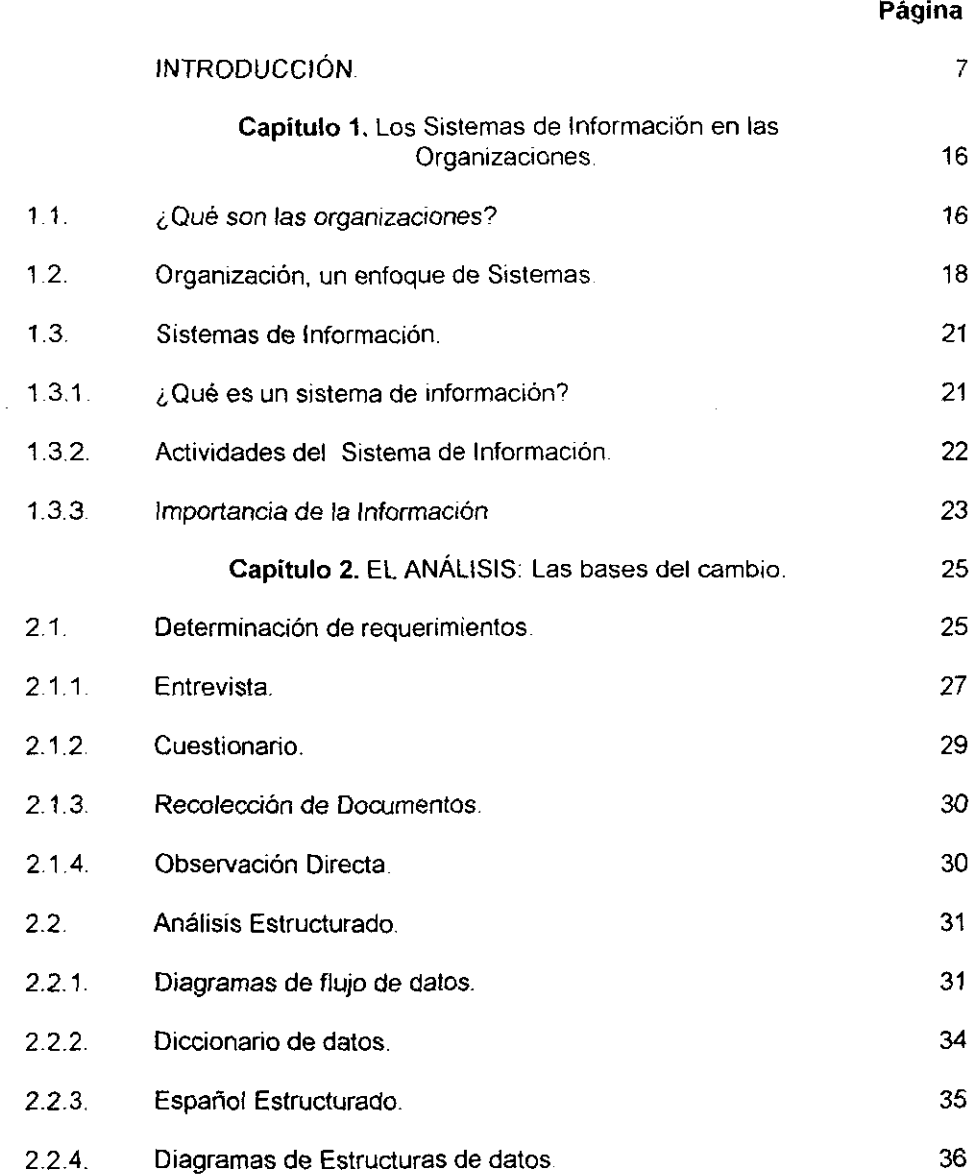

, ,

Ï

 $\bar{\beta}$ 

## **Página**

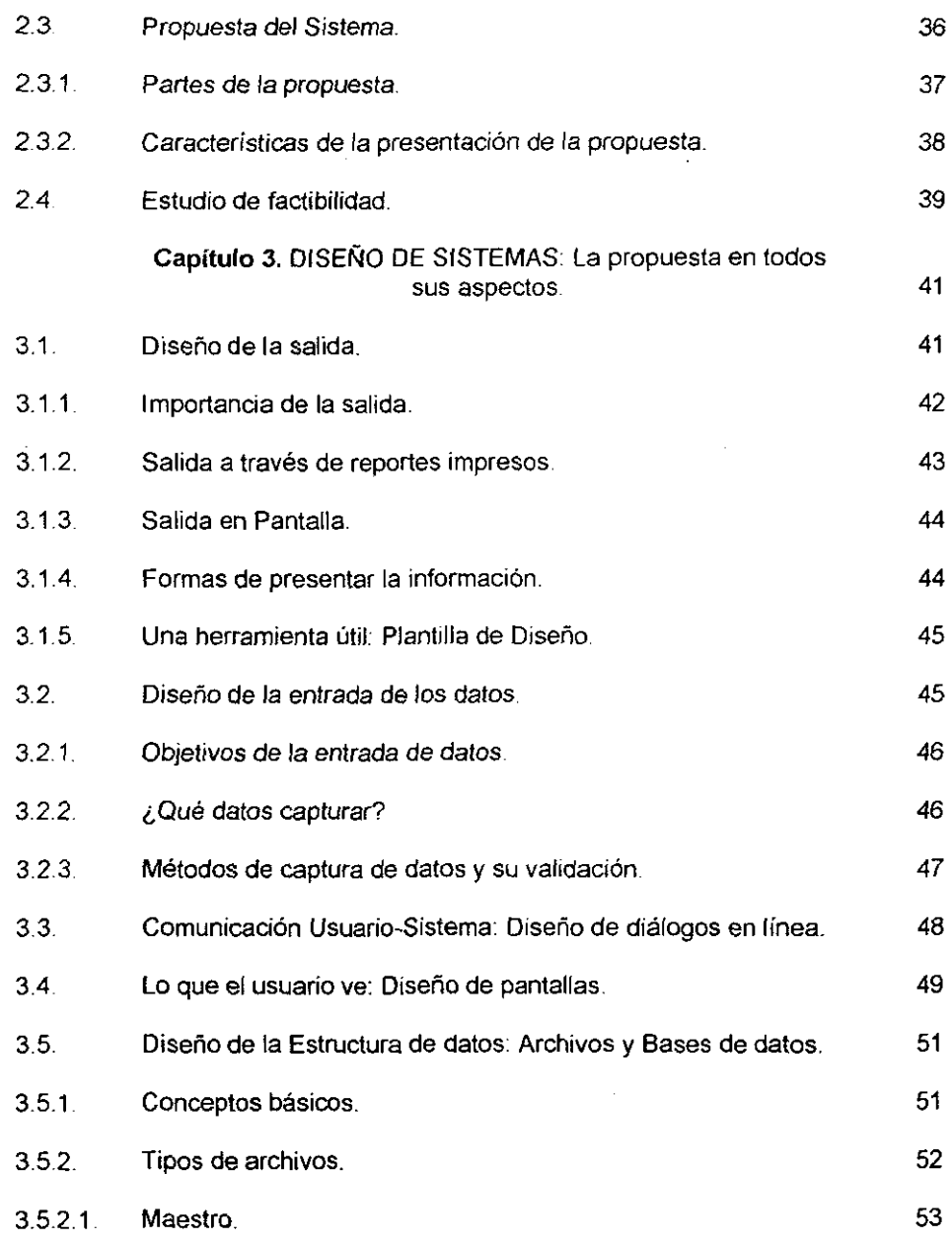

 $\ensuremath{\mathcal{I}}\xspace$ 

 $\mathbf{r}$ 

## **Página**

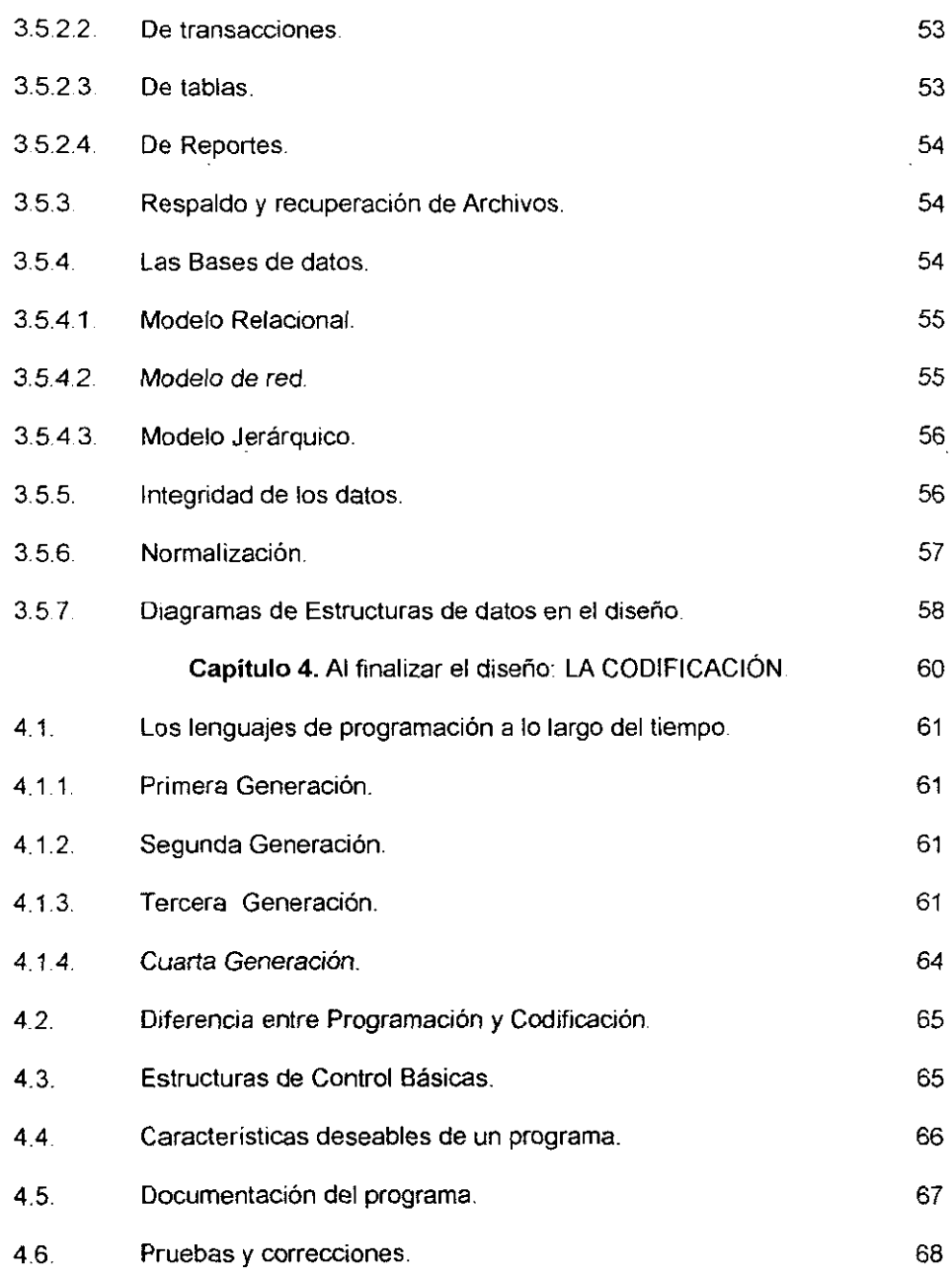

í

i,

 $\mathbb{I}$ 

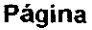

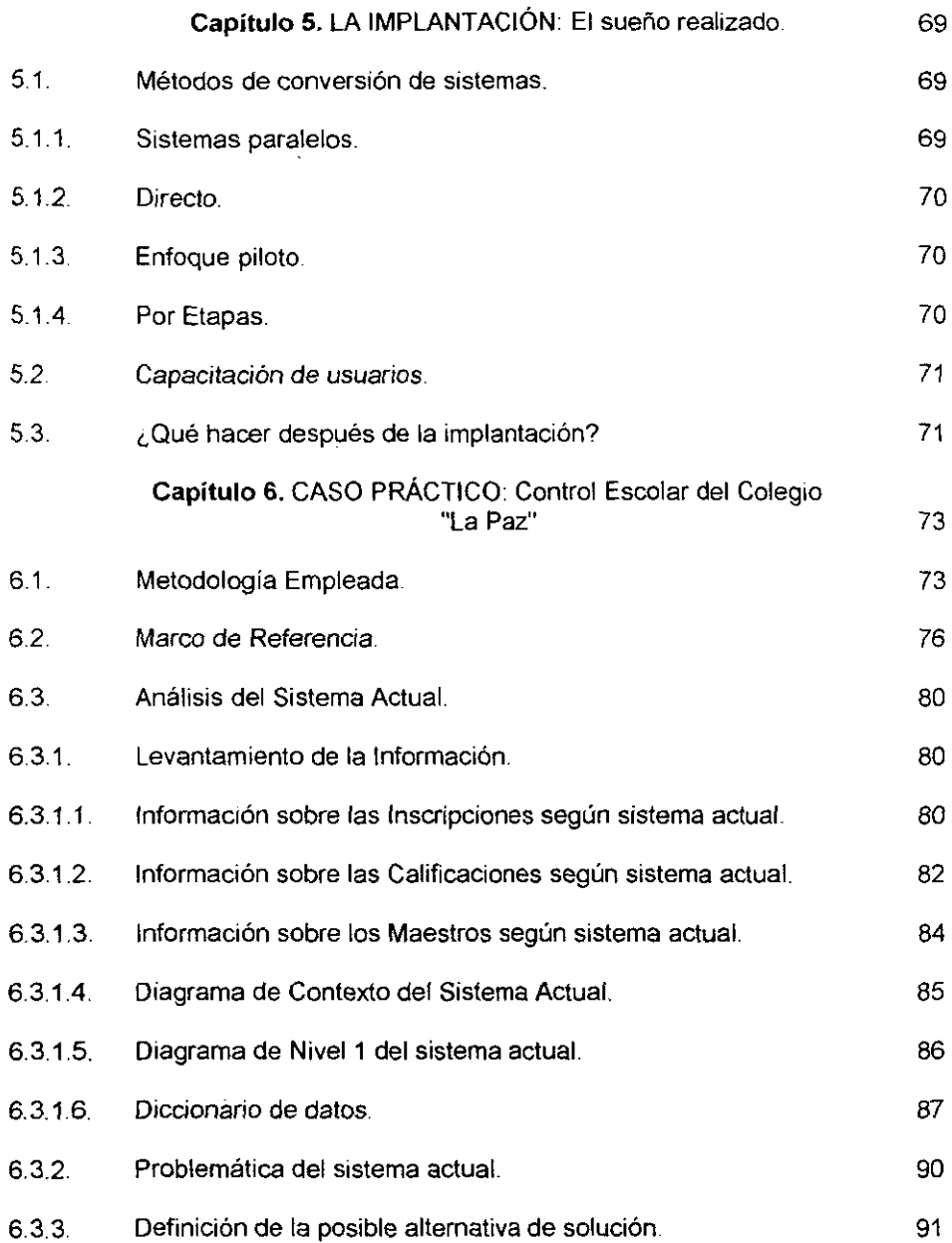

l,

### **Página**

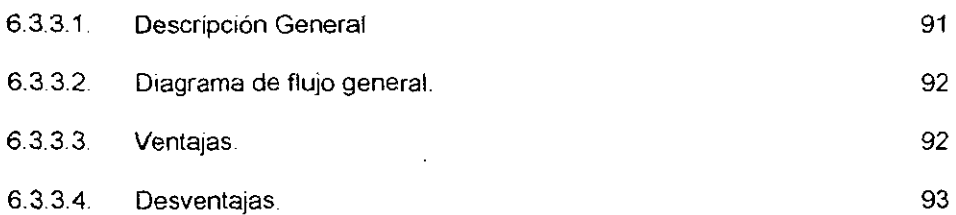

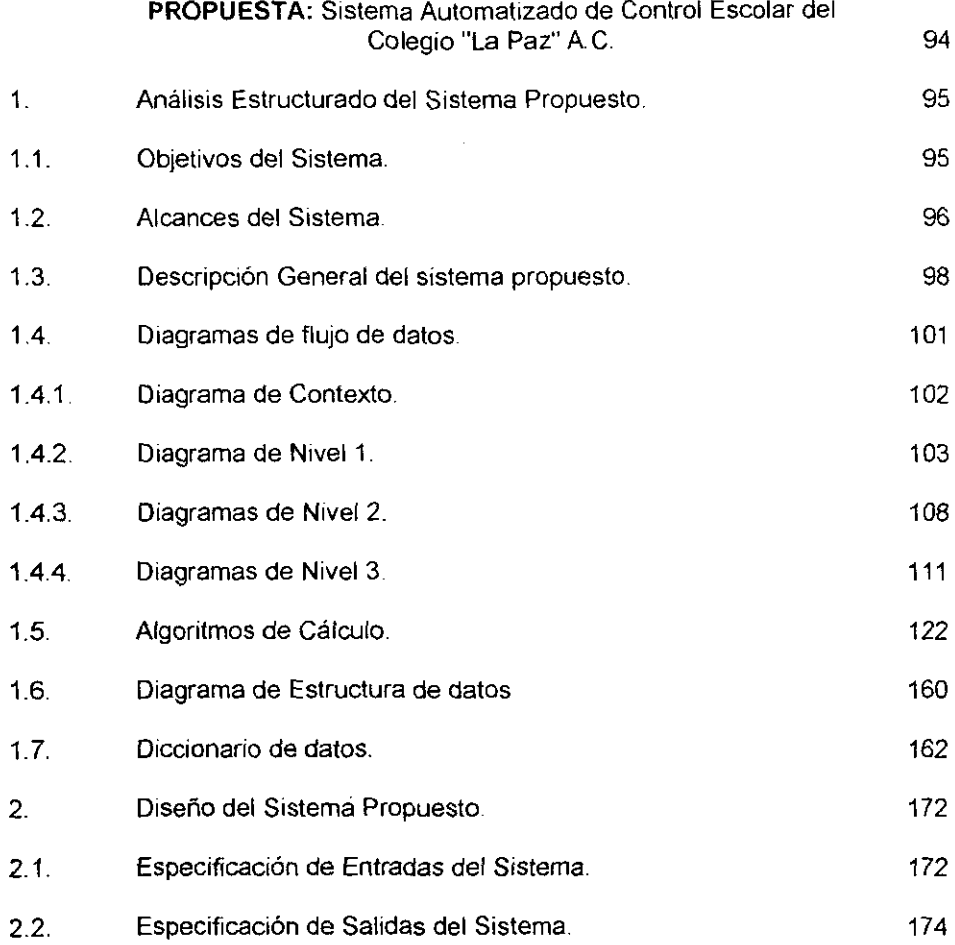

ì

## **Página**

Ŷ.

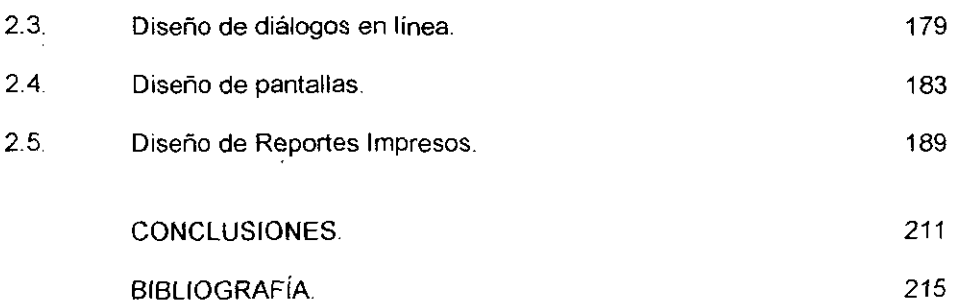

#### **INTRODUCCiÓN**

El Colegio "La paz" se ha distinguido por ser una Institución privada sin fines de lucro que por 106 años ha ofrecido los servicios de educación básica en esta ciudad de Uruapan.

El principal problema al que se han enfrentado como organización es a todos los cambios tecnológicos que de alguna manera han afectado a las actividades y procedimientos que realizan las empresas de nuestra localidad y que las mantienen a flote frente a la competencia.

Por el hecho de ser una Institución Educativa esas reformas se deben ver reflejadas en sus planes de estudio y en las actividades que diariamente llevan a cabo para que la Administración y Dirección del Colegio sea la óptima.

Hasta el momento los cambios no se han presentada en sus tareas cotidianas y aún realizan procedimientos tradicionales que en su momento eran eficientes pero que en la actualidad son muy laboriosos y la información que se requiere se obtiene tardíamente, entorpeciendo el flujo de la información, el control de los alumnos y las decisiones que la Dirección debe tomar.

Definitivamente los cambios traen consigo trastornos a una entidad. Lo mismo sucede en el Colegio "La Paz" AC., por ser una Institución antigua que ha laborado por más de un centenario ha tenido que enfrentarse a todos los cambios que ha sufrido la sociedad, hoy en día los métodos que utilizan para realizar sus actividades, todos ellos manuales, no se adaptan a las exigencias de la dirección y de otros usuarios de la Institución.

VII

Como consecuencia de utitizar procedimientos totatmente manuales, la elaboración de reportes es muy laboriosa, así como el control y registro de las califICaciones de los alumnos, elaboración de constancias, avisos, calendarios mensuales de actividades y boletas que se requieren mandar a la Secretaria de Educación Pública.

En este caso, el principal problema está determinado por el tiempo que se tiene que invertir en realizar las tareas ya mencionadas, no importa tanto el rendimiento y eficiencia de la secretaria, ya que para el número de alumnos con el que cuenta el Colegio toda esa carga de trabajo no la alcanza a cubrir una sola persona.

Para que la información esté a tiempo, la Dirección del Colegio, involucra a otras personas para apoyar en las actividades, generando mayores costos de mano de obra y pagando horas extras a la secretaria.

La Dirección está consiente del problema en el flujo de información *y* en las deficiencias del control escolar que se tiene actualmente ya que no se pueden generar los reportes que se requieren para una mejor dirección y toma de decisiones limitándose solamente a los reportes estrictamente necesarios. Por lo anterior, está en la mejor disposición de invertir lo que sea necesario en los métodos automatizados para que esas tareas sean rápidas y arrojen la información oportuna *y*  verídica que se necesita para el control y toma de decisiones.

Los usuarios o personas que se benefician de los resultados del sistema manual del control Escolar son los Docentes, Alumnos, Dirección y Usuarios Extemos como es la SEP (Secretaría de Educación Pública) . Por la gran cantidad de

VIl!

trabajo la secretaria cubre las de mayor prioridad: SEP y Dirección del Colegio, dejando en segundo plano a los alumnos y maestros, mismos que no exigen.

Al tomar como solución un sistema automatizado de las actividades se puede cubrir ampliamente la demanda de los cuatro grupos de usuarios y un control más óptimo del sistema en general.

El tema del presente proyecto se enfoca totalmente a un área de estudio del licenciado en Informática, la ADMINISTRACiÓN, se utilizan las técnicas que propone la Informática para que las tareas administrativas y de control se realicen bajo procedimientos que sean los adecuados.

La empresa también será beneficiada ya que sus procesos serán automatizados generando la información que el Colegio necesita para su adecuado funcionamiento, por tanto si el Colegio tiene los controles y métodos internos óptimos, su organización será eficaz y eficiente reflejándose en los servicios que como Institución Educativa ofrece a los habitantes de la ciudad de Uruapan.

Como objetivo general pretendo: Desarrollar un sistema automatizado que cubra con los requerimientos para un adecuado control escolar y satisfaga las necesidades de información del departamento de Servicios Escolares del Colegio "La paz" A C., para lograrlo planteo los siguientes objetivos particulares:

- 1. Analizar las actividades y procedimientos que actualmente realiza el Colegio "La Paz" A.C.
- 2. Analizar los requerimientos de información del nuevo sistema de Control Escolar.

IX

3. Diseñar todos los elementos que confonmarán el nuevo sistema de Control Escolar.

De lo anterior surge la pregunta de investigación que al finalizar el presente proyecto daré respuesta:

El análisis del sistema de información de Control Escolar, bajo la metodología estructurada, permitirá el diseño de un sistema automatizado que cubra las necesidades de información *y* agilíce los procedimientos del departamento de Servicios Escolares del Colegio "La Paz" *A.* C.

La interrogante anterior guiará todo mi trabajo de investigación y de acuerdo a la problemática planteada en la presente, utilizaré los métodos de análisis y sintesis.

Para poder responder a la pregunta de investigación, requiero del análisis detallado del sistema que actualmente se lleva a cabo para el control escolar, identificar y observar las subestructuras determinando las relaciones que existen entre ellas, para poder llegar a una síntesis que me permita realizar la propuesta de un nuevo sistema automatizado que venga a solucionar los problemas que se tienen.

Las técnicas de recabación de la información son entrevistas individuales con las personas que realizan las actividades y con las que se benefician del resultado de las mismas. La más utilizada será la observación de las tareas diarias que se realizan en el departamento de Servicios Escolares, permitiéndome corroborar los resultados obtenidos en las entrevistas. Como instrumentos de dichas técnicas utilicé

x

la guía de entrevista y el diario de campo que es un registro observado en los días de visita.

La base teórica está dada por las ídeas que proponen autores como: James A. Senn, Kendall y Yourdon, sobre el desarrollo de sistemas de información, bajo la metodología Estructurada, en aspectos como análisis y diseño de sistemas que utilizan como herramienta básica la computadora. Estas ideas las complementaré con la "Teoria General de Sistemas" que propone la administración.

Entorno a ellos desarrollo cinco capítulos teóricos, mismos que complemento con otros autores para reforzar aún mas la investigación y lograr los objetivos.

La Tecnología ha avanzado a una velocidad impresionante y su aplicación se ha extendido a los negocios y empresas, por lo que la importancia radica en el conocimiento de las actividades que en conjunto forman sistemas, para poder aprovechar la computadora de manera que realice la tarea requerida. Es por eso que en el primer capítulo describo lo que es una organización y lo importante que resultan cada uno de los sistemas que la integran, resaltando principalmente los sistemas de información ya que proveen un elemento que hoy en día es la dave del éxito de las organizaciones, la información.

La existencia de estos sistemas de información dentro de un organismo no garantizan su perfección, es decir, pueden ser sistemas deficientes que na se adapten a las necesidades de la misma, por tal motivo dedico los cuatro restantes capítulos a los puntos clave en el desarrollo de sistemas.

Para poder diseñar sistemas se requiere contar con ciertas habilidades como son: La capacidad para examinar una petición y determinar la utilización de la computadora o no; Conocimiento suficiente para poder recopilar e interpretar

XI

información que ayude a diagnosticar algún problema de la empresa, su relación con los sistemas de información y el cómputo; Entendimiento para determinar dónde es más adecuada la utilización de la computadora y dónde los sistemas manuales, de acuerdo a los procedimientos que se realizan; Capacidad para diseñar y desarrollar un sistema de información conforme al estudio del sistema actual; Conocimiento para seleccionar los mejores métodos de entrada de datos, almacenamiento de archivos de acceso, procesos y salidas (reportes) para situaciones dadas; Tener un conocimiento previo del desarrollo de software, métodos de prueba y estrategias de puesta en marcha; Capacidad para comunicarse con distintas personas.

El análisis y diseño de sistemas se refiere al proceso de examinar una situación con la intención de mejorarla mediante nuevos procedimientos y métodos. Estos dos aspectos conforman lo que es el desarrollo de sistemas.

En el segundo capitulo podemos encontrar los detalles del primer paso a seguir antes mencionado: el análisis, describo las distintas herramientas que se pueden utilizar cerno son los Diagramas de flujo de Datos, el Diccionario de datos y el Español estructurado.

Antes de iniciar con el estudio es conveniente conocer mas de cerca cómo funciona el proceso que se quiere automatizar, también se necesita conocer en dónde se origina esta información y por cuáles departamentos pasa y principalmente el motivo por el cual se desea el cambio de sistema ya que de ahí se puede desprender la problemática de estudio y hacia la cual me voy a enfocar.

j

la tarea de los sistemas de información consiste en procesar la entrada, mantener archivos de datos en relación con la empresa y producir información, informes y otras salidas.

XlI

Los sistemas de información están integrados por subsistemas que incluyen hardware, software y almacenamiento de datos para los archivos y bases de datos. Dado que los sistemas de información dan apoyo a otros sistemas de la empresa, los desarrolladores deben de estudiar primero el sistema de la compañia como un todo y después los detalles del sistema de información. Con frecuencia el personal utiliza organigramas para describir la relación de los componentes de la empresa, pero quedan muchos detalles de importancia que no permiten entender cómo opera el sistema del negocio, por lo que es necesario considerar: los canales no formales, relaciones existentes entre los departamentos, el personal clave y sus funciones, y las realciones críticas de comunicación. Todas esas actividades se deben llevar a cabo en la determinación de requerimientos. Además retomo las técnicas de recolección de datos que son básicas para el levantamiento de la información y el conocimiento total del sistema actual. Finalmente cito el tema de la factibilidad de los sistemas y su importancia para determinar si el desarrollo de uno nuevo es realizable para la organización

Al finalizar este punto debemos estar empapados con el procedimiento a seguir en el análisis, es entonces cuando el tercer capítulo muestra las especificaciones que se deben diseñar

En el diseño del sistema, el desarrollador es el responsable de identificar las características importantes que se necesiten en un nuevo sistema, se debe especificar cómo operará, sus entradas, salidas, almacenamiento, diálogos en línea y pantallas, sin olvidar claro los objetivos de la Institución y sobre todo las opiniones de los usuarios del sistema pues son los que recibirán los resultados, todo con detalle tal y como si el sistema ya existiera. Es por eso que en este apartado resalto

)

XIII

la importancia de diseñar adecuadamente los elementos del sistema propuesto, en esta fase también se utilizan las técnicas de desarrollo del análisis, destacando como más importante, el diagrama de estructura de datos *y* la aplicación de algunos conceptos para mantener su integridad y evitar redundancia.

Como ya lo había mencionado el desarrollo· de sistemas es un proceso que consiste en dos partes: el análisis y el diseño, pero cuenta con un ciclo de vida, que no es mas que el conjunto de actividades de los analistas, diseñadores *y* usuarios que necesitan llevarse a cabo para desarrollar y poner en marcha un sistema de información. Dependiendo del autor pueden variar esas actividades pero todos coinciden en que el siguiente paso después de haber terminado el diseño es la programación o codificación.

En el capítulo cuatro desarrollo ese tema que puedo resumir definiendolo como la traducción de los elementos diseñados a un lenguaje que entienda la computadora. Describo conceptos indispensables a considerar independientemente del lenguaje de programación que se utilice, tales como, las estructuras de control básicas, características deseables de un programa, su documenación, pruebas y correcciones. Al inicio del apartado hago referencia sobre los lenguajes de programación a lo largo del tiempo, cómo han ido evolucionando hasta los que hoy en día conocemos.

Finalmente doy por terminada la base teórica con un quinto capítulo dedicado a la Implantación, que es otro paso del ciclo de vida de los sistemas, esta fase implica hablar sobre los métodos de conversión de sistemas, la capacitación de los usuarios, *y* qué se debe hacer después de la implantación.

XIV

Haciendo un recuento, podemos observar que los cuatro últimos capítulos teóricos tienen una ligadura que como resultado nos arroja un nuevo sistema adaptado a las exigencias que presentan las organizaciones. Es momento pues de dar paso a la presentación del caso práctico, espacio reservado en el capítulo seis, ahí utilizo las técnicas tratadas anteriormente y realizo el estudio de un caso en particular, mencionado al inicio de esta tesis.

#### **CAPiTULO 1**

#### **lOS SISTEMAS DE INFORMACiÓN EN lAS ORGANIZACIONES**

La información hoy en dia se ha convertido en el punto clave dentro de una organización, de la adecuada obtención de la misma, depende el éxito o el fracaso de un organismo

Ahora bien los responsables de la toma de decisiones consideran a la información, ya no, como un recurso que se obtiene de las operaciones de la empresa sino como el promotor principal de la misma.

Este capítulo pretende describir lo que es una organización y el enfoque que le da la Teoría de Sistemas, así como la importancia de la información dentro de las organizaciones y cómo deben ajustarse esos sistemas a la estructura organizacional, niveles de administración y elementos tales como tecnología y clima organizacíonal.

#### **1.1. ¿Qué son las Organizaciones?**

ij

Por naturaleza, el hombre siempre ha buscado vivir en grupo, para poder satisfacer todas sus necesidades.

La humanidad a lo largo de su historia se ha desarrollado en organizaciones sociales: familia, pequeños gnupos nómadas, luego pequeñas colonias sedentarias, villas, pueblos, feudos y naciones.

Las organizaciones al fin organismos vivos han evolucionado a lo largo de los años y dicha evolución se ha acelerado notablemente, de ser una sociedad

predominantemente agraria hoy en dia se caracteriza por estar constituida por grandes *y* complejas empresas formales

Asi pues los grupos *y* organizaciones constituyen una parte importante en nuestra eXistencia, nacemos en el seno de la familia, participamos en distintas instituciones como son educativas, recreativas, politicas, financieras, religiosas entre otras, Pero, cómo podemos definir a esos entes, que sen tan importantes para nuestro desarrollo como humanidad en todos sus aspectos: según Chester Bemard, la organización es

" Un sistema de actividades o fuerzas conscientemente coordinadas de dos o más personas: esto es, la actividad lograda a través de una coordinación consciente, deliberada y plena de propósitos, Las organizaciones requieren comunicaciones, deseo de colaboración por parte de sus miembros y un propósito común por parte de los mismos. " (Bernard citado por HALL,1976:6)

Por otro lado, Etzioni afirma:

"Las organizaciones son unidades sociales que persiguen fines específicos: su misma razón de ser es el servicio de estos fines, " (ETZIONI, 1972:8)

Finalmente para Hall una organización es:

Una colectividad con limites relativamente identificables con un orden normativo, con escala de autoridad, con sistemas de comunicación y con sistemas coordinadores de alistamiento; esta colectividad existe sobre una base relativamente continua en un medio, *y* se ocupa de actividades que por lo general se relacionan con una meta o un conjunto de fines," (HALL, 1976:9)

De acuerdo a las definiciones anteriores podemos concluir que una organización presenta ciertas características que son comunes:

- 1. Todas lienen una meta que alcanzar, que varía de una organización a otra, es decir la misión por la cual fue constituida.
- 2. Realizan actividades para lograr sus fines.
- 3. Cuentan con normas y líderes que hacen mas facil el cumplimiento de sus objetivos.

Las conceptualizaciones anteriores nos han permitido tener una idea más clara de lo que es la organización, que somos parte de ellas y que todos los adelantos tecnológicos con los que contamos en la actualidad son gracias a la capacidad humana de formar organizaciones fonmales.

#### **1.2. Organización, un enfoque de sistema.**

La organización, también puede ser considerada como un SISTEMA, podemos entender como sistema a un conjunto de elementos interdependientes que buscan un fin común *y* a la vez forman un todo organizado, en nuestra vida diaria nos encontramos con una gran variedad de sistemas sistemas sociales, sistemas físicos o naturales en donde el hombre no interviene en su elaboración y como ejemplo cito, los sistemas de ríos, montañas *y* el mismo sistema solar.

También interactuamos directamente con los sistemas de comunicaciones: transportes, teléfono, telégrafos, correo e Internet Aun más, nuestro mismo cuerpo está integrado por diversos sistemas, el óseo, circulatorio, nervioso, etc.

Los sistemas presentan ciertas características:

- A. Un sistema está conformado por subsistemas y éstos por otros y todos **interactuan entre si.**
- B. Los límites o fronteras del sistema, es difícil de detectarlos y más tratándose de sistemas que están en continua interacción con su medio, si las fronteras son muy permeables el sistema está propenso a que los cambios del ambiente exterior afecten sus controles internos.
- C. El propósito del sistema, la razón de ser de las relaciones e interdependencias, siempre se enfocan hacia el logro de una meta común.
- D. El hecho de que un sistema esté compuesto por varios componentes interdependientes, provoca que lo que suceda a uno de sus elementos afecte al sistema en general.
- E. La Sinergia es lo que todos los sistemas buscan, es el logro de mejores **resultados que el resultado de la suma de todos los componentes del sistema, sin**  necesidad de aumentar recursos.
- F. La Equifinalidad, los subsistemas que integran a la totalidad buscan objetivos particulares e independientes, pero también deben adaptarse al propósito general del sistema
- G. Entropía, es la tendencia que tiene un sistema a desgastarse a medida que pasa el tiempo.
- H. Homeostasis, es la búsqueda del equilibrio dinámico entre los componentes del sistema para poder evitar el desgaste.

Una vez analizado las características de sistemas, es conveniente definir a la organización bajo la Teoría General de Sistemas:

" Un sistema inserto en su medio, orientado hacia ciertas metas y conformado por un subsistema técnico, estructural, psicosocial, y administrativo. " (KAST, 1973:9)

La organización es considerada como un sistema inserto en su medio ambiente, porque es parte de una sociedad compuesta por organizaciones, la organización se crea o constituye para alcanzar objetivos y con las limitaciones que le impone su medio ambiente o su Suprasistema ambiental. Desempeña una función para la sociedad y para poder recibir insumos debe adaptarse a las limitaciones y requerimientos sociales pero a la vez Infiuye sobre el mismo ambiente, tomando en cuenta que varia de una organización a otra, pero se resume en todo aquello que se encuentra fuera de la misma, vanables tales como el tamaño de la población, grado de educación de los habitantes, ingresos promedio, factores políticos, económicos y la misma competencia, constituyen el ambiente externo de cada una de las organizaciones.

Con el enfoque de sistemas se considera que la organización está constituida por cuatro subsistemas principales

- 1) Subsistema Técnico, son los conocimientos que los individuos requieren para el desarrollo de sus actividades, este subsistema incluye técnicas, equipos, procesos e instalaciones utilizadas para transformar todas las entradas del sistema en un resultado final. De esta manera es importante detectar la tecnologia que utiliza la organización sobre sus conocimientos, operaciones y materiales, principalmente SI desea realizar un estudio.
- 2) Subsistema Estructural, se refiere a la forma en que las tareas de la organización están divididas y son coordinadas, es la parte formal de la entidad que se

sustenta en reglas, procedimientos, esquemas de autoridad y comunicación que permiten el adecuado funcionamiento y control de la organización.

- 3) Subsistema Psicosocial, en definitiva las organizaciones se hicieron y se seguirán formando por las relaciones de cada uno de los integrantes del grupo, al unificar sus metas combinan sus distintas personalidades, actitudes, valores, ideologias, creando el clima organizacional característico de la entidad, en base a todos esos elementos se busca la forma mas adecuada de motivar a los individuos, que va a ser benéfico para ellos mismos y la organización.
- 4) Subsistema Administrativo, es el encargado de coordinar los subsistemas anteriores, de unificar los objetivos, relacionarse con el medio ambiente externo, diseñar y planear el funcionamiento de la organización en base a las distintas **teorías que la administración propone**

Entender el enfoque de sistemas es simplemente visualizar lo que nos rodea como sistema, conformado por otros sistemas (subsistemas) y que pertenecen a otro sistema (suprasistema).

#### **1.3. Sistemas de Infonmación.**

Una vez estudiado el concepto de sistema, es el momento de dar paso a los sistemas de información.

#### **1.3.1 ¿Qué es un Sistema de Infonmación?**

Un sistema de información lo vaya definir como

• Todos los elementos que se relacionan y comparten datos con la finalidad de procesarlos teniendo como resultado información oportuna. suficiente. verdadera, actual y exacta que sirva de apoyo en la toma de decisiones.

Ahora bien. los componentes del sistema de información están dados por:

- 1. Equipo de cómputo, que no es necesario que exista como parte del sistema, pero bajo las exigencias de información facilita la obtención de la misma
- 2. La persona o personas que interactuan con el sistema
- 3. Los datos fuente a ser procesados por el sistema.
- 4 y por último el proceso que realizará la generación de información. Este proceso puede ser manual, mecánico o electrónico dependiendo de la cantidad de datos a **procesar**

#### 1.3.2. Actividades del **Sistema de Información.**

Para que un sistema de información sea tal, debe realizar las siguientes tareas:

La entrada de datos, es la primera actividad que se realiza en el sistema, tomando en cuenta que la función del sistema de información es "generar" información, necesitamos materia asi como en el sector productivo de bienes, para poder obtener nuestro articulo final.

Una segunda actividad, es el proceso de los datos, que son todos los cálculos, procedimientos y operaciones, por los cuales pasarán los insumos para obtener la información.

Una vez ingresado los datos y haber sido procesados se obtiene una salida del sistema la cual mostrará el resultado que puede ser final y vaya directamente a la persona que toma decisiones o se convierta como entrada de otro sistema de información

Es necesario aclarar que si entra "basura" al sistema se generará "basura", por lo que hay que determinar muy bien qué datos son los idóneos para obtener la información que me sirva en la solución del problema

#### 1.3.3 Importancia de la Información.

Hoy en dia la información ha tomado un papel muy relevante para que las distintas organizaciones puedan sobrevivir frente a la competencia. algunos consideran que nos encontramos en la "Era de la información". Entendiéndola como: "Elemento susceptible de observación directa que nos notifica un hecho y nos permite tomar una decisión. Por lo general es el resultado de un proceso que se efectua sobre datos." (MORA,1978:299)

La mayoria de las organizaciones están dispuestas a utilizar los métodos que sean necesarios para tener acceso a mayor información que les permita tomar decisiones mas acertadas.

La información siempre debe traer consigo ciertas caracteristicas. para que se pueda considerar como tal, antes que nada debe ser verdadera, no podemos tomar decisiones sobre datos erróneos; en segundo término debe de ser actual, datos antiguos no sirven para resolver problemas de hoy; opottuna, se debe de tener acceso a la información en el momento en que se necesita y en la cantidad suficiente; exacta, debe estar bien delimitada para que tenga un valor

Todas estas caracteristicas hacen que la información adquiera importancia y valor para los distintos organismos

Hasta aqui presento las bases teóricas para poder relacionar el sistema de información como parte de la organización, también resalto lo importante que resulta en la actualidad el desarrollo de sistemas de Información eficientes que puedan proporcionar los reportes requeridos, y para que puedan llevar a cabo Su función se debe entender y saber identificar los subsistemas que conforman a las organizaciones y dependiendo de su estructura jerárquica, tecnologia y administración así como del clima organizacional latente, desarrollar el sistema de información óptimo al organismo de estudio

#### **CAPITULO 2**

#### **El ANÁLISIS: las Bases del Cambio.**

Para poder detectar deficiencias y anomalías en un sistema de InformaCión es necesario realizar un estudio detallado sobre el sistema existente, dicho estudio requiere de una ardua investigación y de cuestionamientos por parte del desarrollador de sistemas para poder identificar las características que permitan ajustar el sistema existente o proponer uno nuevo.

Por lo anterior la finalidad de este capítulo radica en describir la primera fase del desarrollo de un nuevo sistema asi como ladas las herramientas que utiliza para la recolección de datos y la organización de los mismos facilitando la evaluación y **formulacIón de las recomendaciones necesarias, que se ven reflejadas en una**  propuesta y de las cuales se elige una tomando en cuenta su factibilidad

#### **2.1. Determinación de Requerimientos.**

El primer paso en el desarrollo de sistemas sin importar la estrategia a utilizar es la determinación de requerimientos, que consiste en estudiar cada uno de los elementos del sistema para conocerlo, detectar fallas y poder realizar los ajustes pertinentes proponiendo algunas mejoras.

Al determinar las características que le hacen falta, el desarrollador las puede inclUir en el nuevo sistema, el problema más fuerte en esta etapa está dado por el hecho de que el desarrollador de sistemas no es parte de la organización por lo que

si no se involucra totalmente en el procedimiento y se integra al grupo de trabajo esta **fase no cumplirá con su función.** 

Senn nos propone tres actividades básicas a realizar en esta etapa:

" 1. Anticipación de requerimientos: prever las caracteristicas del sistema con base en la experiencia previa Esto puede llevar al analista a investigar áreas y aspectos que de otra forma no serían tomados en cuenta

2. Investigación de requerimientos estudio y documentación del sistema actual utilizando para ello técnicas para hallar hechos, análisis de flujo de datos y análisis de decisión.

3. Especificación de requerimientos: análisis de los datos que describen el sistema para determinar qué tan bueno es su desempeño, qué requerimientos se deben satisfacer y las estrategias para alcanzarlos "(SENN, 1994: 123)

De acuerdo a la segunda actividad que propone Senn para determinar los requerimientos menciona las técnicas para hallar hechos, entre las que encontramos: entrevistas cuestionarios, recolección de documentos y la observación

Del buen uso de esas técnicas dependen los datos obtenidos, si el desarrollador de sistemas no las aplica correctamente no contará con bases sólidas para realizar el análisis y dar pie al cambio.

A continuación muestro las ventajas y desventalas de cada una de ellas y cuándo es más convemente utilizarlas

2(,

#### **2.1.1 Entrevista**

La entrevista resulta ser una técnica de interacción directa con el usuario, es una platica donde el entrevistador tiene que hacer todo lo posible para generar un ambiente agradable *y* el entrevistado pueda proporcionar los datos requeridos

Es de las técnicas más utilizadas pero absorbe mucho tiempo para su realización así que se necesita tener disponibilidad por ambas partes (usuarios *y*  desarrollador de sistemas)

Cuando se trata de una entrevista estructurada se sigue un guión de preguntas el cual no debe ser modificado, limita las respuestas del entrevistado *y*  sólo se obtienen datos muy generales, no es muy conveniente seguir este prototipo.

En cambio en la entrevista no estructurada se da libertad al entrevistado para que exprese sus ideas, creencias y sentimientos sobre lo cuestionado, e incluso el entrevistador puede cambiar el guión dependiendo de los hechos que se presenten durante su desarrollo

Para decir que el uso de esta técnica fue todo un éxito va a depender de la preparación del entrevistador y de la habilidad que tenga para no perder el objetivo de la misma y no terminar Siendo el entrevistado

Entre los puntos que se deben de tomar en cuenta al realizar una entrevista. el entrevistador debe

 $\checkmark$  Conocer los antecedentes de las personas que va a entrevistar como de la organización ya que le permitirá familiarizarse con el lenguaje que utilizan y poder elaborar las preguntas con el vocabulario de cada uno de los usuarios, de esta manera se da una mejor comunicación.

- $\checkmark$  Establecer los objetivos de la entrevista, esto evitará desviaciones y perdidas de tiempo
- Seleccionar a las personas que se entrevistarán, tomando en cuenta que deben ser puntos clave dentro del sistema, es decir que tengan el conocimiento de los datos que se desea recolectar.
- ./ Preparar la entrevista, Siempre es conveniente elaborar un guión de entrevista para no perder tiempo y los entrevistados se desesperen. se reccmienda no durar mas de una hora, es preferible continuar en otra sesión .
- Seleccionar la estructura de la entrevista como el tipo de preguntas, recordando lo antes mencionado, puede ser una entrevista estructurada o no estructurada, en ambas se pueden utilizar preguntas abiertas y cerradas, las primeras son de opinión y dan libertad al entrevistado de dar detalles sobre lo cuestionado y las segundas limitan las respuestas de los entrevistados.
- Tomar notas durante la entrevista de los principales puntos que se desean recordar, para no perder continuidad en la conversación, se pueden realizar inmediatamente después de terminar la entrevista o utilizar un grabadora
- $\checkmark$  Redactar un informe de la entrevista, siguiendo una secuencia de los acontecimientos y las opiniones personales.

Por último al realizar una entrevista se debe evitar hacer preguntas que tengan un doble sentido o forzar al entrevistado a dar una respuesta que se desea escuchar, de esta forma no se manipula la investigación, ni se corre el riesgo de obtener resultados ambiguos

#### **2.1.2 Cuestionario**

**A diferenCia de )a entrevista, el uso de cuestionarios restringe la comunicación**  directa, por lo que se debe poner mayor énfasis en el diseño del cuestionario y la formulación de preguntas para obtener los datos que se desean

Podemos resumir las características para el diseño y aplicación de **cuestionarios en las siguientes** 

- $\checkmark$  Explicar el propósito del cuestionario.
- $\checkmark$  Proporcionar las instrucciones claras y detalladas para la solución del **cuestionario**
- $\checkmark$  Aplicar el cuestionario en un lugar específico o determinar la fecha de entrega en caso de que se lo lleven para su solución
- $\checkmark$  Las preguntas deben de ser concretas y claras para que nos den buenas respuestas
- $\checkmark$  Dar una secuencia lógicas a las preguntas.
- $\checkmark$  Proporcionar el espacio suficiente para las respuestas en caso de que sean abiertas .
- $\checkmark$  Identificar a la persona, nombre, puesto, departamento y funciones.
- $\checkmark$  Utilizar el lenguaje de las personas hacia las cuales va dirigido el cuestionario.
- $\checkmark$  Dar un espacio al final para que los cuestionados den su opinión acerca del trabajo que se está desarrollando.

Es muy recomendable utilizar esta técnica cuando el numero de personas de las cuales se desean obtener datos es muy elevado y se tiene como barrera, el tiempo

#### 2.1.3 Recolección de Documentos.

Los dlstinlos documenlos que circulan dentro de una organización conforman la base de la información que se genera, por lo que una buena técnica de recolección de datos es la recopilación de documentos cuantitativos y cualitativos. Dentro de una organización existe una gran variedad de documentos cuantitativos

Los informes corporativos, que es todo el conjunto de Estados Financieros<sup>1</sup> emitidos en la empresa, los informes para la toma de decisiones como es el caso de un informe de ventas o de producción; los informes de desempeño que muestran los resultados reales contra los presupuestados; los registros que se realizan dentro del sistema; las distintas formas para la captura de datos que utilizan

Los documentos cualitativos no están directamente relacionados con las actividades del sistema, por lo que muchos desarrolladores no los toman en cuenta. **Para poder conocer al sistema existente, es necesario conocer las políticas y**  lineamientos bajo los cuales se rige a la organización a la cual pertenece dicho sistema Para tal caso se pueden consultar manuales de organización, procedimientos y memorandums.

#### 2.1.4 Observación Directa

El uso de esta técnica implica tres factores: primero se puede comprobar lo obtenido en las entrevistas y cuestionarios; segundo se obtiene Información sobre las personas que participan en el sistema y su ambiente físico; y tercero se puede revocar o anular el resultado de las entrevistas y cuestionarios

**<sup>I</sup>Balance General y ESJados de ResuJlados** 

Antes de la observación es recomendable, identificar y definir lo que se quiere observar, pedir autorización al personal Indicado para permanecer donde se realizan los procesos y comunicar a la gente acerca de lo que Se esta haciendo y qué puede esperar después

Para que la observación sea un éxito, primero se debe familiarizar con el ambiente de la organización, durante la observación se pueden hacer algunas anotaciones muy específicas y hacer juicios de valor para que las personas no modifiquen su trabajo. Al finalizar la observación se puede redactar un informe y documentarlo

#### 2.2 Análisis Estructurado

Es una de las estrategias que se utilizan para el estudio detallado de sistemas de información el resultado de este anailsls permite realizar mejoras sobre el sistema actual o proponer uno nuevo

La función del método estructurado radica en organizar la rnformación obtenida en la determinación de requerimientos e Investigación preliminar para tener un conocimiento total y exacto del funcionamiento del sistema de información actual. incluye los puntos clave que describen al sistema en uso y la documentación del **mIsmo** 

#### 2.2.1 **Diagramas de flujo** de datos.

En el método estructurado para documentar el sistema existente, proporciona los diagramas de fiujo de datos.

Citando las actividades de sistemas de información tratada en el capitulo 1, es necesario conocer los procesos, entradas y salidas de datos, además de cual información es conveniente almacenar, el mejor apoyo que se puede tener es dar una representación gráfica al flujo de datos dentro del sistema, sin olvidar la función del sistema de información, para poder realizar un análisis ese recorrido de datos se convierte en la clave para el conocimiento total que se desea tener.

El uso de estos diagramas trae consigo muchas ventajas: una de ellas es la facilidad para entender representaciones gráficas de los distintos sitios por los que pasan los datos y mejor aun, el desarrollador del sistema puede involucrar a las personas que utilizan el sistema existente para poder detectar errores e incluso dar sugerencias, es mucho mejor detectar anomalías al principio y no diseñar un sistema con fallas; otra ventaja es el hecho de poder estudiar las distintas partes del sistema de forma independiente y observar la manera en que cambian cuando lo abandonan, al detectar errores se puede realizar una investigación mas a detalle sobre ese evento

Para poder desarrollar un diagrama de flujo de datos se utiliza el método de lo general a lo especifico, es decir que primero se va a realizar un diagrama que muestra lo que entra y sale del sislema en forma genérica denominado Diagrama de Contexto o Diagrama de Nivel 0, posteriormente se detallan cada una de las partes que lo integran hasta que la función sea un proceso independiente y único al que se le conoce como "primitivo".

Este tipo de diagramas se clasifican en dos

a) Diagramas FíSICOS de FluJo de datos, proporcíonan **un** panorama desde el punto **de vista de qué tareas se realizan y quién las realiza, de acuerdo a Senn, las características que incluye son:** 

, • Nombres de personas

• Nombres o números de formatos y documentos

• Nombres de departamentos

• Archivos maestros y de transacciones

• Equipo y dispositivos utilizados

**\* Ubicaciones** 

• Nombres de procedimientos "(SENN. 1994190)

b) Diagramas lógicos de Flujo de datos. proporcionan un panorama desde el punto de vista de los datos sin tomar en cuenta las características fislcas

El uso de estos dos tipos de diagramas nos permite visualizar al sistema existente con mejor claridad. El orden para poderlos elaborar. esta dado. primero por los diagramas físicos y después los lógicos, debido a que resulta más fácil detectar las personas que participan en el sistema. las actividades que realizan. y los formatos que utilizan

Para la elaboración de los niveles subsecuentes al diagrama contextual se debe tomar en cuenta:

• No exceder de 11 procesos

 $\star$  Debe existir correspondencia de flujo de datos con respecto al nivel 0.

\* Debe existir un flujo de entrada al diagrama.
- Utilizar una convención numérica que identifique cada uno de los procesos, por ejemplo, el sistema decimal con números arábigos consecutivos .
- Todo flujo de datos debe llevar una descripción.

La simbología para elaborar diagramas de flujo de datos es la siguiente:

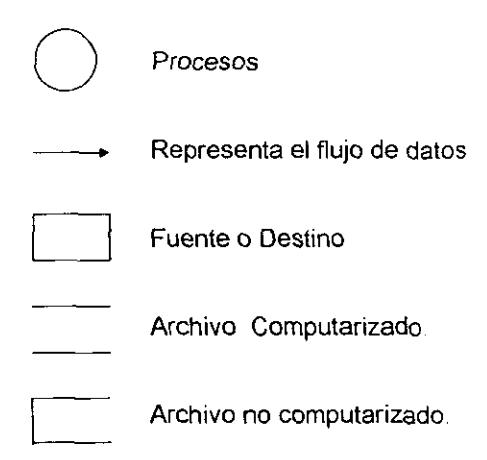

## 2.2.2 Diccionario de Datos.

Otra herramienta de apoyo del análisis estructurado es el diccionario de datos. que es una especie de catálogo que concentra y define todos los elementos del sistema tales como procesos, almacén y la misma estructura de los datos, todos muy bian detallados de tal forma que el desarrollador del sistema pueda encontrar respuestas a las preguntas sobre el flujo de datos del sistema.

El diccionario de datos se elabora simultáneamente con los diagramas tanto físicos como lógico de datos

Entre las ventajas que presenta el uso de esta herramienta tenemos:

Un mejor manejo de detalles, casi es imposible que el desarrollador del sistema recuerde todo lo que ha ido analizando por lo que es conveniente que vaya registrando todos los elementos del sistema.

También es posible que exista un flujo de datos común, este se puede definir en el diccionario de datos y detallarlo aún mas con elementos que sean externos, y a la vez se están documentando las características del sistema, misma que puede servir para evaluar y localizar errores y omisiones en el mismo. Todas estas ventajas aunadas a los diagramas contribuyen a proponer un sistema nuevo.

#### 2.2.3 **Español** Estructurado.

Mediante este instrumento se puede describir un procedimiento del sistema utilizando un lenguaje muy similar al español sin necesidad de elaborar diagramas.

El lenguaje de esta herramienta esta integrado por tres tipos de estructuras: las estructuras de secuencia que son de una sola acción y se identifican por un verbo en su tiempo infinitivo (Ieer,cerrar. ); las estnucturas de decisión, en donde tenemos varios caminos a seguir optando por uno dada una condición, el formato que utiliza es, SI/ENTONCES/DE OTRO MODO, finalmente las estructuras repetitivas cuando se realizan dos o mas veces determinadas acciones y cuya palabra clave es REPETIR/MIENTRAS o REPETIR/HASTA.

Se recomienda utilizar esta herramienta cuando se hayan encontrado los procesos primitivos en los diagramas de flujo de datos ya que permiten describir con mayor detalle las operaciones.

#### **2.2.4 Diagramas de Estructuras de datos.**

"Son herramientas básicas que muestran los requerimientos lógicos de las estructuras de datos de una aplicación de sistemas de información. Tiene cuatro finalidades: 1) verificar los requerimientos de información, 2) describir los datos asociados ccn las entidades, 3) mostrar la relación entre las entidades y 4) comunicar los requerimientos de los datos a un diseñador de archivo o administrador de la base de datos" (SENN, 1994; 599)

Este tipo de diagramas se realiza dependiendo del modelo relacional de la base de datos, la ccnvención que se sigue para poderlas elaborar es la siguiente:

- **.:.** Mediante rectángulos se representan las entidades .
- **:.** En la parte superior se escribe el nombre de la entidad .
- **:.** Debajo el nombre del campo llave .
- **:.** Por último la descripción del resto de los campos.

Una entidad puede ser cualquier persona, lugar o evento acerca del cual se capturan, almacenan o procesan datos, a esos datos relacionados con la entidad también se les denomina campo, mientras que el campo llave es el dato que permite relacionar una entidad con otra

## **2.3 Propuesta del Sistema.**

Después de haber realizado el trabajo de campo donde se recolectó toda la información del funcionamiento del sistema actual, es el momento de evaluarla y

estudiar los resultados obtenidos, para que el analista pueda proponer todas las alternativas de solución que mejoren los procedimientos actuales.

Dichas alternativas pueden ir enfocadas sólo a modificar algunos componentes del sistema actual o definitivamente el desarrollo de uno nuevo, teniendo muy presente cuáles son los objetivos que se pretenden alcanzar

La propuesta debe de ser un documento formal tomando en consideración que va dirigido a la dirección de la organización, es el elemento decisivo para seguir con las etapas del desarrollo de sistemas y el punto clave para vender un sistema, es el resultado después de la etapa de análisis.

#### 2.3.1 Partes de la Propuesta.

Citando los elementos que propone Kendall para hacer la propuesta de sistemas, la primera parte corresponde a:

- .:. Una carta de presentación, la cual no debe ser muy extensa y Su finalidad es dar a conocer a la dirección de la entidad la propuesta del sistema, el objetivo de la misma y quién o quiénes participaron en el análisis .
- $\clubsuit$  La página del título, es el siguiente elemento, la cual incluye la fecha de entrega, nombre de quien realiza el estudio y lo más importante el titulo de la propuesta, en éste se debe de poner especial cuidado, debe de ser un título llamativo para que la persona se interese en el proyecto.
- :. El contenido o indice se puede incluir o no, va a depender del numero de hojas de la propuesta, si es un proyecto pequeño no conviene incluirlo, en cambio si es muy extenso es indispensable que se agregue para una rápida localización de los puntos de la propuesta.
- **.:.** La descripción del estudio de sistemas debe presentar los cuestionarios y entrevistas aplicadas a las distintas personas que participan en el sistema de estudio con la finalidad de mostrar la formalidad del análisis .
- **:.** Resultados del estudio, en esta parte se deben presentar el funcionamiento del sistema actual y principalmente los problemas a los que se enfrenta, también se deben de incluir las conclusiones del estudio.
- **:.** Alternativas del sistema, es el momento de presentar las distintas formas de solucionar los problemas descritos en los resultados del estudio, minimo deben de ser tres alternativas incluyendo mantener el sistema actual, adquirir un programa existente, crear un nuevo sistema, solo modificar el existente entre otras. Cada una de las opciones se debe analizar por separado y presentar costos y beneficios de cada uno de ellos, se puede hacer uso de gráficas y tablas para poder comparar y definir más claramente las ventajas y desventajas de cada una de las opciones Finalmente se puede exponer con claridad lo que se requiere para poder implantar las alternativas de solución.
- **:.** Recomendaciones, en este apartado el desarrollador de sistemas sugiere a la gerencia la alternativa de solución más adecuada, debe sustentar su recomendación, describiendo con detalle el por qué es mas conveniente que las otras resaltando las ventajas que le traerá a la organización su implantación.

# **2.3.2 Características de Presentación** de la **Propuesta.**

La elaboración del documento de la propuesta debe cuidar ciertos puntos como son: la redacción, dependiendo de la organización y del lenguaje que utilicen los integrantes de la misma se elige el estilo para su redacción de ello depende que

sea un documento claro y entendible; Es conveniente el uso de espacios y sangrías para una mejor legibilidad de la información; Numeración de las páginas para una rápida localización de los apartados de la propuesta; Tipos de letra y algunos elementos de formato como el resaltado de titulos y subtítulos también contribuyen para crear un documento de calidad.

## **2.4 Estudio de Factibilidad**

Como ya lo había mencionado antes la propuesta debe de tener mínimo tres altemativas de solución.

En este momento entra al juego un concepto muy importante, la factibilidad, es decir que el proyecto que se sugiere sea realizable, que permita a la organización lograr sus objetivos centrales.

Para poder determinar si la propuesta es factible se acude a tres estudios:

- al La factibilidad Técnica, en donde se evalúa que realmente se va a mejorar el sistema actual y además existe en el mercado la tecnologia que se requiere utilizar para satisfacer las necesidades del usuario.
- bl La factibilidad Económica, aqui se toman en cuenta todos los costos que implica implantar la altemativa desde el estudio, empleados, equipo, desarrollo o la adquisición del programa, todo lo que implique una erogación.
- c) La factibilidad Operativa, se verifica si el sistema va a funcionar cuando se instale y si realmente será utilizado de lo contrario se convierte en una inversión infructuosa.

Realizando las consideraciones anteriores se puede determinar mas fácilmente cuál opción es la mas adecuada para la organización.

Hasta el momento he revisado lo que implica la fase de análisis durante el desarrollo de un sistema y puesto en claro las distintas técnicas de recolección de datos cuyos resultados se convertirán en la base de lo que posteriormente será el cambio.

Además mostré las características principales de las herramientas para representar los datos obtenidos y así darles una mejor interpretación y evaluación para especificar las distintas alternativas de solución de las cuales se elige la que cumpla la prueba de factibilidad, ahora sí, es momento de presentar la segunda fase del desarrollo del sistema de información

## CAPITULO 3

## **DISEÑO** DE SISTEMAS: **La Propuesta en todos sus aspectos**

Una vez tratado y evaluado los datos obtenidos en el análisis elaborando la respectiva propuesta que se ajuste a los objetivos de la organización de estudio, es el *momento* de entrar a la fase de diseño del sistema propuesto. Esta fase cobra gran importancia pues de ella depende el éxito del nuevo sistema, aunque hay que tomar en cuenta que si desde el análisis no se hizo un trabajo satisfactorio se corre el riesgo de diseñar ambigüedades que no tienen bases reales.

El diseño no es mas que especificar con detalle todas las características del sistema, utilizando como herramienta los diagramas de datos, diccionario de datos y español estructurado mismas que analícé en el capítulo antenor. La finalidad de este apartado, es mostrar los elementos que se deben diseñar asi como los puntos clave en los que se debe poner mayor atención ya que de ellos depende el buen desarrollo de la fase

## 3.1 Diseño de la Salida.

Una de las actividades que realiza *un* sistema, son los resultados, después de haber tratado los datos, llamados comúnmente como salida. Este elemento resulta de vital importancia porque el usuario cuenta con las bases ya sea para tomar un decisión o para iniciar una nueva actividad.

# **3.1.1 Importancia de la salida**

La finalidad de una salida va a variar dependiendo del sistema que se trate, así puede mostrar el estado actual de un inventario, el historial de un vendedor, incluso activar una alarma; Debe proveer la cantidad de información al usuario; Utilizar el método más óptimo de salida. No hay que olvidar que la salida es información y por tanto debe cumplir con las características propias de la misma', independientemente que sea una salida por pantalla o impresa,

Para poder determinar con claridad cuáles son las salidas más convenientes dentro de un sistema debemos tener en cuenta cinco aspectos:

" 1, Quiénes recibirán la salida?

2, Cuál es el uso que se le pretende dar?

3, Cuántos detalles son necesarios?

4, Cuándo y con qué frecuencia es necesaria la salida?

5, Qué método utilizar?" (SENN, 1994: 426)

Al dar respuesta a las cuestiones anteriores se puede estructurar una salida que sea útil a los usuarios y no intervenga para aumentar el grado de complejidad de los procesos,

Es necesario enfatizar sobre cuál es la mínima información necesaria *y* no tanto cuánta, no hay que olvidar las necesidades del usuario, de lo que requiere saber, así que es conveniente que el desarrollador del sistema interactue directamente con los usuarios pidiendo algunas opiniones.

I **Ver apartado L3** 

Uno de los aspectos más importantes en el diseño de la salida es la determinación del método o tecnologia de la misma, las dos más comunes son a través de Impresora o por desplegado en pantalla, para elegir una u otra es necesario evaluar el volumen de información, la frecuencia de consulta por parte de los usuarios así como si requiere' contar con un documento que respalde la información obtenida, el número de personas que requieren el resultado, tiempo mínimo para almacenar los datos, la distribución lógica de la información y lo principal el costo-beneficio y el ambiente físico que se necesita para poder instalar dicha tecnología

## 3,1,2 Salida a través de Reportes Impresos

A pesar que los métodos varían con rapidez y las innovaciones crecen en número, los puntos anteriores son básicos para seleccionar el tipo de tecnología de salida. Entre las ventajas de una y otra, encontramos de que si es un método de impresión, la tendencia de este tipo de dispositivo es facilitar su operación reduciendo el número de veces en que Interviene el usuario en su manejo, aumento en la velocidad de impresión, conforme existen más competidores en el mercado y nuevos modelos los costos del dispositivo y sus consumibles se reducen considerablemente

Resulta un método efectivo cuando se tiene un gran volumen de salida y su distribución es muy aislada, contribuye a reducir los tiempos muertos.

Independientemente del tipo de impresora que se elija se debe de tomar en cuenta la compatibilidad con el hardware y software así como el soporte, servicio y garantía del

fabricante. También es recomendable cuando la salida que se requiere es a través de reportes o documentos específicos de los resultados del sistema.

## **3.1.3 Salida en Pantalla**

Cuando la salida únicamente son mensajes, consultas personalizadas acerca de los datos almacenados y una constante interacción del usuario con los datos ya que requieren modificar o eliminar alguno de ellos, es más óptimo el método de Pantalla de salida, este dispositivo opera en linea, en tiempo real con un posible enlace a una red de amplio alcance (Internet u otra), es silencioso, ofrece la capacidad para movilizarse dentro de bases de datos y archivos, adecuado para enviar constantemente mensajes, requiere para su instalación, cables y un espacio disponible, sus costos al igual que las impresoras por las distintas innovaciones se **reducen** 

# **3.1.4 Fonmas de presentar la Información**

Una vez seleccionado el método de salida se debe diseñar la forma en que se presentarán los resultados ya que de ellos depende que la toma de decisiones se efectúe con mayor rapidez y exactitud Las opciones se reducen en un formato tabular o gráfico. El primero hace uso de renglones y columnas, recomendado cuando se tienen muchos detalles y no requieren explicación alguna, también son útiles cuando se presentan totales, subtotales o promedios, en general cuando se presentan partidas numéricas.

Por lo que respecta a las formas gráficas para presentar la información puede resultar más conveniente en la muestra de tendencias, proyecciones, variaciones y

~~

comparaciones aunado a que resulta más fácil al usuario recordar e interpretar gráficas que datos en formas tabulares aunque no siempre son la mejor opción, todo va a depender del análisis realizado

Un elemento agregado a estos datos, es el uso de color que puede contribuir a mejorar la presentación de la Información

#### **3.1.5 Una herramienta útil: Plantilla de Diseño.**

La herramienta de apoyo más importante durante el diseño de la salida es la Plantilla de Diseño, ya sea el método impreso o por pantalla. Esta plantilla da la facilidad al desarrollador de sistemas de hacer varias pruebas de acomodo de la información para asi obtener las formas adecuadas a la empresa y pantallas donde usuarios identifiquen rápidamente lo que desean saber, en ambos casos lo que se debe tomar en cuenta para Incluir en las plantillas son encabezados y títulos, contenido, mensajes, explicaCión sobre la Información, títulos resaltados, tamaños y tipos de letra así como los colores a utilizar.

Finalmente en el caso de la tecnología Impresa se debe evaluar si se utilizarán formas preimpresas que incluyen algunos datos estándar como el logotipo de la empresa, el número de copias que se requieren, que lleva a imprimir **un** documento varias veces o utilizar las formas con papel carbón. En conclusión, la guía principal para el diseño de una salida es la facilidad de lectura de la información presentada.

# **3.2 Diseño** de la **Entrada** de los **datos.**

Es de vital importancia diseñar las entradas al sistema, ya que son el enlace entre usuarios y sistema de Información Este proceso consiste en el desarrollo de

especificaciones y procedimientos para preparar los datos e ingresarlos a su **procesamiento.** 

# 3.2.1 Objetivos de la Entrada de los datos.

Todas las actividades para diseñar una entrada se deben enfocar al logro de ciertos objetivos:

". Control de la cantidad de entrada.

· Evitar los retrasos.

• Evitar los errores en los datos.

· Evitar los pasos adicionales.

• Mantener la sencillez del proceso."(SENN.1994:478)

No hay que olvidar que no solamente las entradas son el enlace entre el sistema y el usuario, sino que de su buen diseño está determinada la salida que anteriormente se estudió en este capítulo.

También es necesario tener en mente que el procedimiento para capturar los datos debe ser sencillo para el usuario y además debe mantener una consistencia dentro del sistema, es necesario señalar que el método de captura debe ser eficaz y fácil de usar.

# 3,2.2 ¿Qué datos Capturar?

El inicio del diseño de entradas está dado por la necesidad de determinar qué datos se van a capturar. los datos que es conveniente incluir como parte de las entradas del sistema, son aquellos que cambian durante algún procedimiento y que en la salida se presentan ya modificados, también aquellos que identifiquen a una

persona, u objeto, como ejemplo cito las claves de artículo o código de empleados, **las características de cada uno de ellos es necesario capturarlos.** 

En contraparte, los datos que siempre tienen el mismo valor, los que se pueden obtener a través de un cálculo o los que se pueden recuperar del sistema porque ahi están almacenados. no se deben capturar, pues contribuye a crear un sistema que no sea eficiente y realizar actividades que no son necesarias.

En los datos de identificación tanto de artículos como de personas, se debe diseñar el código' que se adapte a las necesidades de la organización, a saber los métodos de codificación más utilizados son por clasificación, por funciones, en secuencia y realizando subconjuntos de dígitos significativos el desarrollador del sistema tiene la capacidad de seleccionar el más adecuado.

# **3.2.3 Métodos de Captura de datos y su Validación.**

Por lo que respecta a la forma de ingresar los datos al sistema, hoy en día, lo más común es que sea a través del dispositivo de entrada denominado teclado, en caso de que el volumen de datos sea muy elevado se utilizan los lectores ópticos en unión con el código de barras que se anexa a los productos.

También se ingresan los datos haciendo uso de terminales inteligentes los cuales actualizan la información en la computadora principal, este tipo de máquinas solo cuentan con el monitor y teclado contando con algunas capacidades de procesamiento, algunos ejemplos: punto de venta en los supermercados y tiendas

Finalmente el elemento que nos servirá de verificación al ingresar datos, es la

<sup>2</sup> **La codificación acelera el proceso de entrada y controla errores. Es un número. lilulo o símbolo breve.** 

validación que se diseñe. Ésta nos permite verificar que la entrada sea correcta y completa. Aquí se debe adoptar el método que permita: verificar que los datos se encuentren presentes; estén dentro de los límites permitidos; se encuentran en la secuencia y orden dado; sean consistentes con el resto de los datos; los códigos **sean los correctos.** 

La principal función de utilizar un método de validación es encontrar los datos erróneos antes de ingresarlos al sistema.

## 3.3 Comunicación Usuario-Sistema: Diseño de Diálogos en linea.

Entre más sencillo le sea al usuario manejar el sistema más rápidamente se adaptará al cambio. Uno de los elementos que contribuye a que se logre. es el diálogo en línea. es decir la comunicación entre el sistema y el operador del mismo. Esta comunicación se integra a través de:

- a) Un diálogo conducido por menús, es el más popular y fácil de aprender, el sistema proporciona una serie de alternativas en pantalla donde el usuario tiene la oportunidad de escoger una de ellas con una tecla o haciendo "click" con el mouse o dispositivo de puntero.
- b) Al momento de ingresar los datos, también se genera una comunicación, en la captura en el formato en pantalla, dicho formato debe explicarse por sí mismo sin necesidad de mensajes o comentarios.
- c) Por último se puede dar un diálogo a través de palabras clave que inicien algún proceso, esta última estrategia puede ser un poco tediosa para el usuario ya que debe tener un conocimiento completo de las claves que reconoce el sistema y la función de cada una de ellas.

El buen diseño de los diálogos contribuye a generar una interfaz<sup>3</sup> robusta que permita al usuario navegar a través de todo el sistema, identificar en qué parte del reporte se encuentra y con qué teclas se puede mover al principio o final y corregir errores; Proporcionar la forma de realizar las acciones de procesamiento como son la captura, edición, recuperación y almacenamiento de datos; Flujo de **mensajes que indiquen a los usuarios cuándo iniciar una acción, cuándo ocurren**  errores que interrumpen el procedimiento y qué es lo que debe hacer el operador.

Con lo anterior se demuestra lo importante que es diseñar los diálogos en linea ya que de eso depende que al usuario le resulta fácil utilizar el nuevo sistema asistido por computadora

## 3,4 Lo que el usuario ve: Diseño de Pantallas.

La persona que opere el sistema, es la que estara mayor tiempo interactuando con el mismo, asi como un obrero debe operar en un ambiente agradable, las pantallas deben de ser agradables a la pupila del usuario, sino se cuenta con los colores y acomodo de la información adecuados, el usuario se cansará rápidamente

Kendall proporciona cuatro lineamientos en cuanto a diseño de pantallas se refiere:

Una pantalla sencilla, por lo general se divide en zonas para colocar solo la información indispensable para que el usuario comience la operación. La zona superior es destinada para los encabezados como puede ser el nombre de la empresa y el lugar del sistema en donde se encuentra; la zona media puede

<sup>)</sup> **La interfaz es la fronlera entre el usuario** ~ **la aplicación de Sistema de cómputo. que pcnnilc entablar una comunicación.** 

presentar los datos a capturar o los resultados finales según sea el caso; finalmente la zona inferior que es dedicada a los mensajes y algunas instrucciones para el usuario, también puede utilizarse para indicar los estados del sistema, activo, en proceso, espera, por mencionar algunos.

Para la sencillez de pantalla, también se acude al uso de ventanas sobrepuestas que pueden solo cubrir una parte de la ventana inicial, se pueden utilizar para el envio de mensajes de error o para mostrar un catálogo de códigos facilitando las tareas de usuario de consulta y modificación sin necesidad de memorizar las claves.

El segundo lineamiento es mantener consistencia en las presentaciones, es decir que la información aparezca en las mismas zonas, seguir un estándar de colores, de menús, de ventanas, que permitirán a los operadores aprender y dominar el nuevo sistema.

El tercero nos pide facilidad para navegar a través del sistema, utilizando un método sencillo al usuario que le permita desplazarse de una a otra pantalla, pueden utilizarse las teclas de cursor o las barras de desplazamiento estándar que utiliza Windows, de esta manera se genera un ambiente muy posiblemente conocido por el **usuario.** 

El último lineamiento para el diseño de pantallas es que debe ser atractiva para que el usuario cometa menos errores de operación y sea más productivo y eficiente. Si la pantalla es atractiva se conserva la atención del usuario, entre los elementos a considerar están: La distribución de la información, no se debe saturar una pantalla de datos es más conveniente espaciar y utilizar varias pantallas; El flujo lógico, se debe cuidar que tenga una secuencia la información y el usuario no se

pierda; Los colores, máximo que sean 3 y los mismos para todas las pantallas; El tipo de letra también llama la atención del usuario; La utilización de imágenes e iconos que proporcionan una idea gráfica y de mejor comprensión para quien opera el **sistema.** 

Todos estos lineamientos son requisito indispensable para que el desarrollador del sistema obtenga un sistema que sea aceptado por los usuarios, principalmente, ya que ellos son los que interactuan con él.

## 3.5 Diseño de la Estructura de Datos: Archivos y Bases de Datos.

Sin lugar a duda el elemento más importante en un sistema de información son los datos. Su razón de existir es almacenarlos, disponer de ellos, recuperarlos cuando se requiera y actualizarlos. Por este motivo es conveniente dedicar un tiempo al diseño del almacén de los datos, antes de tratar cada uno de ellos es necesario familiarizarse con algunos conceptos relacionados con el tema.

#### 3.5.1 Conceptos Básicos.

Los campos, un campo se considera como "una unidad mínima de información" (MORA, 1978:296) es decir un conjunto de caracteres relacionados entre si que son de la misma especie (alfabéticos o numéricos) y que ocupan un espacio, por ejemplo, el nombre de un empleado, su direCCión o el código de identificación.

Podemos agrupar los campos de la misma especie formando un registro, continuando con el ejemplo anterior, el registro lo conforma el campo nombre, el de la dirección y su código de identificación, todos ellos relacionados con un empleado.

La colección de registros dan lugar a los archivos de datos, estos registros deben tener una relación entre ellos para que se puedan agrupar, así podemos crear un archivo que almacene los datos generales de cada uno de los empleados de la empresa.

Una entidad puede ser una persona, objeto u acción de la cual podamos recopilar datos y puedan ser almacenados, estas entidades presentan relaciones entre unas y otras. Si se considera a la entidad A y B, encontramos las siguientes relaciones: Un elemento de A por un elemento de B; Uno de A por muchos de B; finalmente muchos de A por muchos de B Todas ellas pueden darse en forma de pertenencia, asociación, requerimiento o asignación de los elementos que integran cada una de las entidades.

Los campos anteriormente explicados, hacen que las entidades tomen características específicas y se distingan de las demás.

En el uso de bases de datos es de vital importancia determinar cuál será nuestro campo llave, éste nos servirá como Identificador de un registro y como medio que relacionará varias entidades, facilitando además los métodos de consulta y de recuperación de los datos. Una bese de datos es un conjunto de archivos denominados como tablas, las cuales son manipuladas por un sistema manejador de base de datos.

# 3.5.2 Tipos de Archivos.

Los archivos tradicionales son una forma de almacenar los datos, su diseño y elaboración resulta fácil para el desarrollador del sistema, además, si involucra al

usuario en el proceso se reduce el riesgo de omitir datos. existen métodos de acceso que son rápidos y es más eficiente su procesamiento. En oposición a estos puntos, el uso de archivos implica, tener datos redundantes y si es el caso de archivos independientes resulta más complicado relacionar cada uno de ellos

## 3.5.2.1 Maestro

El archivo maestro es el principal de la organización, es permanente y existe mientras opera la institución, este archivo contiene tanto los registros actuales del sistema como la información histórica, debe ser un archivo exacto y actualizado constantemente para que tenga utilidad.

### 3.5.2.2 De Transacciones.

Estos archivos son temporales y su finalidad es la actualización de los archivos maestros. Mediante ellos se capturan y se procesan nuevos datos, dependiendo de las necesidades legales de la organización se conservan por un tiempo, después son borrados.

## 3.5.2.3 De Tablas.

Estos archivos se generan cuando se tienen datos que nos sirven de referenCia en el cálculo de ciertas partidas En estas tablas ya están los datos capturados y en vez de incluirlos como parte del archivo maestro se hace referencia a *un* dato específico de la tabla, los archivos de transacciones suelen utilizarlos mucho o en la producción de una salida

53.

## 3.5.2.4 De Reportes.

Se utilizan cuando el volumen de información es muy grande y se requiere tener con una cola de espera hasta que se puedan imprimir. se crean temporalmente

# 3.5.3 Respaldo y Recuperación de Archivos.

Los archiveros que tradicionalmente conocemos en una organización han sido sustituidos por la computadora. ahora el recurso de almacenamiento potencial es el disco duro<sup>4</sup>, donde encontramos todas las operaciones del sistema. Por tal motivo el desarrollador del sistema debe diseñar procedimientos que protejan a la información de alguna contingencia, como pueden ser: la falla del equipo. errores de programas. virus. apagones. o incluso un desastre natural. El respaldo de archivos implica generar una copia de todos los archivos ya sea en el disco o en otro dispositivo de almacenamiento.

# 3.5.4 Las Bases de Datos.

Para eliminar la redundancia de datos que conllevan los archivos independientes se utilizan las bases de datos, la integración de los archivos permite que varios usuarios puedan accesar las mismas partes de la base para darles un uso variado. mayor facilidad en la manipulación y tratamiento de los datos. y capacidad de adaptar la base a las nuevas necesidades y requerimientos de los usuarios. Al parecer todo está a favor de su uso. pero existe una desventaja, por lo general

<sup>&</sup>lt;sup>4</sup> Elemento de una computadora donde se almacenan los programas y datos para después ser utilizados.

siempre se utiliza un solo lugar para almacenar toda la colección de registros, esto genera que los datos sean susceptibles de perderse, pero la solución está dada en el continuo respaldo de los mismos, un respaldo que sea completo y seguro para impedir la pérdida de información tan importante para las organizaciones

#### **3.5.4.1** Modelo **Relacional.**

Este modelo representa los datos y sus relaciones mediante tablas las cuales se caracterizan por tener nombres de columnas únicos, además la lista de valores de una de esas columnas son unívocos por lo que se le denomina CLAVE PRIMARIA, este es un punto característíco del modelo relacional, mediante estas claves se identifican cada uno de los registros que componen a la tabla. Otra característica son las CLAVES FORÁNEAS, es una columna de una tabla cuyo valor coincide con la clave primaria de alguna otra tabla, su función es la capacidad de relacionar dos o más tablas. Las claves primarias no se deben repetir y se debe contar con sólo una de ellas y una o más claves foráneas.

### **3.5.4.2 Modelo Red.**

La representación de los datos se hace mediante registros los cuales se asocian con un enlace, en este modelo se representan las relaciones entre las entidades y posteriormente los enlaces de registro No es un modelo muy recomendable cuando se trata de una base de datos grande ya que los enlaces pueden ser muy complicados.

## 3.5.4.3 **Modelo Jerárquico.**

El concepto de este modelo es igual al de red, es decir una colección de registros que se conectan entre si por medio de enlaces Las relaciones que permite son una a una *y* una a muchas. Su representación es por niveles afectando el acceso a los datos, si se desea insertar un registro debe depender de un nivel superior, 'si es el caso de borrar un registro se borrarán todos los niveles descendientes. Resulta un modelo complejo si no se tienen bien definidos todos lo niveles de registros y quiénes dependen de quién, para solucionar algunos de sus problemas se deben tener bases de datos múltiples aumentando la redundancia *y* complejidad

#### 3.5.5 **Integridad de** los **datos.**

Los datos que conforman a la base deben de representar la realidad por lo que deben de ser correctos y completos.

Cuando se manipula la base de datos puede perderse la integridad de distintas formas'

Añadiendo datos no válidos a la base de datos; Modificar datos existentes tomando un valor que si es correcto; Los cambios de una base de datos pueden perderse debido a un error del sistema o a una falla en el suministro de potencia

Para poder mantener la integridad de la base de datos podemos tomar en consideración ciertas restricciones:

Datos requeridos, que sean los válidos para cada columna y fila de la tabla; La clave primaria debe de ser única; Pueden existir reglas comerciales mediante las cuales se identifiquen productos inadecuados de inventario; Finalmente los datos deben de ser consistentes

#### 3.5.6 Normalización.

En una base da datos se puede dar el caso de que sus tablas contengan datos redundantes y sus relaciones no sean eficientes, por tal motivo se deben de **normalizar.** 

La normalización es una técnica formal de examinar los datos y agruparlos de tal manera que se facilite el mantenimiento de la base de datos y se minimice el impacto de los cambios que se realicen.

Para poder normalizar existen tres formas básicas'.

La primera forma normal especifica que se debe de obtener un registro que sea una colección de datos organizados que no tienen grupos repetitivos. Por ejemplo si se tienen los campos NO\_EMPLEADO, NOMBRE. TITULO, NO\_CURSO. CATEGORIA, aplicando la primera forma normal tenemos: una tabla donde agrupemos NO\_EMPLEADO y NOMBRE, una segunda tabla donde agrupemos NO\_CURSO, TITULO Y CATEGORIA Las dos tablas las podemos relacionar con NO\_EMPLEADO indicando qué curso tomó

La segunda forma normal dice que cada atributo en un registro debe tener dependencia funcional de la clave primaria. En el ejemplo anterior NOMBRE tiene dependencia funcional de NO\_EMPLEADO

Finalmente la tercera forma normal nos permite eliminar las dependencias transitivas dividiendo la relación en dos relaciones. Citando como ejemplo un caso general:

- A,B Y C son datos de un registro
- Si C es funcionalmente dependiente de B y
- B dependiente de A,

- Entonces C es funcionalmente dependiente de A,
- Por lo tanto, existe dependencia transitiva" (SENN, 1994:662)

Este tipo de dependencia puede generar que se borren datos no deseados. Dando una solución se crea una tabla donde B dependa funcionalmente de A y otra donde C dependa funcionalmente de B, relacionando también ambas tablas.

Una vez normalizada la base de datos se puede manipular mas fácilmente disminuyendo el riesgo de perder su integridad.

#### 3.5.7 Diagramas de Estructura de Datos en el Diseño.

La herramienta a utilizar en el diseño de la base de datos y poder representar gráficamente las entidades y sus relaciones, son los diagramas de estructuras de datos, revisados en el apartado 2.2.4, de esta manera resulta sencillo diseñar los depósitos de datos, identificar el campo llave, así como indicar el tamaño físico de los campos de la entidad.

Como nos encontramos en la fase del diseño el desarrollador del sistema para poder hacer uso de los diagramas debe determinar cuáles campos se relacionan, cuál es el campo univoco y aplicar las formas de normalización.

Con lo anterior, concluyo los principales aspectos a considerar durante el diseño del sistema propuesto, en caso de que sea uno nuevo, como se pudo observar todos los puntos tratados son importantes y se relacionan entre sí, por lo que si uno de ellos no se diseña adecuadamente, no se cumplirá con los objetivos que se pretende cubra el sistema de información. Además es válido utilizar las mismas herramientas aplicadas en el análisis pero ahora representando los

# CAPITULO 4

# **Al finalizar el Diseño: LA CODIFICACiÓN.**

Para que la computadora pueda llevar a cabo los procesos que el usuario desea, es necesario proporcionarle el adecuado conjunto de instrucciones agrupadas y ordenadas a las que se le denomina programa.

El procesador irá extrayendo las instrucciones de la memoria central con el fin de ejecutarlas, pero por razones tecnológicas la memoria sólo almacena dígitos binarios(bits ceros *y* unos) por lo tanto las únicas instrucciones que la computadora puede entender son combinaciones de unos *y* ceros es decir instrucciones elaboradas en código máquina.

El lenguaje o código máquina es muy difícil de comprender a primera vista, elaborar un programa en lenguaje máquina es una tarea dura, pero esto no quita la condición de que las operaciones sean comprensibles a la computadora, de ahí que para eliminar los inconvenientes del lenguaje máquina, se crearon los lenguajes de programación, cada vez mas próximos al lenguaje humano Por tal motivo este capitulo muestra un panorama general sobre las generaciones de los lenguajes de programación así como algunos lineamIentos a seguir durante la traducción del diseño a un lenguaje entendible para la computadora. Antes de seguir adelante vamos a definir un lenguaje de programación, como una notación para escribir programas a través de los cuales podemos comunicarnos con la computadora *y*  pueda realizar procesos.

# **4.1 Los Lenguajes de Programación a lo largo del tiempo.**

Existe un gran número de lenguajes que de acuerdo a la época fueron demandados, a continuación se presenta una breve descripción de cada uno de ellos, considerando la generación a la que pertenecen *y* la clasificación que realiza Yourdon:

#### **4.1.1 Primera Generación.**

En los años cincuenta fue cuando se puso mayor atención en manipular a la computadora en base a instrucciones de código máquina (O *y* 1), este tipo de lenguaje lo utilizaban muy pocas personas que debían ser expertos en la materia, no se recomienda su uso debido a lo complejo que es su codificación, solo en aquellos casos en que los lenguajes de alto nivel no permitan satisfacer los requisitos que se pretende cubrir

# **4.1.2 Segunda Generación.**

Abarca de finales de los cincuenta y principios de los sesenta, durante esta época se impulsaron los lenguajes ensambladores, los cuales ya utilizan ciertas instrucciones para codificar, no dejan de ser complejos, ya que se debe de pensar en términos de máquina y no de acuerdo a la lógica del ser humano.

### **4.1.3 Tercera Generación.**

Aparecieron por allá en los años setenta, aunque tuvieron algunos antecesores, y hasta la actualidad se siguen utilizando, integra aquellos lenguajes de propósito general, especializados, orientados a objetos y visuales.

Todos ellos también son conocidos como lenguajes de alto nivel, han alcanzado una difusión más que notable, debido principalmente a que su estructura es muy próxima al lenguaje natural. Desde luego el idioma del que se deriva su vocabulario es el del inglés, dado que la mayor parte han nacido en Estados Unidos

"En teoria los lenguajes de alto nivel no dependen del tipo de computadora y pueden ser utilizados en diversas máquinas En la práctica no siempre es asi sino que es necesario realizar ciertas modificaciones en algunos tipos de instrucciones para liegar a disponer de un programa procesable en otro equipo distinto de origen."  $(J.GONI, 1984.69)$ 

Realizar una clasificación de los lenguajes que integran esta generación es una misión casi imposible, debido a que existe un gran número de ellos y dedicados a diferentes fines, retomando los datos históricos del Anuario de las Ciencias del año 1984, encontramos que

Históricamente los lenguajes científicos son los primeros evolucionados debido a dos factores, en principio la formulación matemática permite una más fácil formalización del JenguaJe *y* en segundo lugar. muchas de las aplicaciones científicas tienen un carácter poco repetitivo por lo que resulta muy importante en la reducción del tiempo de programación **Pascal** que está reccpilado en un pseudocódigo intermedio llamado código-P que se guarda en el sistema de registro de disco, fue desarrollado pos Niklaus Wirth (suizo) en los comienzos de la década del setenta.

Sin lugar a duda uno de los lenguajes de programación más populares es **Basic** inventado en 1963 en la Universidad de Dartmouth por los profesores Kemeny y Kurtz.

En 1975 cuando el departamento de defensa de los Estados Unidos decidió que se necesitaba un nuevo lenguaje para coordinar las necesidades del ejercito, la marina y la fuerza aérea, se realizó un estudio intensivo de los lenguajes existentes, Pascal fue recomendado como punto de partida para el nuevo lenguaje llamado VERDE que fue rebautizado con el nombre 'de Ada, en honor del primer programador de computadoras Augusta Ada Byron, condesa de lovelace e hija de lord Byron.

Definitivamente el lenguaje más robusto dentro de esta generación es C, se desarrolló en los laboratorios Bell, es un lenguaje capaz de manipular la computadora a bajo nivel tal como lo haría un lenguaje ensamblador. C puede ser compilado al lenguaje máquina de casi todas las computadoras. Por ejemplo Unix<sup>2</sup> está escrito en C y se elecuta en una amplia variedad de micro, mini y macrocomputadoras

El C se programa como una serie de funciones que se llaman unas a otras para el procesamiento. Aún el cuerpo del programa es una función denominada "main" (principal). las funciones son muy flexibles permitiendo a los programadores la elección entre el uso de la biblioteca estándar que se provee con el compilador, el uso de funciones de terceros creados por otros proveedores de C, o el desarrollo de sus propias funciones.

Como parte de esta generación tenemos los lenguajes orientados a objetos, son utilizados cuando se desea implantar un sistema analizado y diseñado mediante el paradigma orientado a objetos, los dialectos de mayor éxito son los derivados de C, como es el caso de C++, el Smalltalk es el primogénito de la orientación de

<sup>~</sup>**Unix es un sistema operativo multiusuario** ~. **multitarea que se ejecuta en difcrenles plataformas de hardware** 

objetos, desarrollado a principios de los setenta, ambos lenguajes presentan un soporte para la definición de clases, objetos, herencia, encapsulación y el paso de mensajes

En la última década el programar una computadora no sólo es generar código sino dar énfasis en la programación de la interfaz de usuario, sin olvidar generar código rápido y eficiente. Para ello los *lenguajes visuales* son la mejor opción ya que proveen al programador de una serie de herramientas gráficas que permiten disminuir el tiempo requerida para el desarrollo de un proyecto. Su función se centra en la simplificación de la construcción de la interfaz de usuario.

Estos lenguajes los podemos clasificar de acuerdo a su aplicación en: Propósito General, como es el Delphi de Borland, Visual Basic de Microsoft, Visual  $C++$ 

Para Bases de Datos, Visual FoxPro de Microsoft, Visual Dbase de Borland. Orientados a redes, como es el caso de Visual J++, que permite la creación de código Java y creación de páginas en Internet" ()

### 4.1.4 Cuarta Generación.

Son los más cercanos al lenguaje natural y no requieren de instrucciones detalladas como en los lenguajes de alto nivel, como parte de ellos, están los 1, **lenguajes de manipulación de datos SQL's e Informix, además de algunos** , generadores de programas que facilitan la creación de un programa en un lenguaje de tercera generación con menos sentencias.

#### **4.2 Diferencia entre Programación y Codificación.**

Es muy común de utilizar los términos de programar y codificar como sinónimos en el proceso de escribir en un lenguaje de programación x. el diseño de un sistema, en realidad ambos conceptos son diferentes.

La programación es un proceso mental 'complejo, dividido en varias etapas, comprender con claridad el problema que se pretende resolver o simular por medio de la computadora y entender con detalle cuál será el procedimiento mediante el cual la máquina llegará a la solución deseada. De acuerdo a lo tratado en los capítulos anteriores, la programación inicia cuando empezamos el análisis del sistema. Mientras que la codificación constituye una etapa posterior a la programación y consiste en describir, en el lenguaje de programación adecuado, la solución ya encontrada o sugerida por medio de la programación.

Para poder determinar cuál es lenguaje adecuado se debe de tomar en cuenta el área de aplicación a la que corresponde el nuevo programa; consideraciones de rendimientos; complejidad de las estructuras de datos; conocimiento del lenguaje y si cuenta con el compilador que se reqUiere, el compilador tiene la función de traducir las instrucciones del lenguaje de alto nivel a instrucciones del lenguaje máquina que la computadora puede interpretar y ejecutar Esta traducción se lleva acabo en un solo paso, o sea se compilan todas las líneas del programa fuente.

# **4.3 Estructuras de Control Básicas.**

Todos los lenguajes de programación estructurada cuentan con estructuras básicas para su programación'

1. **Estructura Secuencial, es una sucesión de instrucciones, una por una se**  llevan a cabo, tienen una secuencia lógica

2. Estructura Condicional, se caracterizan porque presentan varias alternativas a seguir. Mediante una decisión se sigue el bloque de instrucciones respectivo.

3. Estructura repetitiva, facilita que' en un conjunto de instrucciones se ejecute n veces.

#### 4.4 Caracteñsticas deseables de un programa.

Esta fase sólo se encarga de la traducción de lo que se diseñó, al código de un lenguaje de programación. El éxito del diseño depende del buen trabajo realizado en la etapa del análisis y el éxito de la codificación está dada por un buen diseño de todos los detalles del sistema, aún así, se debe cuidar que el código del programa sea:

- Preciso, los cálculos que efectúe sean correctos, la integridad de los cálculos es una necesidad absoluta en cualquier programa.
- Claro, todo programa debe procurar tener una legibilidad general.
- Simple, la claridad y precisión de un programa se incrementa generalmente si éste se mantiene tan sencillo como sea posible.
- Eficacia, se refiere a su velocidad y uso eficaz de la memoria.
- Modularidad, los programas largos pueden dividirse en una serie de subtareas identificables. Es buena práctica de codificación implantar cada una de sus tareas como un módulo separado del programa principal. El

uso de una estructura modular incrementa la precisión *y* claridad de un programa *y* facilita futuras modificaciones

## **4.5 Documentación del Programa.**

Uno de los elementos que la Ingenieria de Software considera para generar programas de calidad es la documentación de los mismos. Al documentar un programa se le puede dar mantenimiento con mayor facilidad, modificarlo en los puntos que se requiere actualizar a las nuevas exigencias. La documentación se puede generar mediante ciertas técnicas como son los diagramas de flujo convencionales de datos de programas y los diagramas estructurados. Estos últimos son conocidos también como diagrama Nassi-Schneiderman (N-S) adopta las mismas características del análisis y diseño estructurado pero es menos visible en su **diseño que el anterior.** 

También los manuales de usuario, que explica el uso del programa a los operadores del sistema, y el manual técnico que indica los requerimientos y proceso de Instalación del programa, son formas de documentación del mismo

El pseudocódigo, también resulta una técnica útil de documentar, consiste en una lista de enunciados reglamentados, es decir el español estructurado estudiado desde el capitulo 1.

Finalmente los comentarios dentro del código dan una mejor presentación y claridad del programa, algunos autores manejan el hecho de que por cada linea de código se deben de tener dos líneas de comentarios con la finalidad de facilitar su entendimiento y modificación del código sobre todo si es un proyecto grande.

### **4.6 Pruebas y** correcciones.

Una vez finalizada la codificación y documentación del programa es necesario evaluar su funcionamiento, para ello se debe valuar el sistema completo.

Tanto los desarrolladores del sistema como los usuarios se deben coordinar para hacer pruebas al sistema, se pueden iniciar ingresando datos de prueba a un módulo del sistema y evaluar los resultados que arroja, en caso de incongruencias deben de ser corregidas para seguir con la evaluación.

Una vez probado cada uno de los módulos del sistema, también con datos de prueba se evalúa su funcionamiento completo, y finalmente se realiza una prueba final con datos reales.

Se recomienda que todas las actividades de prueba las lleve a cabo una persona que no tenga conocimiento del funcionamiento total del sistema, pudiera ser **quien operará el mismo, en caso de detectar anomalías se deben realizar las**  correcciones pertinentes.

En el desarrollo de sistemas de información las pruebas se deben centrar además en encontrar diferencias entre el sistema y sus objetivos iniciales.

la fase de codificación la he descrito al igual que los distintos lenguajes que se pueden utilizar en la misma, eligiendo el más conveniente de acuerdo a los estudios realizados en las etapas anteriores. También se mostró lo importante que es documentar y probar un programa terminado, para tener una mayor capacidad y facilidad de corrección. Una vez probado y verificado que el programa funciona es momento de implantar el nuevo sistema.

# CAPíTULO 5

# **LA IMPLANTACiÓN: El sueño realizado.**

Al hablar de implantación, nos referimos a todos los procedimientos para hacer que el nuevo sistema o el modificado funcione, todo se reduce a utilizar un método de conversión de sistemas: paralelo, directo, piloto o por etapas.

Este capítulo tiene la finalidad de explicar cada uno de ellos y presentar ventajas y desventajas que conlleva aplicar alguno de ellos. Una vez que se hace la conversión se debe dar la capacitación necesaria al personal que se vea involucrado en el sistema para completar la etapa de implantación

## **5.1 Métodos de Conversión de Sistemas.**

El término conversión, Indica un cambio, adoptado en el desarrollo de sistemas, se entiende por el cambio del sistema antiguo por el nuevo.

El cambio de sistemas no se debe prolongar pues genera incertidumbre en los usuarios sobre el buen funcionamiento del nuevo sistema, el cambio debe ser rápido y eficaz.

Los métodos de conversión utilizados en la práctica, según lo que sugiere Senn y Kendali, los presento a continuación.

# **5.1.1 Sistemas Paralelos.**

Consiste en poner a operar a la vez, tanto el sistema actual como el que se diseñó y codificó, es la técnica más segura pues no se corre el riesgo de que si se

presentan problemas en el nuevo sistema se pierda información. Aún a pesar de su seguridad, implica un costo mayor para la empresa pues tiene dos sistemas funcionando además de que los usuarios no acepten del todo al nuevo sistema y sigan recurriendo al antiguo.

### 5.1.2 Directo.

El sistema anterior es reemplazado en su totalidad por el nuevo, los usuarios gozan de Inmediato los nuevos métodos y controles del sistema diseñado. La desventaja que presenta es que si surgen errores no se tiene el sistema anterior para recurrir a él. pero en realidad si las tareas de análisis, diseño y codificación y pruebas fueron satisfactorias, este método no presenta desventaja alguna ni costos extras.

## 5.1.3 Enfoque Piloto.

Es otro método de conversión, que sugiere implantar el sistema en una sola área de la organización, de esta manera se realiza una prueba directa facilitando algunos cambios si éstos fueran neoesarios, al utilizar este método puede dar entender a los usuarios que el nuevo sistema no es confiable ni esta libre de errores.

#### 5.1.4 Por Etapas.

Es el método que requiere más tiempo, pues la conversión se realiza por partes dentro del sistema, esto genera dudas en los usuarios sobre la funcionalidad de los nuevos sistemas, en contra parte la implantación por etapas permite la realización simultánea de capacitaciones a los usuarios.
#### 5.2 Capacitación a los Usuarios.

Una actividad previa a la conversión del sistema, es la capacitación a todo el personal que se involucre en el nuevo sistema, la capacitación debe incluir: Uso adecuado del equipo de cómputo; Operación del nuevo sistema; Cómo detectar desperfectos y qué hacer cuando se presenta uno, Procedimientos de respaldo de información; Mantenimiento al sistema.

Sobre de estos puntos se debe instruir al usuario pues de ello depende que no se tengan retrasos y el operador tenga la capacidad de solucionar problemas que surjan durante el manejo del sistema sin necesidad de perder tiempo en espera de que llegue el desarrollador del mismo.

#### 5.3 ¿Qué hacer después de la Implantación?

Cuando los usuarios están debidamente capacitados y la conversión del sistema fue finiquitada, es necesario seguir evaluando el funcionamiento del sistema ya operando en su totalidad. Para ello se pueden utilizar las técnicas de recopilación de datos, para poder conocer si realmente se están cumpliendo los objetivos del sistema.

La evaluación del sistema sirve como retroalimentación, pues el desarrollador verifica si las técnicas aplicadas fueron las correctas o realizar los ajustes necesarios para su nuevo proyecto.

He descrito los elementos de la implantación, de acuerdo a las ideas de Senn y Kendall, concluyendo así este apartado, cabe aclarar que al llegar a la implantación no llega a su fin el proceso de desarrollo de un sistema, sino que sólo se cierra un ciclo y debe continuar el mantenimiento del sistema y puede darse el caso de iniciar una nueva modificación, finalmente es el ciclo de vIda de los sistemas que está *en*  **continuo movimiento** 

# CAPíTULO 6

# **CASO PRÁCTICO: Control Escolar del Colegio "La Paz"**

Hemos llegado al estudio detallado de un caso en partícular, dicho proyecto tiene como objetivo general Desarrollar un sistema automatizado que cubra con las necesidades de Control Escolar del Colegio "La Paz", tomando como bases teóricas todos los puntos desarrollados con anterioridad.

Para el cumplimiento de dicho objetivo pongo como metas particulares: Analizar las actividades y procedimientos que actualmente realiza el departamento de Servicios Escolares para tener un Control Escolar de Primaria y Secundaria; Analizar los requerimientos de información del nuevo sistema de control escolar; Finalmente diseñar todos los elementos que conformarán el nuevo sistema de control escolar.

Este capítulo muestra el análisis realizado sobre la situación del sistema actual de Control Escolar de la Institución, fase conocida como determinación de requerimienlos y cuyos resultados me llevan a detectar **la** problemática conociendo sus causas y sus efectos, puntos en los que se enfoca la Propuesta que da cierre y solución al estudio de caso.

#### **6.1. Metodología Empleada.**

Por el tipo de estudio **que** se trata, Estudio de Caso, se requieren los métodos de análísis y síntesis, es decir que para poder ubicar la problemática y detectar qué causas la están generando requiero realizar de un análisis detallado del sistema

actual para poder identificar todas las actividades y procedimientos que se realizan en el departamento de Secretaría para el Control Escolar del Colegio "La Paz"

En mi caso particular, para poder realizar el análisis me baso en la metodología estructurada haciendo uso de las herramientas que propone, como son los Diagramas de flujo de datos y Diccionario de datos para mostrar esquemáticamente la situación actual del sistema de Control Escolar.

No sólo se requiere de metodologías sino también de técnicas que permitan recolectar la información, opté por utilizar las entrevistas y principalmente la observación directa y recolección de documentos. Hay que recordar que un elemento muy Importante en el desarrollo de sistemas es el conocimiento total del sistema actual y que lo primero que se sugiere es involucrarse en el sistema mismo, por tal motivo acudí al lugar de estudio durante un mes, tiempo en el que observé las tareas diarias e incluso participé en la elaboración de algunas de ellas, esa integración al grupo de trabajo me permitió detectar con mayor facilidad los problemas a los que se enfrentan y las necesidades que tienen los usuarios del sistema así como la opinión de cada uno de ellos.

El Control Escolar está a cargo de una sola persona quien tiene conocimiento total de todos los procedimientos que se deben realizar, por tal motivo decidí entrevistarla para complementar la información que diarimente obtenía, a continuación muestro el guión de entrevista utilizado.

# **GUiÓN DE ENTREVISTA:**

**Objetivo:** Conocer las actividades que se realizan para el Control Escolar, así como los distintos documentos utilizados y reportes que emiten.

- 1. ¿Cuales son las actividades que realizas diarimente en el puesto que ocupas?
- 2. ¿Qué personas son las beneficiadas del resultado de tu Irabajo?
- 3. ¿Cuales son los documentos que elaboras especialmente para uso de la Dirección y qué información tomas como base?
- 4. ¿Cuáles son los documentos que elaboras para uso de los maestros y qué información tomas como base?
- 5. ¿Qué procedimiento sigues para el registro de calificaciones tanto de Primaria como de Secundaria y qué formatos utilizas?
- 6, ¿Qué reportes les solicita la SEP y bajo qué requisitos tienes que elaborarlos?
- 7. ¿ Qué proceso se sigue para las Inscripciones de alumnos y documentos utilizados?
- 8, ¿ Qué procedimiento se sigue cuando un maestro ingresa como parte del personal docente?
- 9. ¿Qué actividades realizas cuando es fin de curso principalmente con los alumnos que egresan?
- 10. ¿Cuales son los archivos fislcos que actualmente tienen y su tiempo de vida?
- 11. Problemas a los que te enfrentas en la realización de tu trabajo,

Antes de mostrar los resultados de la aplicación de estas técnicas y metodologia vale la pena conocer un poco más sobre el Colegio "La Paz", su estructura organizacional y su historia.

# 6.2. **Marco** de Referencia.

El Colegio "La Paz", actualmente se encuentra ubicado en Marcos W. Méndez # 4, colonia centro, de la ciudad de Uruapan

Su Dirección y Administración se encuentran bajo la responsabilidad de la Congregación de las Pobres Siervas del Sagrado Corazón de Jesús.

Su estructura jerárquica es la siguiente:

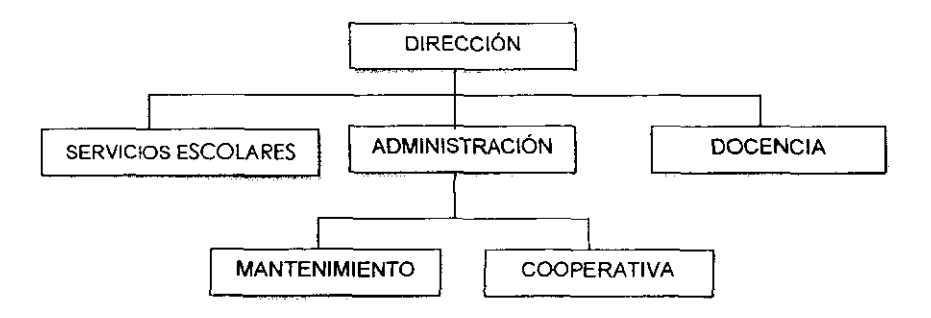

Actualmente la Dirección está a cargo de la Hermana Josefina Contreras Sánchez.

En el departamento de Servicios Escolares se realizan todas las actividades necesarias para el control de inscripciones, calificaciones, elaboración de reportes sobre alumnos y maestros, horarios, listas de alumnado, constancias, reportes para

la SEP, todas elllas son responsabilidad de una sola persona, tanto a nivel primaria **como en secundaria.** 

Al departamento de administración le competen el control de los gastos del colegio, así como de los ingresos, para pasarlos posteriormente al Contador del Colegio (asesoría externa), este departamento es el encargado de pagar a todo el personal de la Institución, además coordina a los empleados de mantenimiento y la cooperativa escolar. Finalmente los docentes son controlados por la dirección del Colegio.

Esta institución educativa tiene una basta historia y muy relevante para los ciudadanos Uruapenses, la siguiente redacción se sustenta en el documento escrito en la celebración del centenario del Colegio:

"Hacia el año 1892, el Excmo. Sr. José María Cázarez y Martínez, de Santa Memoria, desde la ciudad de Zamora dirigía a su congregación. Fue cuando decidió, mandar parte de las hermanas de la misma a la ciudad de Uruapan, quienes fueron recibidas con alegria, tanto por el Parroco, Sr. Cura On. Ramóm Paz, como por toda la sociedad.

Tres fueron las elegidas, en una casita de la que hoyes avenida 5 de febrero, fueron alojadas: Sor Refugio Villaseñor, Sor Dolores Gutiérrez y Sor Loreto del Río, la primera Superiora local.

Fue allí donde se colocó la primera piedra del edificio, donde cayeron las primeras gotas de sudor y el testigo de los primeros sacrificios del apostolado así como de las alegrias de la vida religiosa.

Jovencitas de la mayor sociedad acudieron, a oir, en la escuela, la doctrina de la verdad. A los pocos años, el número de las educandas era mayor, pero el

desarrollo de la congregación fue entorpecida hacia fines de 1915, obligadas por la sangrienta revolución a abandonar su casa y vida religiosa por reunirse con sus familiares. Fue hasta 1920 cuando se formó la comunidad siendo Superiora General la Hna. Laura de Smo

En una casita de la calle de la Paz renace lo que parecia haber muerto. Toda la sociedad recibe con aplausos a las hermanas, recordando, sin duda los buenos ejemplos de las anteriores, sobre todo de las madres fundadoras. El primer año, si bien, con bastantes alumnas, fue muy penoso, ya que el local era insuficiente; pero al finalizar el año escolar, pudo trasladarse el Colegio a la casa situada en la Plazuela Donato Guerra

El año 1921, la Hna. Margarita del S,C., antes Sor Dolores Gutiérrez, tuvo el puesto de Superiora Local. En 1922, siendo superiora la Hna Teresa de Jesús, el Colegio se traslada a la casa de la calle de Santiago.

Al finalizar el año escolar de 1924 deja el cargo la Hna. Teresa, sucedléndola la Hna. Dolores del D.P., durante dos años de 1927 a 1929 nuevamenta la Hna. Clara del Smo, de 1930 a 1932 la Hna. Teresa de Jesús y la Hna. Carmen en 1933 a 1935. Posteriormente la Hna. Elvira toma el cargo de superiora por un periodo de **seis años.** 

En el año de 1942, llega la Hna. Angelina, el día 27 de junio de ese año se celebraron las Bodas de Oro del Colegio la Paz, que por cierto dieron origen al inicio de un nuevo Colegio dedicado a los niños pobres, este colegio se llamó "El Monumento" Solamente permaneció 4 años la Hna. Angelina al frente de la casa teniendo por sucesora, a la Hna. Guadalupe Ma. Del E. S. por un periodo de seis años (1946-1951).

En 1952 la Hna. Beatriz de M.1. sucede a la anterior, gobernando la comunidad durante escasos seis años. Durante este tiempo se da un gran impulso al mejoramiento del Plantel. Se construye un nuevo edificio, perfectamente acondicionado para el Colegio, se funda la escuela Secundaria nocturna, además el Comercio se incorpora a la SEP, se promueven las misiones. En fin, se logra un mejoramiento cultural y espiritual.

En 1964 toca a la Hna. Rosa Ma. De Cristo ejercer su gobierno y continuar con la labor educativa, la secundaria nocturna llega a su apogeo, aumenta al máximo el alumnado del plantel, se funda la preparatoria, que por circunstancias especiales toma el nombre del Instituto Cultural Dn. Vasco, Colegio Parroquial que funciona con miras de unificación y donde acuden religiosas a prestar sus servicios. Dado el auge del alumnado es preciso pasar a un lugar mas amplio y que preste garantías pedagógicas por lo que se compra un terreno llamado "La Morena", ubicado en la colonia de Sn. Juan Quemado en donde se proyecta una nueva construcción que posea los requerimientos de las exigencias de la época.

La historia de la casa de Uruapan es fecunda en sacrificios y en heroísmo, en donde religiosas ejemplares han dejado en ella el perfume de su virtud, gastando sus vidas en bien de la juventud Uruapense, millares de alumnos han pasado por sus aulas, por lo que es una Institución de tradición y con bases muy sólidas." (Congregación Pobres Siervas del Sagrado Corazón de Jesús, 1996)

# **ESTA TESES NO SALE** DE LA BIBLIOTECA

### 6.3. Análisis de la Situación Actual del sistema.

#### 6.3.1. Levantamiento de la Información.

En esta sección presento las actividades que realiza la secretaria frente a los procesos típicos de un Control Escolar que en el caso del Colegio se llevan a cabo dentro del departamento de Servicios Escolares.

#### 6.3.1.1. Información sobre las INSCRIPCIONES según sistema actual.

#### OBJETIVO

Registrar y/o actualizar los datos generales de los alumnos que deseen pertenecer a la Institución en un nuevo ciclo escolar.

# POLÍTICAS

- 1. Entregar el día de la inscripción el "Convenio Educativo" debidamente llenado en dos duplicados
- 2. Las inscripciones se realizarán en los días y horas establecidos por la dirección.
- 3. Cubrir la cuota de la sociedad de padres de familia, actualización de equipo de cómputo y la inscripción correspondiente, de lo contrario no se podrá realizar la inscripción
- 4. Los alumnos de nuevo ingreso deben entregar la documentación solicitada por la dirección
- 5. Los convenios educativos se deben archivar durante el año para consultas posteriores.

#### DESCRIPCiÓN DE ACTIVIDADES

En este proceso se identifican dos etapas diferentes: PREINSCRIPCIONES e INSCRIPCIONES. En el caso de las preinscripciones, son dirigidas a los alumnos de nuevo ingreso, cuyas fechas son en febrero *y* en los días y horas establecidos por la **dirección.** 

La secretaria es la encargada de este proceso, el padre de familia llega en el dia indicado pide la ficha de inscripción, llena los datos correspondientes y espera su turno para entrar a la dirección, lugar donde la directora firmará la ficha, después el padre de familia pasa al módulo de padres de familia a pagar la cuota correspondiente. Finalmente se pasa con la secretaria a entregar documentación, pagar la inscripción y cuota de actualización de equipo de cómputo. la secretaria entrega comprobante de pago y finaliza el proceso.

El proceso de inscripciones casi es el mismo, difiere en:

- La fecha, que por lo general es en el mes de mayo.
- Dirigida a los alumnos que ya están en la Institución y no requieren de entregar documentación
- Deben realizar los mismos pagos y llenar el convenio educativo.

Una vez terminado el proceso de inscripción la secretaria clasifica los convenios por grupos tanto de primaria y secundaria, para facilitar su consulta. Se almacenan en el archivero correspondiente.

En el caso de los de nuevo ingreso que no tienen grupo definido, se pueden clasificar por el orden de inscripción o por orden alfabético, no se tiene una regla establecida.

# 6.3.1.2. Información sobre las CALIFICACIONES según sistema actual.

### OBJETIVO:

Contar con un control que muestre el rendimiento de los alumnos y determinar si están capacitados para subir de nivel o grado educativo.

# POLÍTICAS:

- 1. El registro de calificaciones de la primaria es una tarea que corresponde al profesor.
- 2. El control de calificaciones de secundarla está a cargo de la secretaria.
- 3. Elaborar a mediados y final de ciclo escolar el formato de calificaciones que solicita la Secretaria de Educación Pública.
- 4. Poner especial cuidado en la elaboración del formato de calificaciones que envía la Secretaría de Educación Pública ya que son contados. Su elaboración debe ser a mano y con tinta negra.
- 5. Tomar como base de información los convenios o fichas de inscripción.

# DESCRIPCiÓN DE ACTIVIDADES:

Las principales tareas que realiza la secretaria en cuanto a calificaciones se refieren son:

Al Elaborar las boletas de calificaciones correspondientes a cada grupo:

- Una boleta de color blanca, que es donde se registran las calificaciones de las materias básicas-obligatorias de cada grado de primaria. Uso exclusivo de primaria.
- Una boleta de color azul en donde se registran calificaciones de áreas complementarias como son: puntualidad, compañerismo, aseo personal, uniforme, cumplimiento de tareas, calidad en sus trabajos, valores, participación y computación. Uso exclusivo de primaria.
- Boleta de la SEP, este formato es enviado por la misma Secretaria, su llenado es una tarea exclusiva de la secretaria.
- Boleta de Inglés, registro de las calificaciones mensuales de la lengua extranjera. Uso exclusivo de primaria.
- **Boleta de secundaria, registro de las materias correspondientes a cada uno de los**  grados de secundaria, solo existe un grupo de cada nivel.

Para poder elaborar la boleta de cada alumno se toman como base las listas de alumnos correspondientes de cada grupo

Las boletas son formatos de imprenta cuyo gasto cubre el Colegio excepto el formato de la SEP. La secretaria llena los datos: Nombre del alumno, grupo y profesor, actividad que realiza sólo al inicio del ciclo escolar una vez terminadas las inscripciones.

Entrega las boletas al maestro correspondiente, quien es el encargado de registrar las calificaciones bimestralmente en el caso de primaria y secundaria tanto

en materias básicas como complementarias. En el caso de inglés la calificación es mensual.

Elaborar las listas de alumnos tomando como base los convenios educativos, mismas que realiza al menos tres veces al año.

Calcular los promedios de calificaciones de los alumnos de secundaria y registrarlo en la boleta correspondiente.

Llenar el registro de calificaciones de la SEP, tomando como base las listas de alumnos y las boletas de calificaciones en los periodos de medio ciclo escolar y fin de **curso.** 

#### 6.3.1.3. Información sobre los **MAESTROS** según sistema actual.

#### OBJETIVO

Contar con un registro que permita conocer los datos generales de los maestros que prestan su servicio en la institución asi como la materia y grado al que imparten

# POlÍTICAS:

- 1. Todos los maestros que presten servicios en la institución deben tener su contrato anual que dé constancia de su servicio.
- 2. El contrato debe elaborarse cada año.
- 3. Se debe poner especial cuidado. que en el contrato se encuentren llenos los espacios referentes a la materia y al grado al cual imparten clases.
- 4. En el caso de los maestros de secundaria se deben especificar las horas de trabajo

#### **DESCRIPCIÓN DE ACTIVIDADES:**

Cuando un maestro llega a prestar sus servicios al Colegio "La Paz", debe llenar y firmar el contrato al joual que la dirección.

Si se llega a un acuerdo. la secretaria almacena el contrato debidamente requisitado al joual que la documentación que se le pide al maestro como es el acta de nacimiento y título profesional.

El contrato es la fuente principal de consulta sobre datos referentes del maestro. cada contrato se actualiza cada año. No se cuenta con ningún reporte referente a los maestros

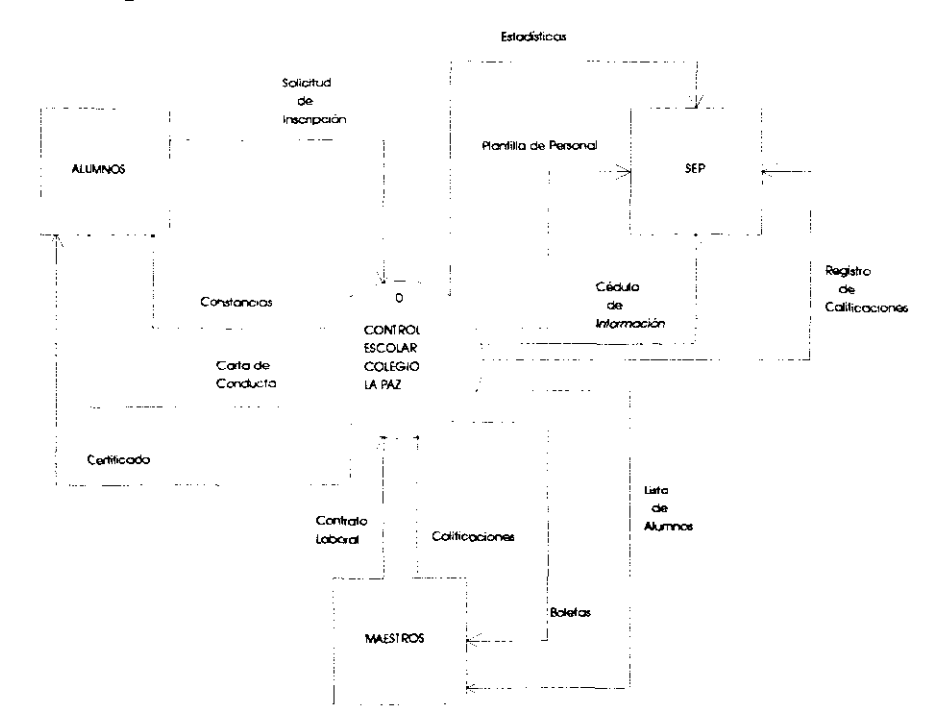

### 6.3.1.4. Diagrama de Contexto del Sistema Actual.

# 6.3.1.5. Diagrama de Nivel 1. Sistema Actual.

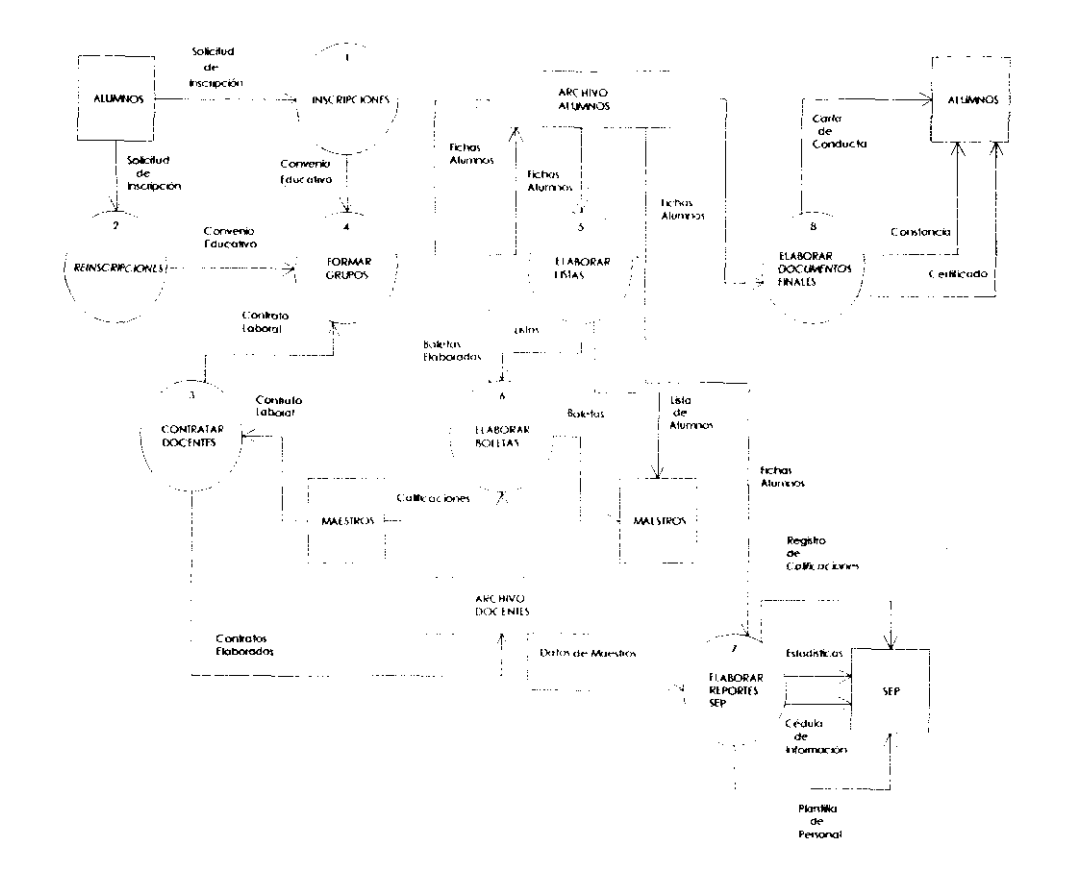

#### 6.3.1.6. Diccionario de Datos.

Boletas = (boleta de calificación de inglés + boleta de calificación blanca + boleta de calificación de aspectos complementarios) + (boleta de secundaria).

Boletas Elaboradas = Boletas

Calificaciones = [calificación mensual de las materias básicas | calificación bimestral de las materias complementarias]

Carta de conducta = grado + grupo + [Primaria / Secundaria] + nombre de la **escuela + clave escolar + zona + nombre del alumno que egresa + lugar de**  elaboración + fecha de elaboración + nombre del director + nombre del maestro.

Cédula de Información = Periodo de elaboración[lnicial I semestral I final] + Nombre del centro de trabajo + Turno + clave escolar + zona + sector + calle + localidad + municipio + teléfono + número de aulas + nexos + número progresivo + personal directivo + personal docente + personal de asistencia + función del personal + fecha de ingreso + número de alumnos por grado clasificados en hombres y mujeres + nombre del director + nombre del supervisor escolar.

Certificado = nombre de la escuela + nombre del alumno + promedio general <sup>+</sup> lugar de extensión + fecha de extensión + nombre del director + firma del director.

Constancia = nombre del director + nivel de educación + nombre de la escuela + zona escolar + clave escolar + nombre del alumno + grado + grupo +periodo escolar + lugar de extensión + fecha de extensión + nombre del director + firma del director.

Contrato laboral = nombre del maestro + grado al que impartirá clases + horario de trabajo + pago quincenal + prestaciones + fecha de contrato + firma del patrón + firma del profesor

Contratos Elaborados = Contrato laboral

Convenio Educativo = grado + grupo + nombre del alumno + nombre del padre o tutor + ocupación + domicilio de trabajo + teléfono + nombre de la madre + ocupación + domicilio particular + colOnia + pago de inscripción + periodo escolar + firma de la directora + firma del tutor + fecha de convenio + [colegiatura a 10 meses I 12 meses]

Datos de Maestros = Nombre del maestro + grupo al que imparte clases.

Estadísticas = estadística de alumnos por grado, sexo, tipo de ingreso y edad + alumnos inscritos a primer grado + número de niños Indígenas que asisten al centro de trabajo +número total de grupos + numero total de aulas +cálculo de indicadores: deserCión total, relación alumno-maestro, relación alumno-grupo, relación alumnoaula

**Lista de Alumnos** = grado + grupo + número de lista + nombre del alumno.

**Plantilla de Personal = ciclo escolar + [plantilla de educación primaria/ plantilla de educación secundaria] + nombre de la Institución + clave + zona escolar + sector + localidad + municipio + número progresivo + nombre + cargo que desempeña +**  documento que lo acredita + grupo que atiende + número de alumnos por grupo + vigencia de contrato + nombre del director + firma del director + nombre del profesor + firma del profesor

**Registro de Calificaciones = Nombre del organismo público descentralizado +** entidad federativa + nivel de educación + nombre oficial de la escuela + domicilio de la escuela + clave de centro de trabajo según catálogo de centros de trabajo + **municipio + servicios regionales + turno + grupo + identificador de escuela + periodo**  escolar + número progresivo + clave única de registro de la población + nombre del alumno + sexo + fecha de nacimiento + calificación final de cada una de las materias  $+$  promedio general anual  $+$  clave de la lengua extranjera  $+$  clave de educación tecnológica + número de alumnos del extranjero + alumnos dados de alta durante el periodo escolar + datos estadisticos + nombre y firma del director + sello de la escuela + nombre y firma del responsable de control escolar + fecha de validación

**Solicitud de Inscripción = curso + primer apellido + segundo apellido + nombre +** grado + grupo + fecha de naCimiento + lugar de nacimiento + edad + nombre del

padre + nombre de la madre + domicilio + teléfono + ocupación del padre + [colegiatura a 10 meses I 12 meses] + Pago de Inscripción + Cuota de padre de familia + firma del padre o tutor.

#### *6.3.2.* **Problemática del Sistema Actual.**

Una vez recabada toda la información pude detectar la siguiente problemática:

La elaboración de boletas, reportes a la Secretaria de Educación Pública, control y registro de calificaciones de secundaria y listas de alumnos es muy laborioso, se incrementa la carga de trabalo de la secretaria, sobre todo en fechas de entrega de los reportes a la SEP que es a inicio y fin de periodo escolar, aunado los procesos de inscripciones y otras actividades en las cuales involucran a la secretaria a pesar de que no corresponden a su función.

Debido a que todos los procedimientos son manuales, se dedica mucho tiempo para elaborar los reportes que exige la SEP y por tanto se dejan de hacer reportes que pudieran servir a la dirección de la Institución, actualmente no se tienen documentos formales para dicho departamento

La información esta en manos de una sola persona y en caso de inasistencia las actividades son alteradas, representando dificultad para su realización, la secretaria es la única que tiene conocimiento total, trayendo como consecuencia un sistema limitado en el cual no tienen acceso otros usuarios y se depende totalmente de la responsable del puesto,

El archivo físico no esta organizado adecuadamente y en consecuencia se tienen pérdidas de tiempo para localizar una ficha y poderla consultar, ademas se

'0

tiene el riesgo que se traspapele la información y se llegue a perder sino se tiene el cuidado necesario

la elaboración de estadisticas requiere mucha' concentración y dedicación por parte de la secretaria ya que el conteo es manual y existe un alto riesgo de **equivocación.** 

El uso de formatos diferentes tanto para preinscripción como inscripciones resulta un tantoimpráctico, generando ademas burocracia dentro de la Institución.

### **6,3,3,Definición de la Posible Alternativa de Solución,**

#### **6.3.3,1. Descripción General**

la alternativa de solución que propongo es el uso de un sistema automatizado que equivale a utilizar como medio de procesamiento una computadora, ulilizando software diseñado de acuerdo a las necesidades de control escolar del Colegio "La Paz".

Por lo menos utilizara una sola base de datos que estara integrada por el numero de tablas que asi se reqUieran, de esta manera al tener los datos almacenados se podran obtener todos los reportes necesarios para la dirección, maestros, padres de familia y documentos base para elaborar o llenar los formatos que envia la Secretaría de Educación Publica

'JI

# 6.3.3.2. **Diagrama de Flujo General**

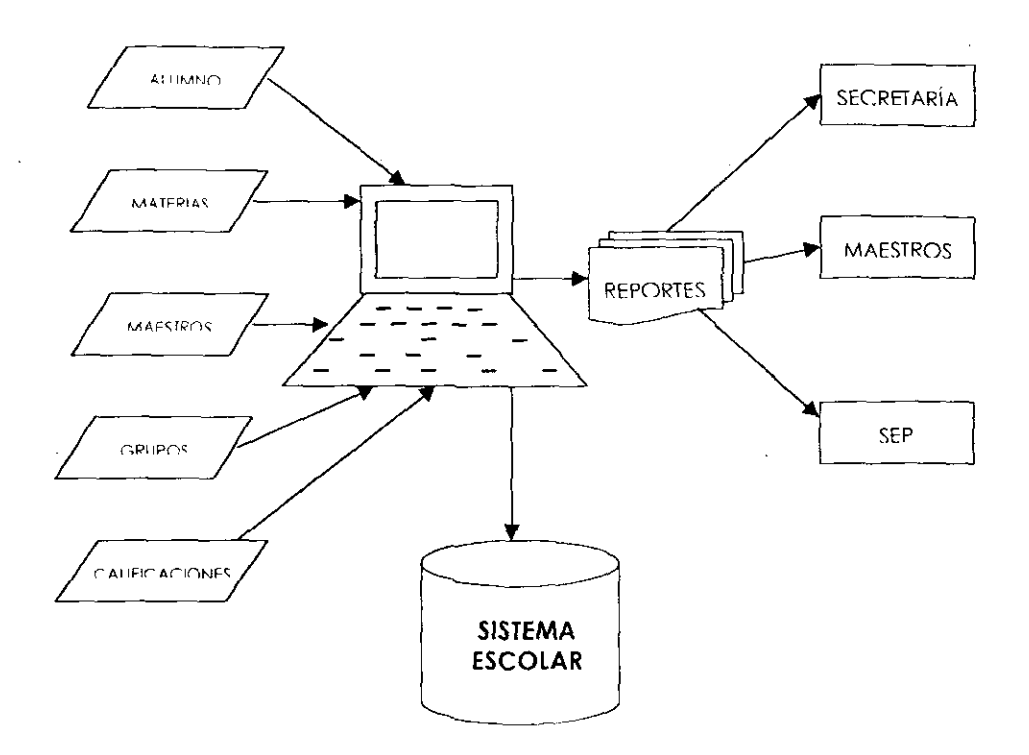

#### 6.3.3.3. **Ventajas.**

• La Información que se obtenga será consistente oportuna y verídica.

De los datos almacenados se podrán obtener los reportes que no se tienen actualmente y que son necesarios para que la dirección realice su función en un tiempo menor

Aquellos procesos que no requieran ser manuales se agilizarán.

- **Los costos disminuirán pues ya no se incurrirá en el pago de horas extras cuando**  la carga de trabajo sea mayor
- **Se tendrá un mayor control sobre los alumnos inscritos. sus calificaciones así**  como de los maestros que les imparten clase
- **Se eliminarán papeleos innecesarios**
- **El tiempo de acceso a un alumno disminuirá notablemente. con solo saber su**  número de control o nombre.

#### 6.3.3.4. Desventajas.

Al IniCiar el nuevo sistema implicará una fuerte inversión pero los resultados se verán reflejados posteriormente en la ejecución de los procesos y principalmente en **los resultados que se obtengan del sistema automatizado de control escolar, es decir**  el conjunto de reportes que se pueden obtener, el control de las calificaciones y el acceso rápido a los datos almacenados.

#### **PROPUESTA**

#### **Sistema Automatizado de Control Escolar del Colegio "La Paz" A.C.**

La propuesta la estructuro en dos secciones fundamentales: El análisis de todos los elementos que debe incluir el sistema así como la definición de sus objetivos y los alcances que va ha tener. el funcionamiento total del mismo se puede conocer con los diagramas de flujo de datos que en esta sección presento y muestro los algoritmos de cálculo que se deben llevar a cabo en los distintos procesos. Un segundo apartado está dedicado al diseño de los elementos analizados, como el hecho de la determinación de entradas y salidas, el diseño físico de las pantallas, diálogos en linea y reportes que conforman el nuevo sistema

El análisis y diseño del sistema que aqui propongo, va encaminado al uso del lenguaje Visual Basic de Microsoft para la codificación del mismo, haciendo referencia al capítulo 4 recordemos que es un lenguaje de propósito general que por el hecho de pertenecer al grupo de lenguajes visuales facilita la creación de la interfaz gráfica del sistema en desarrollo. aunado además su facilidad de aprendizaje, utilizando así algoritmos sencillos y bajo la metodología que sugiere el análisis y diseño aquí tratados, estructurado

Existen otros lenguajes dentro de esta clasificación, pero debido a las características del sistema propuesto, Visual Basic ofrece todas las herramientas para poderlo codificar, no se requieren algoritmos que den solución a cálculos complejos y mucho menos es una aplicaCión orientada a una red, lo anterior me permite proponer el uso del lenguaje de Visual Basic en la codificación y justificar su

utilización en algunos puntos del diseño fisico, como son las pantallas, diálogos en linea y la definición de la estructura de datos en compatibilidad con Visual Basic, mas no se limita a utilizar sólo este lenguaje.

Es momento pues de dar paso a la presentación de los puntos que conforman esta propuesta

#### 1. Análisis Estructurado **del** Sistema Propuesto.

La finalidad de esta sección es mostrar en detalle todos los elementos que se deben de diseñar, los objetivos y los alcances que va a tener como sistema automatizado, para su mejor entendimiento se presentan diagramas de flujo de datos hasta llegar a las miniespecificaciones de las cuales se realizan los algoritmos de cálculo correspondientes a seguir Finalmente se incluye un diccionano de datos en el cual se encuentran definidos todos los flujos presentados en los diagramas, proporcionando un mejor entendimiento

#### 1.1. Objetivos del Sistema,

- a) Simplificar las actividades que se realizan para el Control Escolar del Colegio "La Paz" en los niveles de Primaria y Secundaria.
- b) Almacenar los datos relacionados con los alumnos, maestros, materias y grupos en el dispositivo de almacenamiento de una computadora facilitando su acceso y **recuperaclón**
- c) Facilitar y agilizar los cálculos necesarios para obtener los promedios de cada **uno de los alumnos inscritos,**

- d) Proporcionar los reportes necesarios para la Dirección, Maestros, Alumnos y Secretaria de Educación Pública.
- e) Proporcionar controles restringidos sobre la manipulación y tratamiento de la información almacenada, con el uso de niveles de seguridad para el acceso del sistema.

#### **1.2.** Alcances del Sistema.

#### **FISICOS**

La Información resultante del sistema automatizado de Control Escolar tendrá alcance a los departamentos de Administración y docencia del Colegio "La Paz" Los documentos que ellos requieren Se podrán obtener con la implantación del nuevo **sistema, estarán en sus manos en el tiempo y horas requeridos.** 

Otro alcance más es hacia la Secretaria de Educación Pública, el sistema actual tiene ese alcance pero los procesos que se realizan como los mostré en el capitulo 6 son *muy* laboriosos, se dedica mucho tiempo para realizarlos descuidando otras actividades, este sistema proporcionará los documentos base para elaborar los reportes que solicita la Secretaria de Educación Pública, no los obtiene directamente porque la SEP pone el requisito que sean elaborados manualmente.

Finalmente el uso de este sistema cubre con las exigencias de los Padres de Familia, que aún a pesar de no ser un departamento formal de la Institución. es un elemento que juega un papel importante dentro del sistema, los tutores tendrán en sus manos las calificaciones de sus hijos con las cuales valoran el rendimiento del educando generándose además una Imagen de la Institución.

#### DE **INFORMACiÓN**

Los alcances de información se resumen y reflejan en seis entidades principales:

ALUMNOS. Todos los datos de los alumnos Inscritos así como sus calificaciones promedio las cuales irán conformando su historial académico, para finalmente determinar si se le otorga el título correspondiente, en este caso Certificado de Primaria o Secundaria. Contará con una clave de identificación que facilitará el acceso a sus datos

MAESTROS. Datos personales y profesionales de los docentes contratados, con su clave de identificación.

MATERIAS/ASPECTOS. Se Incluye información referente a las materias que se imparten en cada uno de los grados y además en el caso del Colegio son evaluados otros aspectos del educando como puntualidad, disciplina, aseo, valores entre otros, estos aspectos sólo se utilizan en la primaria

GRUPOS. Engloba datos referentes a la descripción del grupo y grado al que pertenece.

PERIODOS. Finalmente se agrupan datos sobre el ciclo escolar vigente, principalmente su periodo de duración.

Además se tendrán almacenados los datos relacionados al Colegio como es: Nombre Oficial, clave escolar, zona, sector y el Nombre del Director, información útil en la emisión de los reportes.

Con base a los datos anteriores se podrán realizar las consultas necesarias *y*  emisión de reportes los cuales se clasifican en: Reportes Internos para la Secretaría, Reportes Internos para los Maestros, Documentos que solicita el alumno para uso

personal, Documentos base para generar los reportes de la SEP y Reportes de catálogos de los datos almacenados. En el punto de definición de salidas muestro características propias de cada uno de ellos

# 1.3. Descripción General del Sistema Propuesto.

El sistema automatizado de Control Escolar del Colegio "La Paz", operará en un ambiente Windows 95 o superior.

En el sistema se identifica un módulo general compuesto por los siguientes elementos

Módulo de Control Escolar. Tiene la finalidad de que el usuario pueda seleccionar si desea trabajar con el control escolar de la primaria o de la secundaria según sus necesidades. En esta sección se da de alta el ciclo escolar con el que se estará trabajando así cemo su fecha de Inicio y fin También se encuentra la Información del Colegio, la cual da la formalidad y exclusividad del sistema de Control Escolar, permite registrar datos referentes al Colegio como clave escolar, zona, sector, nombre oficial, domicilio, teléfono y representante en la dirección

Esta sección permitirá poder salir del sistema o reiniciar como un usuario distinto.

El Módulo de Opciones. Conjunta una serie de actividades cemplementarias al sistema. La seguridad dentro de un sistema es de vital Importancia por tal motivo es un elemento más del nuevo sistema. La información Se concentra en un solo lugar por lo que es necesario crear controles que restrinjan su acceso así como las transacciones que puedan realizar cen ella, la sección de usuarios cumple con este objetivo La herramienta que se utiliza es la clave de acceso al sistema, esto implica

que se tengan que definir los nombres de usuarios y respectivas claves de acceso para que puedan trabajar en el sistema, esta actividad la debe realizar la persona encargada de administrar el sistema Basicamente el sistema proporciona tres niveles de acceso El pnmero de ellos corresponde al administrador, qUien va a tener el control total del programa. Una sola persona se recomienda para este nivel, además de que va a ser la encargada de autorizar al resto de los usuarios para accesar al sistema. Los usuarios de nivel dos podrán hacer las operaciones de crear, modificar y consultar los registros pero no el derecho de eliminarlos, no tendran acceso al módulo de usuarios. Finalmente el tercer nivel que sólo permite las tareas de consulta y emisión de los reportes.

Otro elemento que conforma el módulo de opciones son los respaldos de informaCión, es una medida de prevenir la pérdida total de la Información almacenada en caso de un desastre, por citar un ejemplo, una falla técnica del equipo de cómputo, con este procedimiento se tiene un duplicado de la información que se puede recuperar una vez arreglada la falla presentada.

Módulo de Ayuda, un punto muy importante que debe cubrir todo sistema es la ayuda a los usuarios sobre el funcionamiento del mismo, se deben proporcionar las bases para su operación además de los manuales de usuario se incluye dentro del sistema para que la persona que lo está utilizando pueda despejar las dudas en el momento que lo requiera

Una vez que se eligió trabajar con el Control Escolar de Primaria o Secundaria el sistema nos lleva a interactuar directamente con las actividades que se pueden realizar en el mismo, es decir, podemos realizar inscripciones, capturar calificaciones o consultar los datos de algún maestro del nivel seleccionado

Para agrupar dichas actividades se cuenta con un Módulo Secundario el cual esta conformado de la siguiente manera:

La sección de Alumnos *es* el lugar en el cual se podrán llevar a cabo las inscripciones y reinscripciones así como dar de alta a un alumno que llega durante el ciclo escolar, *se* podrán realizar las consultas y modificaciones que así se requieran o en su caso dar de baja alumnos del sistema. Se puede accesar a Inscripciones, Reinscripciones y Alumnos, *en* el caSO de las dos primeras dependiendo del control escolar elegida es el procedimiento que se sigue: En el control escolar de primaria, primero se debe realizar la asignación correspondiente del maestro a su grupo, tomando en consideración que sólo un maestro puede estar asignado a un grupo. Si se optó por el control escolar de secundaria se debe realizar la asignación pero de maestro a materia y en qué grupo, en este caso varios maestros pueden estar asignados al grupo. Posteriormente se realiza la inscripción o reinscnpción dando de alta su registro del periodo activo.

Una sección más agrupa los catálogos, que es necesario alimentar con sus datos respectivos para garantizar el buen funcionamiento del sistema, permite también las otras actividades de manipulación de datos para cada uno de ellos (eliminar, modificar, consultar). Los catálogos que incluye son: grupos, materias, aspectos, nacionalidad, colegiaturas, maestros y escolaridad de los maestros correspondientes al nivel seleccionado (primaria o secundaria). Algunos de estos catálogos, como nacionalidad, se crearon para optimizar tos recursos de almacenamiento y evitar redundancias innecesarias.

Quizá la sección más importante dentro de este módulo es el que corresponde a las calificaciones de los alumnos, éstas constituyen la esencia del control escolar.

Se podrá capturar, consultar y modificar las calificaciones del ciclo escolar vigente se clasifican por grupo *ylo* materia, en el caso del Colegio ellos requieren el control de calificaciones mensuales y bimestrales el cual se incluye en la sección.

**El** resultado de todos los procesos y capturas se ven refiejados en la sección de Reportes, para un mejor entendimiento se han clasificado en reportes internos, externos y de catálogos. Los primeros son de uso exclusivo del departamento de Secretaria o Servicios Escolares, los que van dirigidas a los docentes como son las listas de alumnado y boletas de calificación por citar algunos y los que solicitan los alumnos como las constancias

Los reportes externos como su nombre lo dice van dirigidos a usuarios externos del Colegio, me refiero especiflcamente a la Secretaria de Educación Pública, su finalidad radica báSicamente en obtener documentos base para el llenado de los documentos que solicita la SEP, esos documentos son registro de calificaciones por grupo, estadísticos de alumnado iniciales y finales, estadísticos de alumnos del extranjero, plantilla de personal docente, y una cédula de información que muestra el docente, el grupo que atiende y el número de alumnos.

Así está conformado el módulo secundario, toda esa información tendrá como medio de almacenamiento bases de datos de lipa relacional, se relacionarán unas a otras con las llaves pnmarias correspondientes y previamente definidas, la descripción más detallada la muestro en la definición de la estructura de datos.

#### **1.4. Diagramas de Flujo de Datos.**

Es momento pues de presentar esquemáticamente el funcionamiento del sistema propuesto, se puede ver los fiujos de información que existen, de dónde se

**IOl** 

obtienen y hacia dónde van. Hago uso de diagramas por niveles para facilitar su comprensión y no sean esquemas complejos que impidan la finalidad de los mismos.

# **1.4.1. Diagrama de Contexto: Sistema de Control Escolar Automatizado Colegio**

**"La Paz"** 

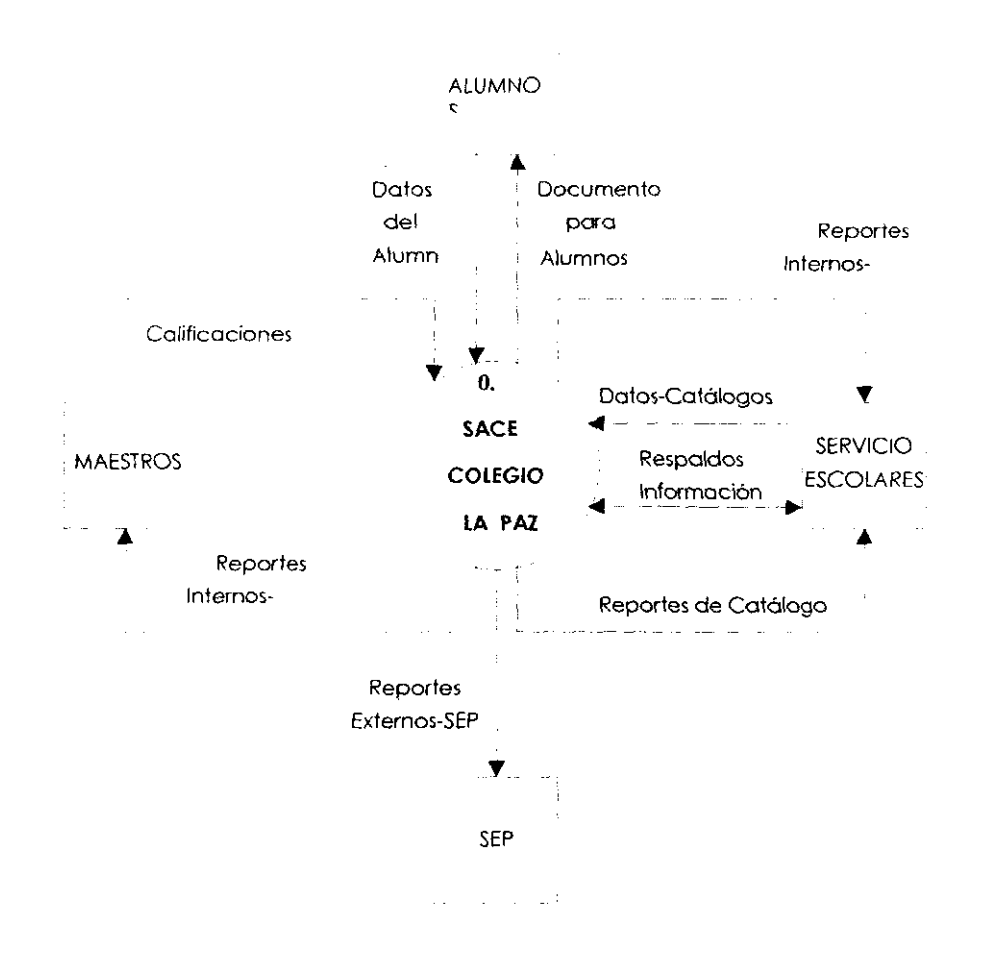

### 1.4.2. Diagrama de Nivel 1.

La finalidad del diagrama de este nivel es mostrar de manera general todos los procesos que se tienen que realizar para cumplir lo mostrado en el diagrama de contexto, debido a que el sistema interactua con varias bases de datos separo cada uno de los procesos de este diagrama para facilitar su entendímiento y evitar el cruce de líneas, además de que los procesos no se relacionan entre sí con algún flujo de datos.

#### Proceso 1.

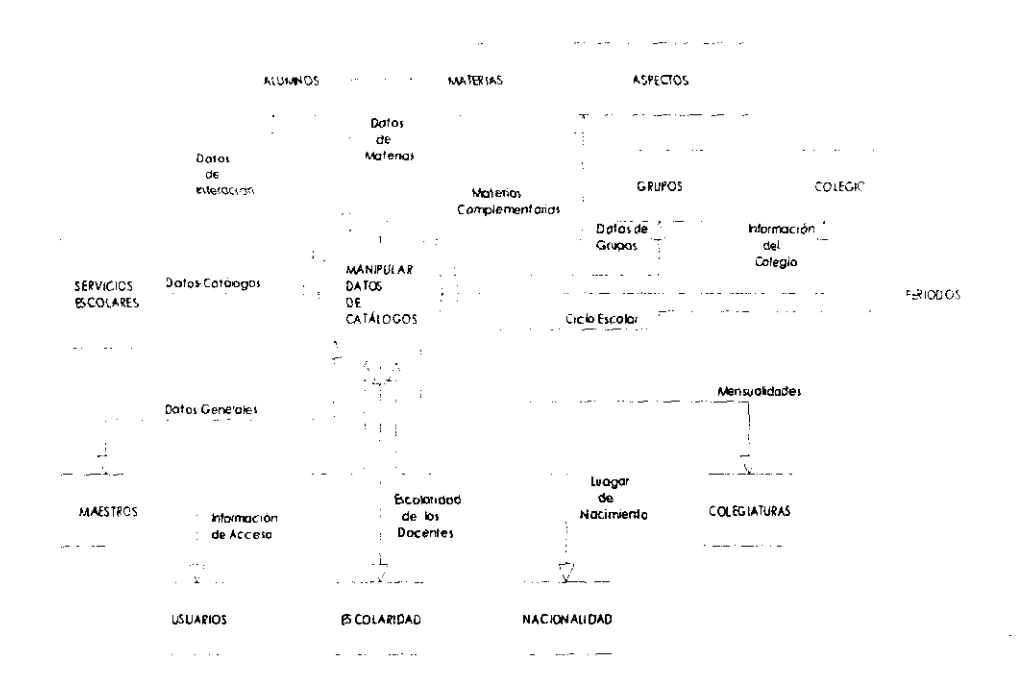

#### Proceso 2.

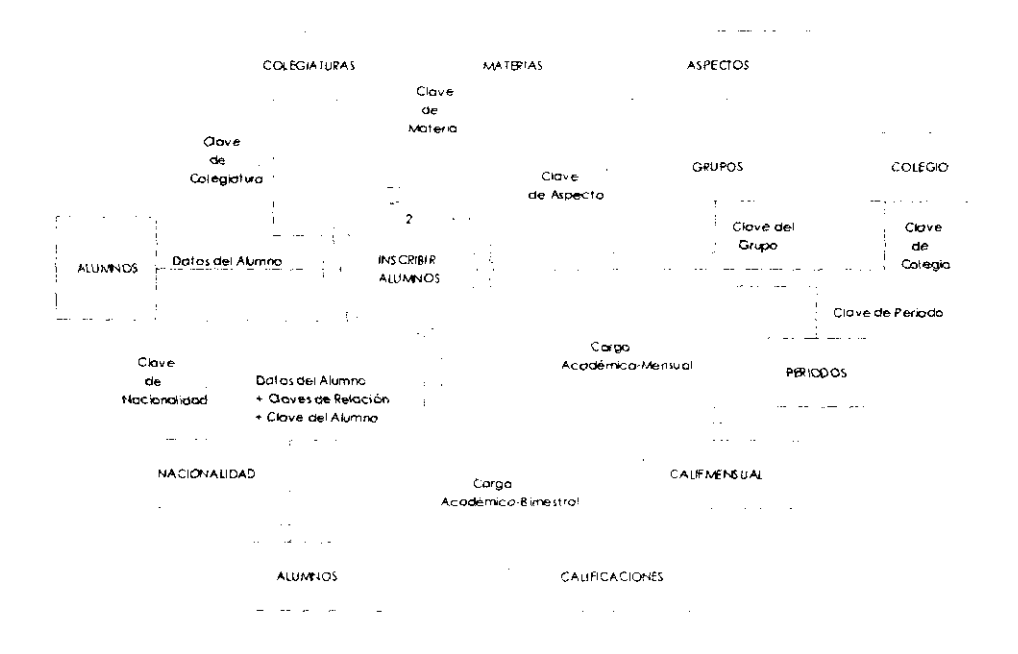

### Proceso 3.

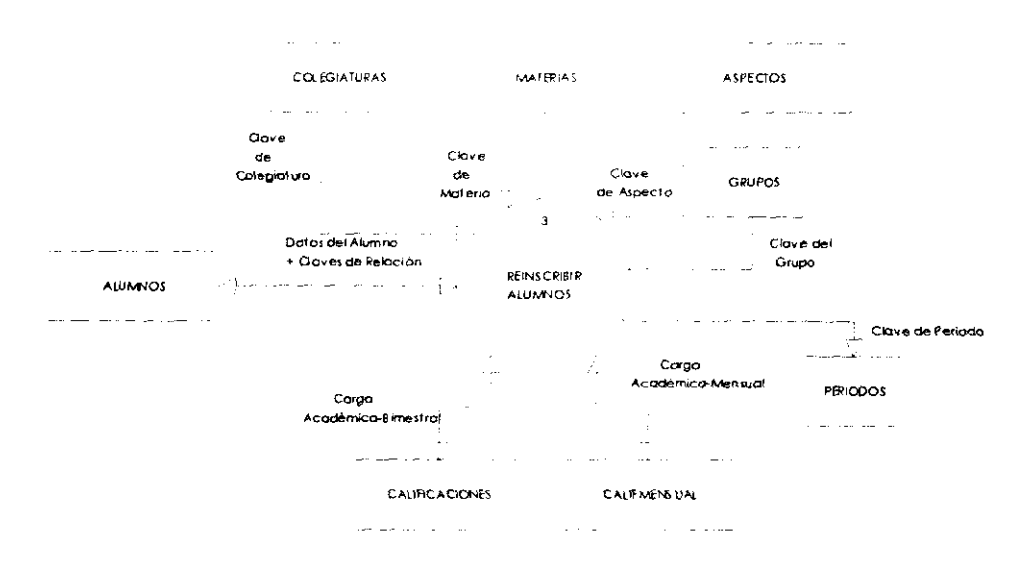

# Proceso 4.

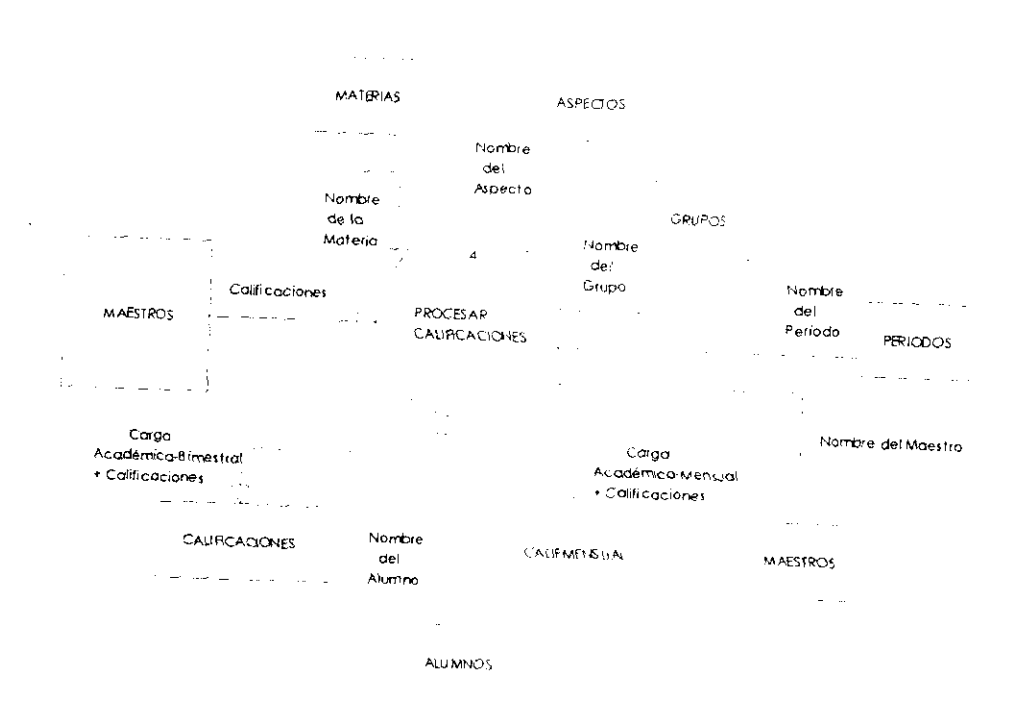

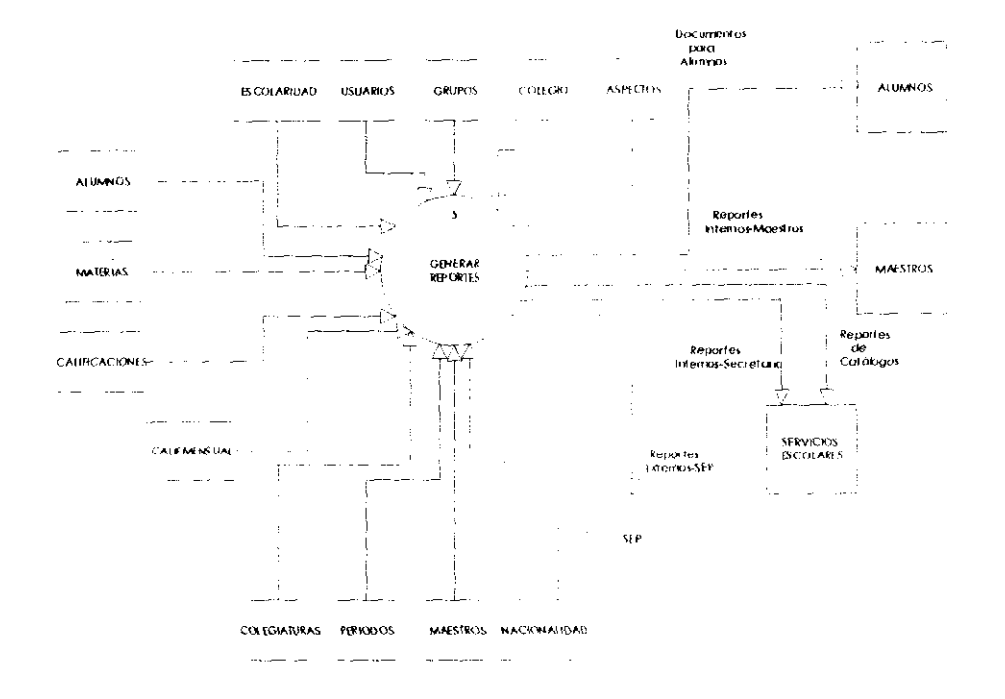
#### Proceso 6.

न्देश स ŧ

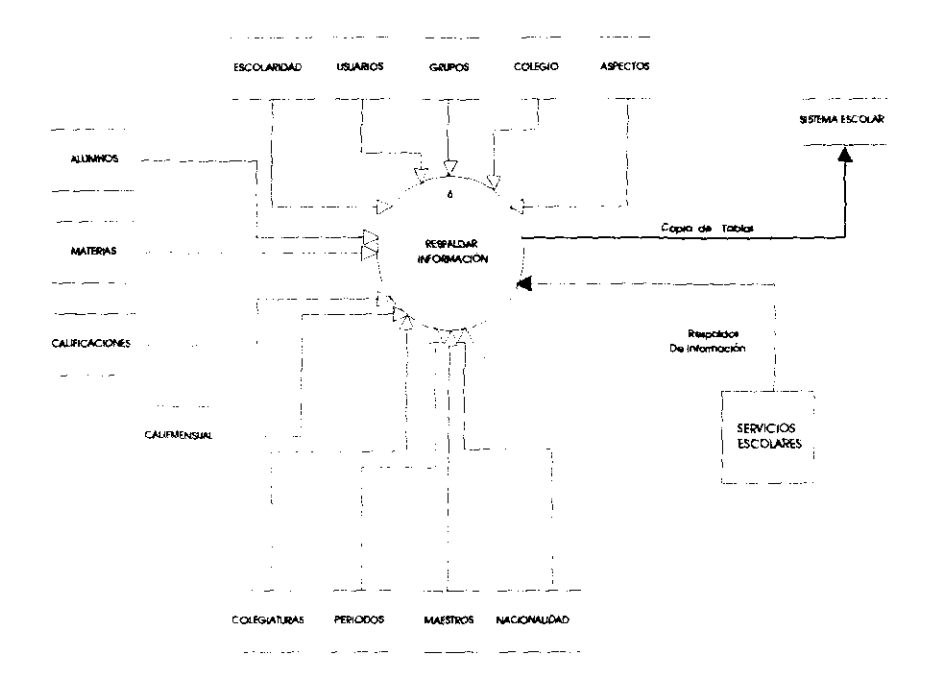

#### Proceso 1. Manipular Datos de Catálogos.  $\ddot{\phantom{0}}$

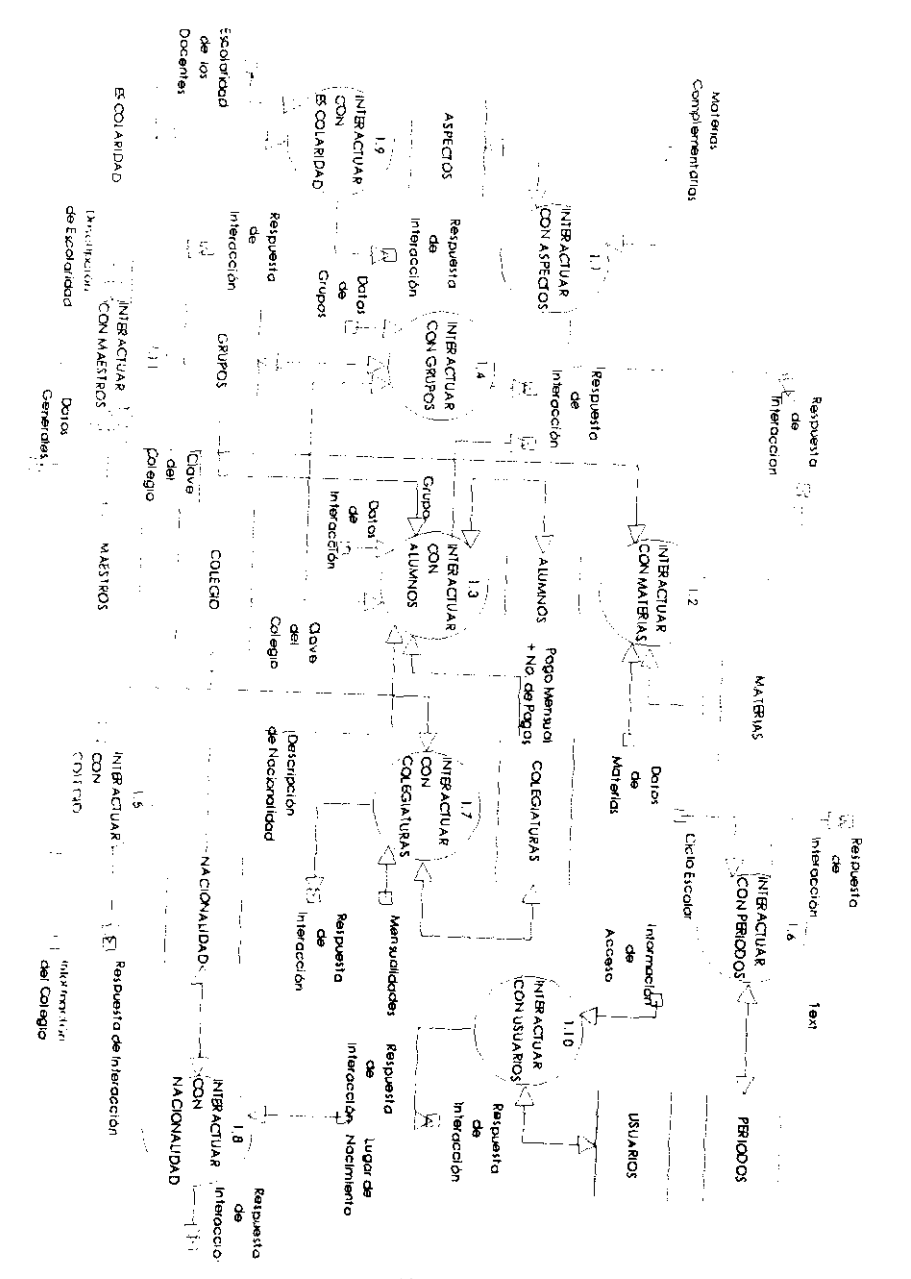

1.4.3. Diagramas de Nivel 2.

108

# ← Proceso 4. Procesar Calificaciones.

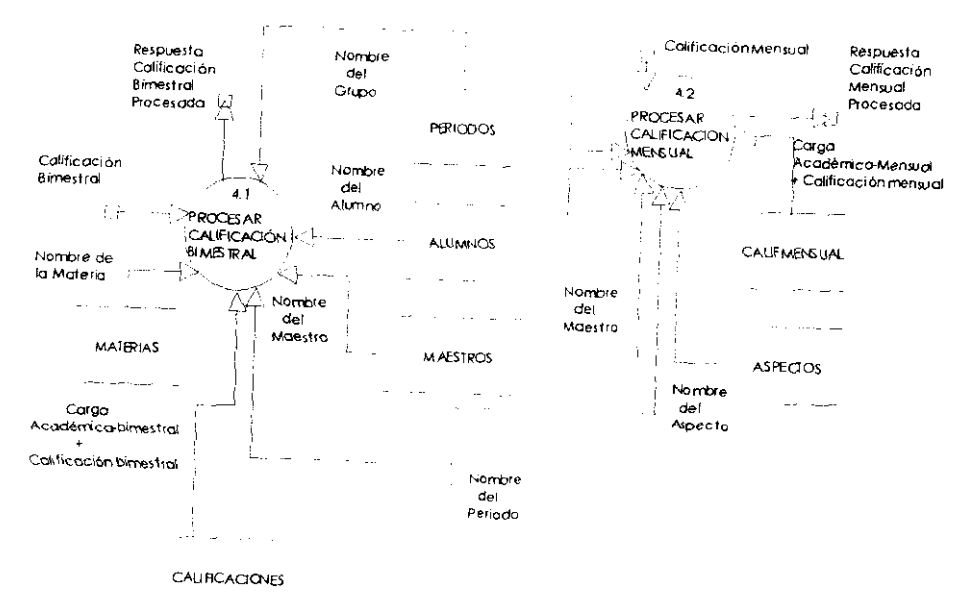

 $\sigma$  , i.e.,  $\sigma$  ,  $\sigma$ 

**PERIODOS** 

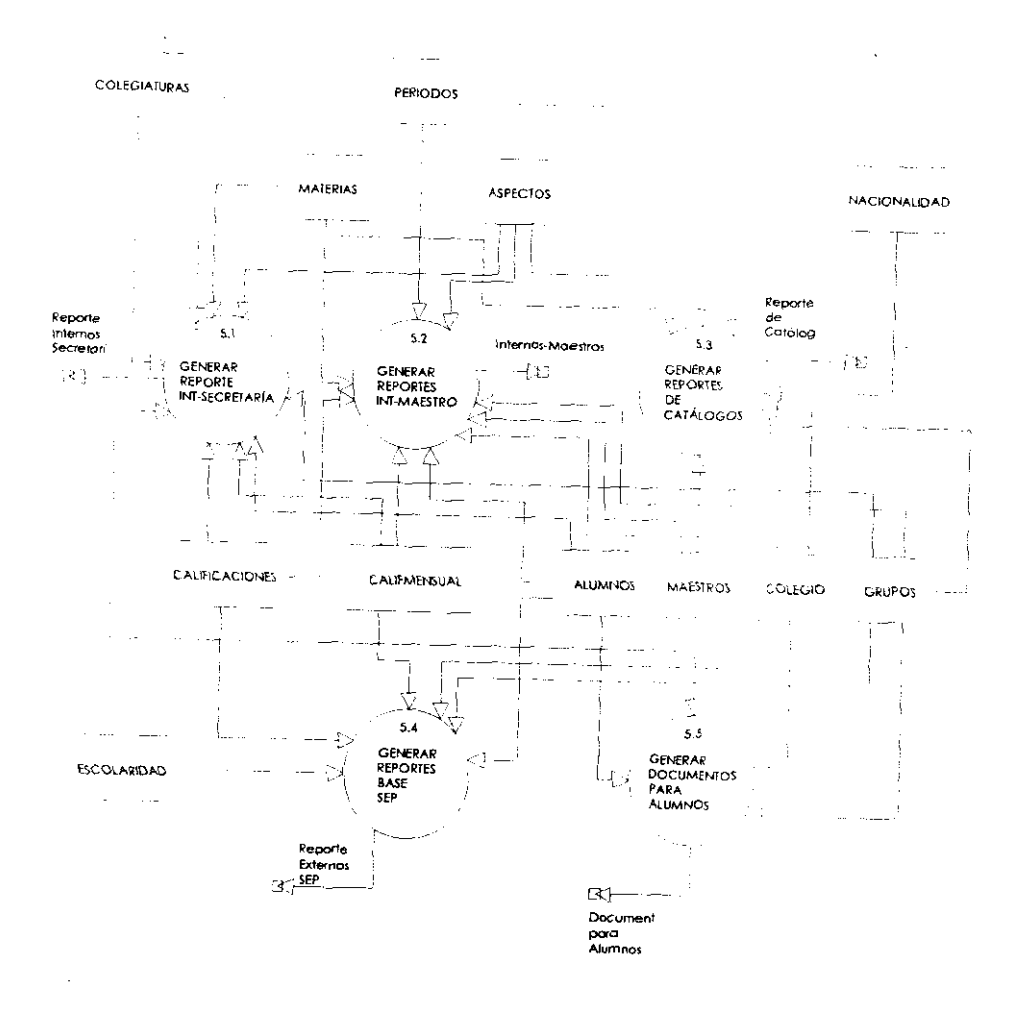

#### 1.4.4. Diagramas de Nivel 3.

v. -

Uniteractuar con Aspectos.

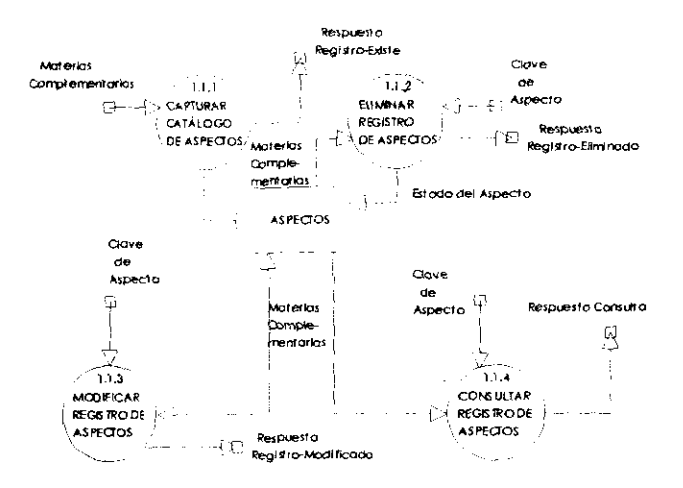

#### Interactuar con Materias

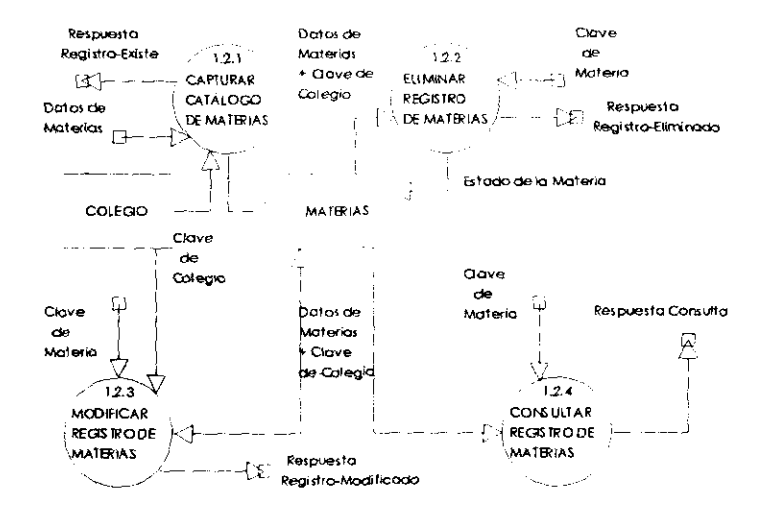

#### Interactuar con Alumnos. ♦

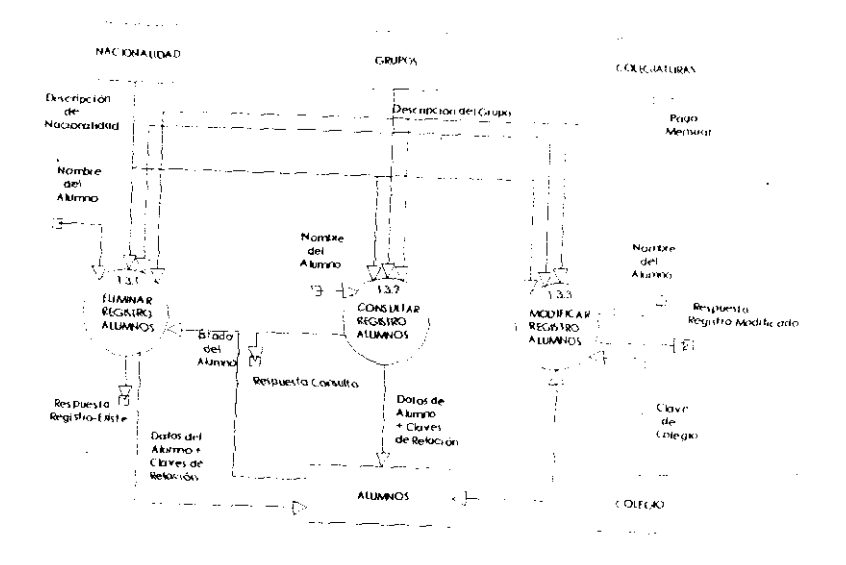

#### Interactuar con Grupos. ت

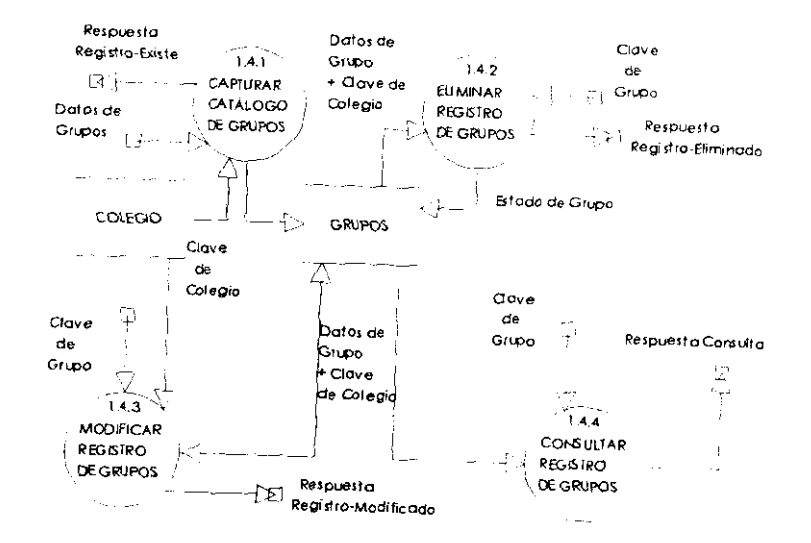

# Interactuar con Colegio.

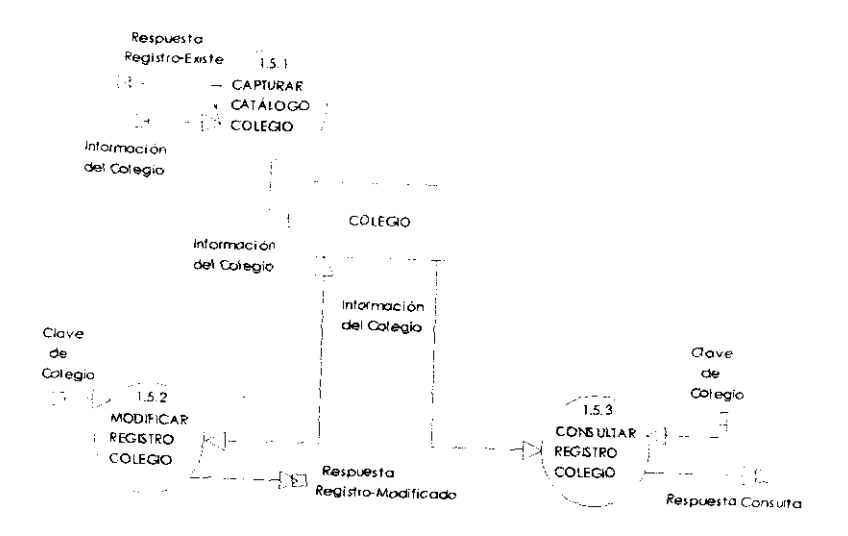

#### Interactuar con Periodos.  $\ddotmark$

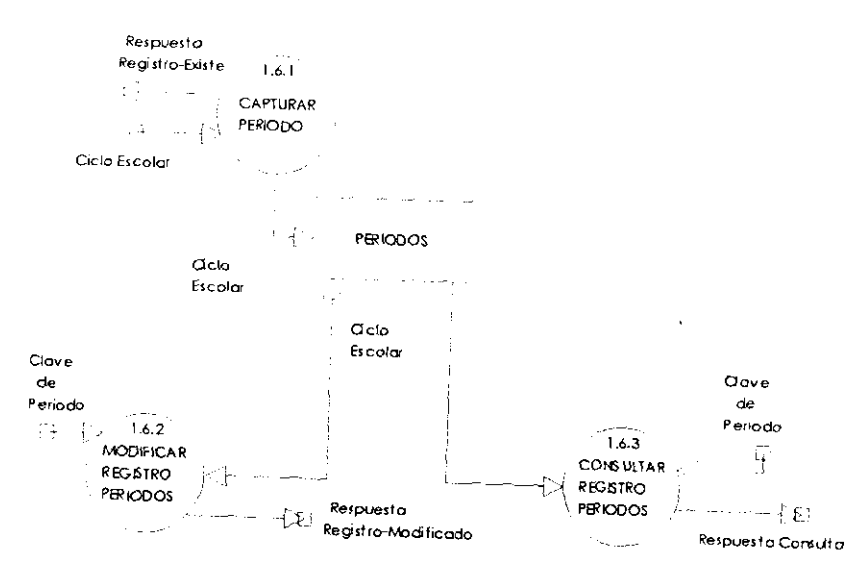

#### $\sim$  Interactuar con Colegiaturas.

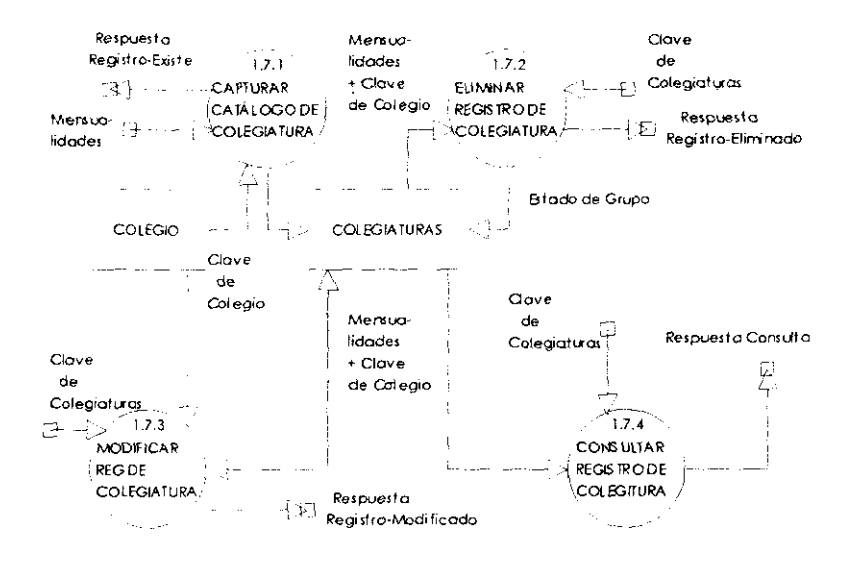

 $\div$  Interactuar con Nacionalidad.

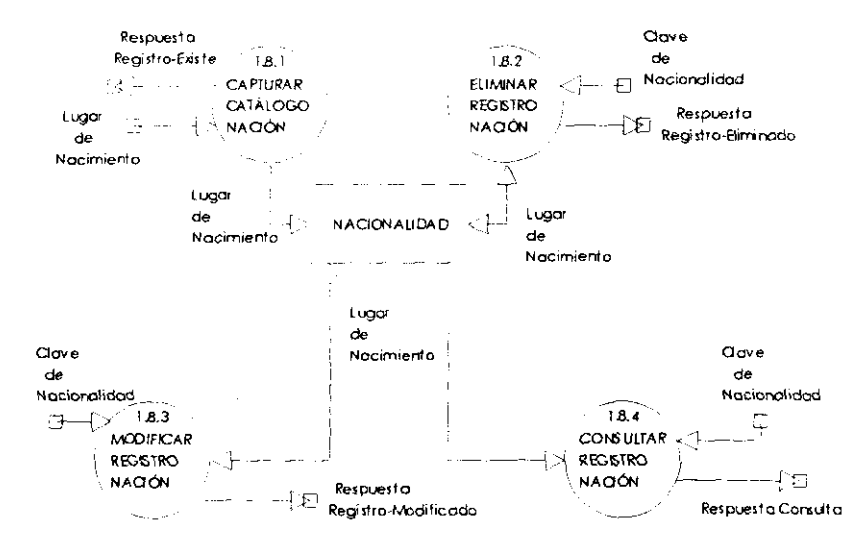

# c Interactuar con Escolaridad.

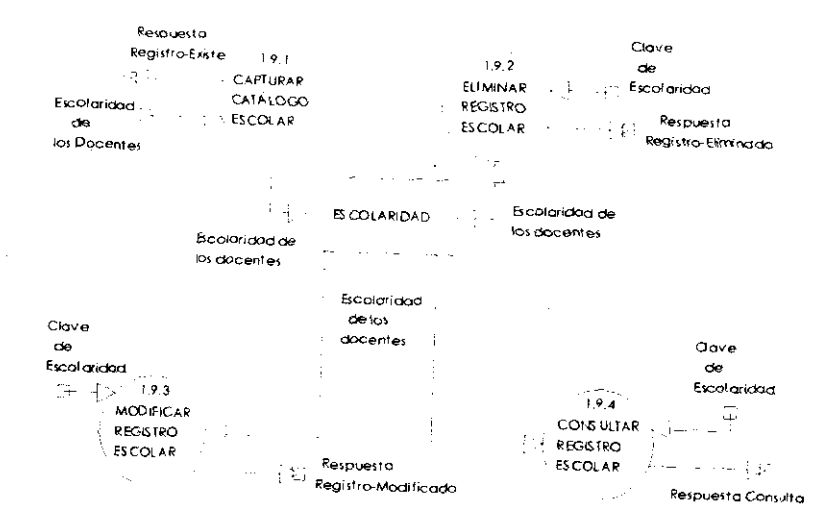

Interactuar con Usuarios.  $\ddot{\phantom{a}}$ 

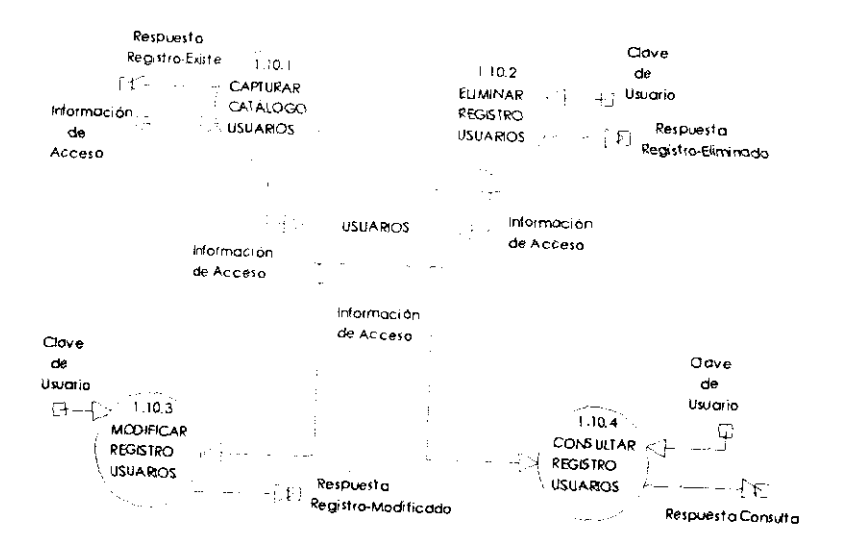

#### Interactuar con Maestros. خته

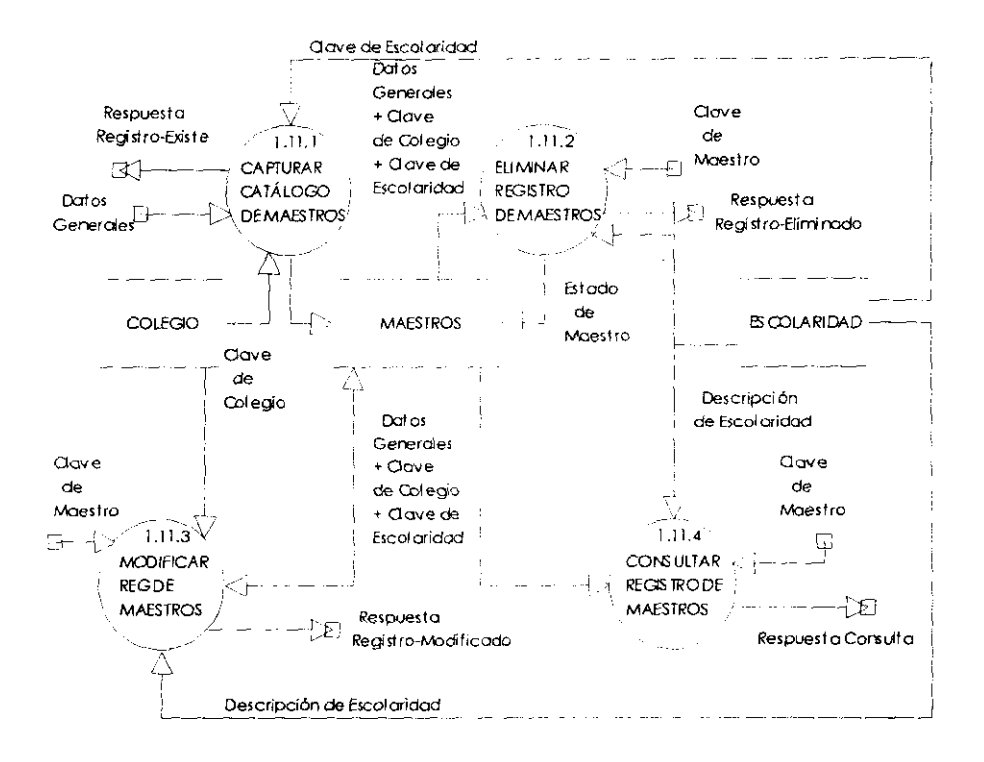

# Procesar Calificación Bimestral.

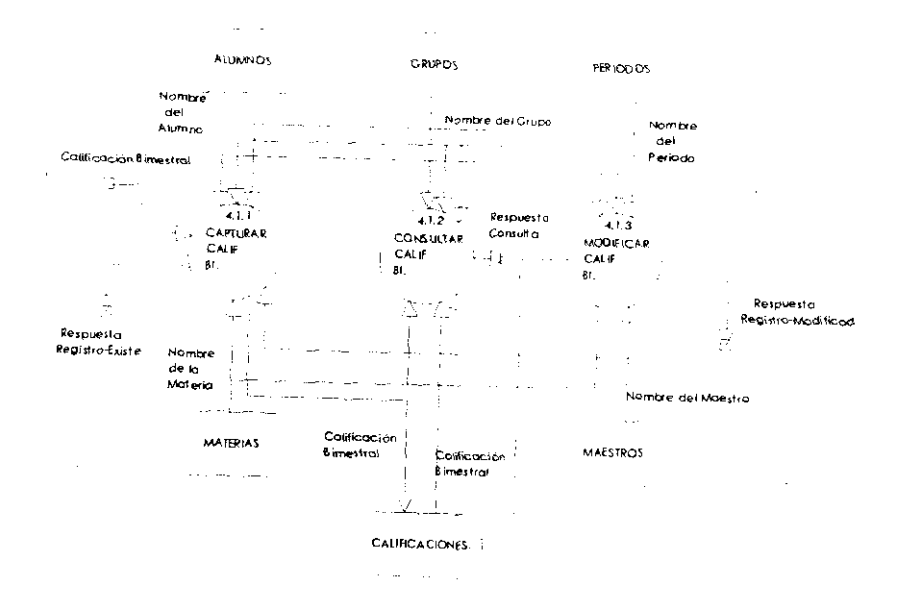

#### Procesar Calificación Mensual  $\ddot{\phantom{a}}$

. .

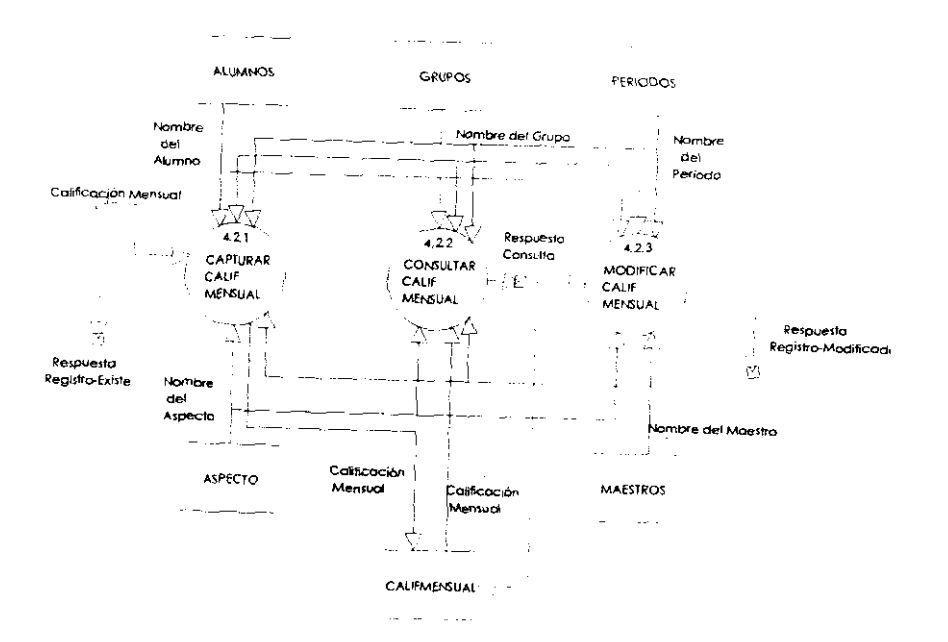

# Generar Reportes Internos Secretaria.

Ť

j

J. ł

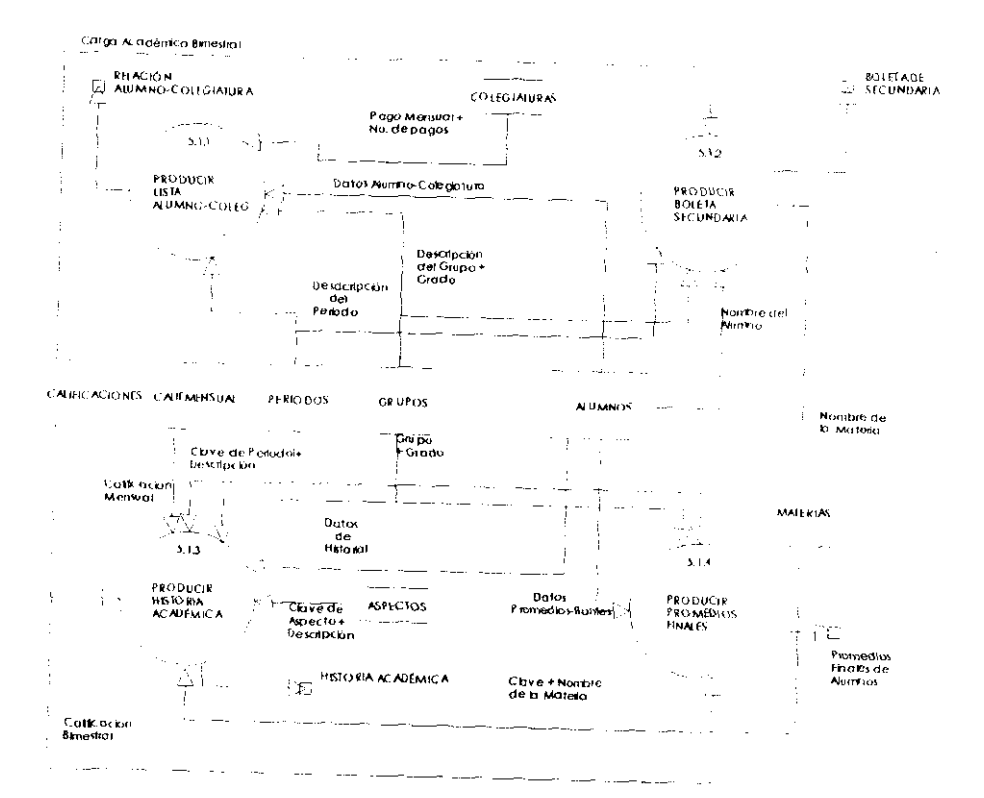

118

#### Generar Reportes Internos-Maestros.  $\ddot{\mathbf{v}}$

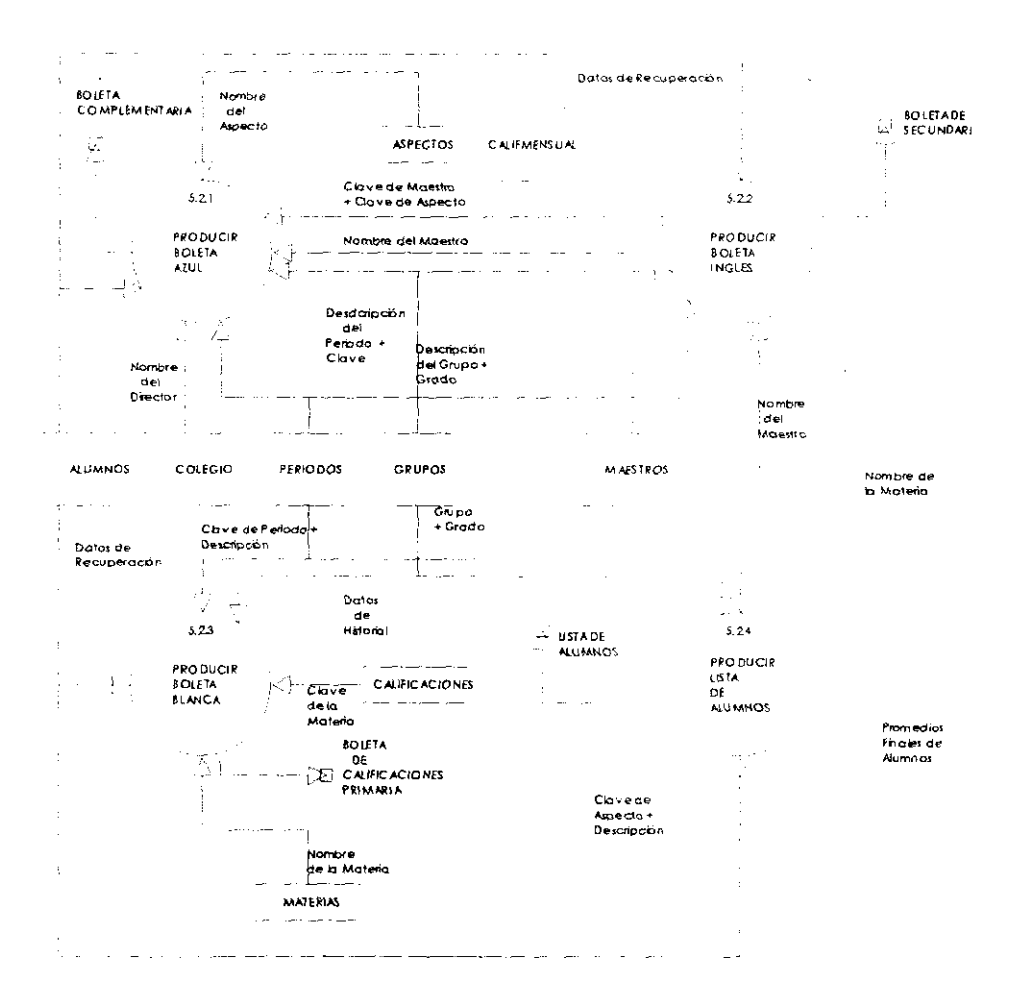

# Cenerar Reportes de Catálogos.

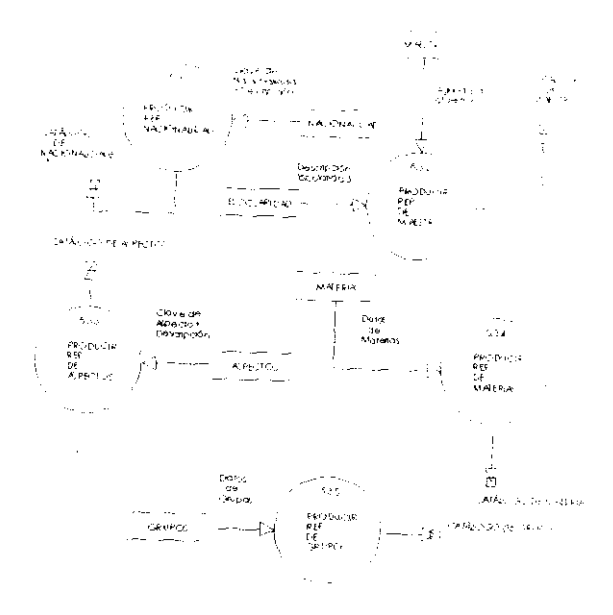

 $\ddot{\phantom{0}}$ 

#### Generar Documentos para Alumnos ₩

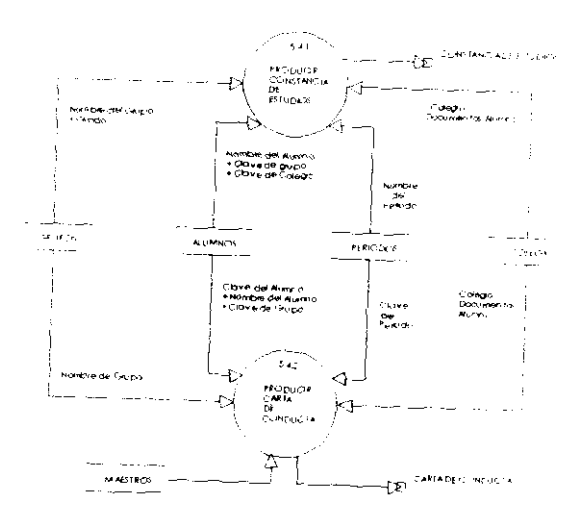

 $\ddot{\phantom{a}}$ 

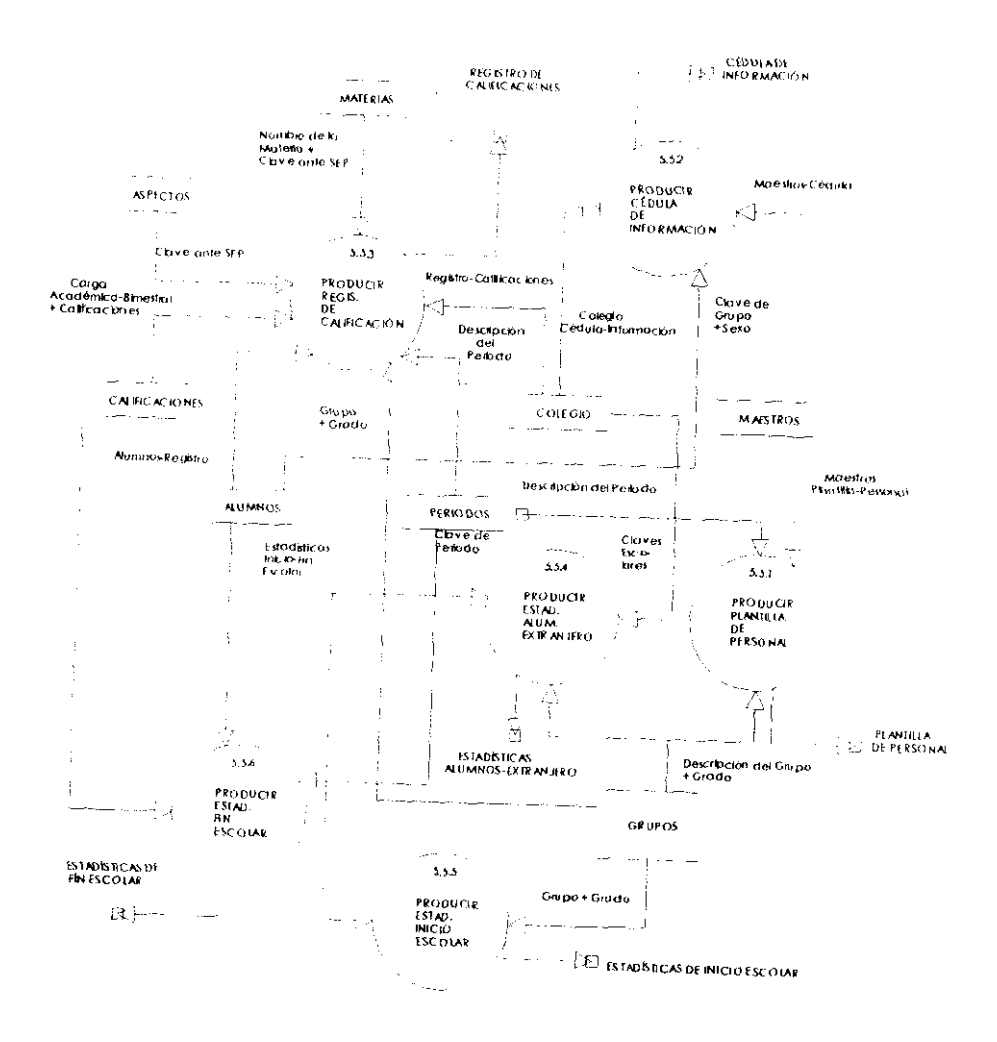

#### **1.5. Algoritmos de Cálculo.**

Una vez analizado el flujo de datos a través de los diagramas, presento las miniespecificacíones de cada uno de los procesos resultantes del nivel 3, en esta etapa se indica la forma de realizar el proceso tal como si fuera la programación. La técnica utilizada es el pseudocódigo o español estructurado, mediante ella muestro la lógica a seguir en cada uno de los procesos.

 $\div$  ALGORITMO inicial()

#### **INICIO**

ļ, ļ,

**FIN** 

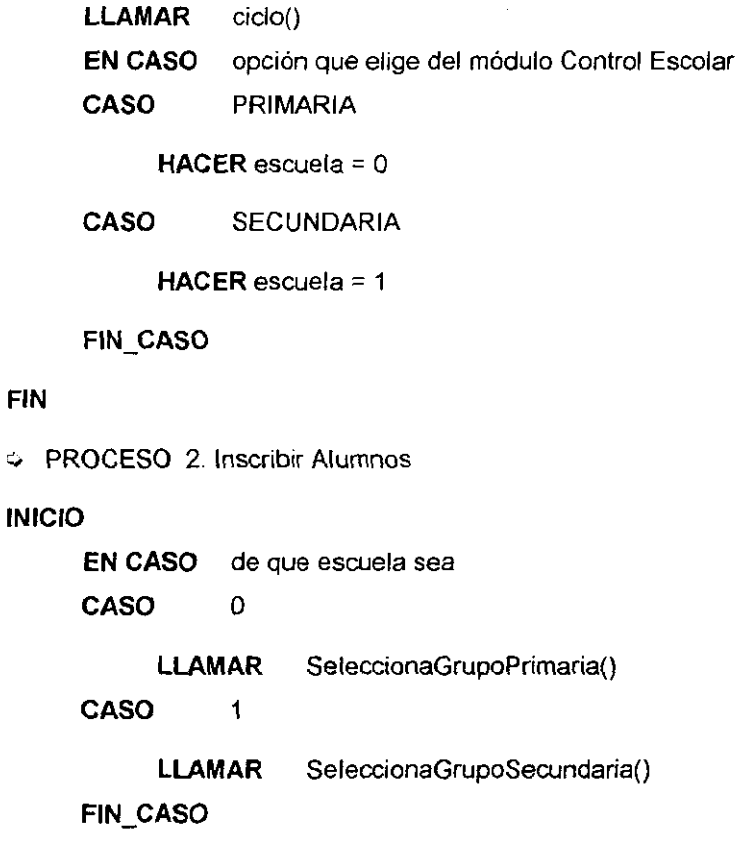

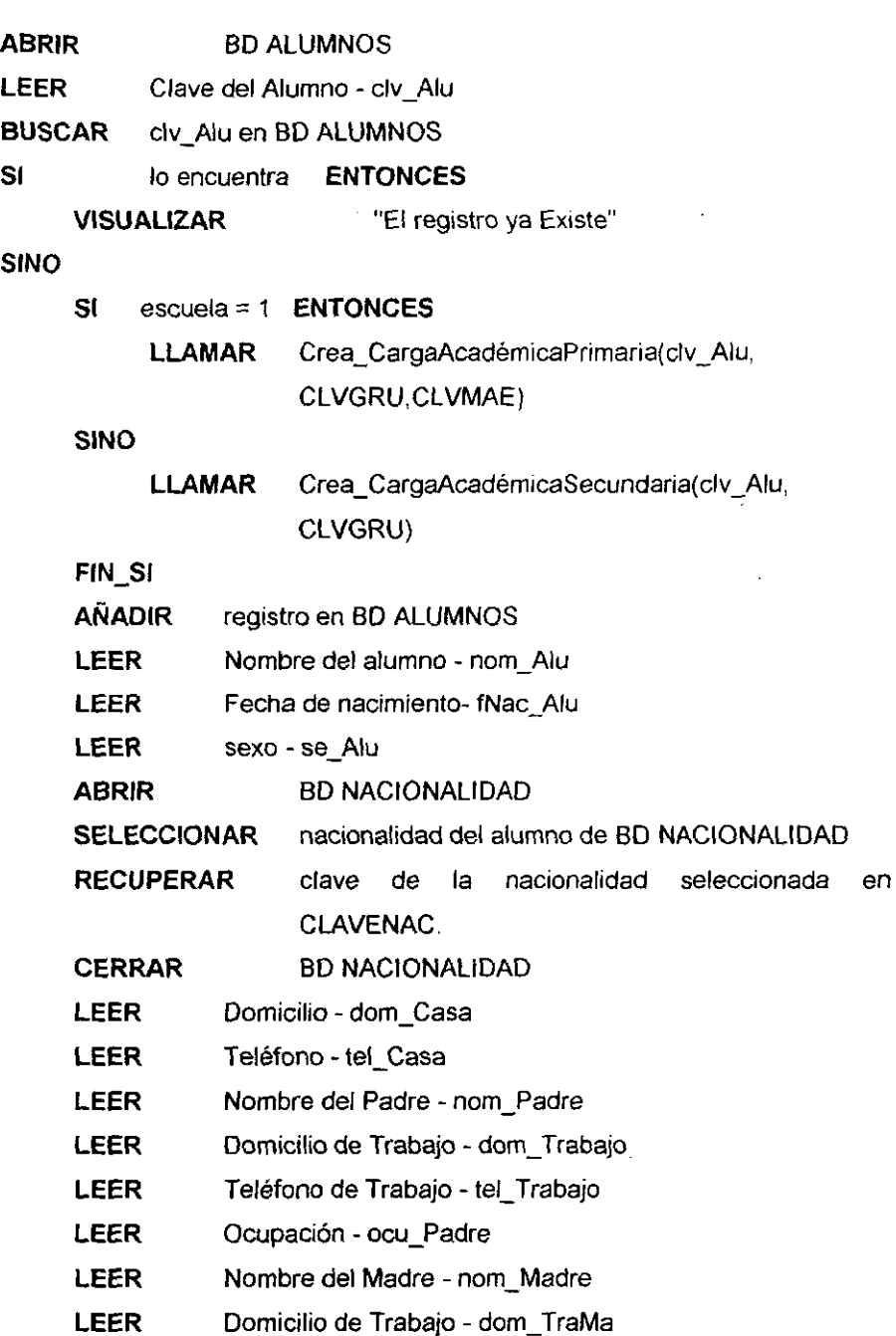

 $\overline{\phantom{a}}$ 

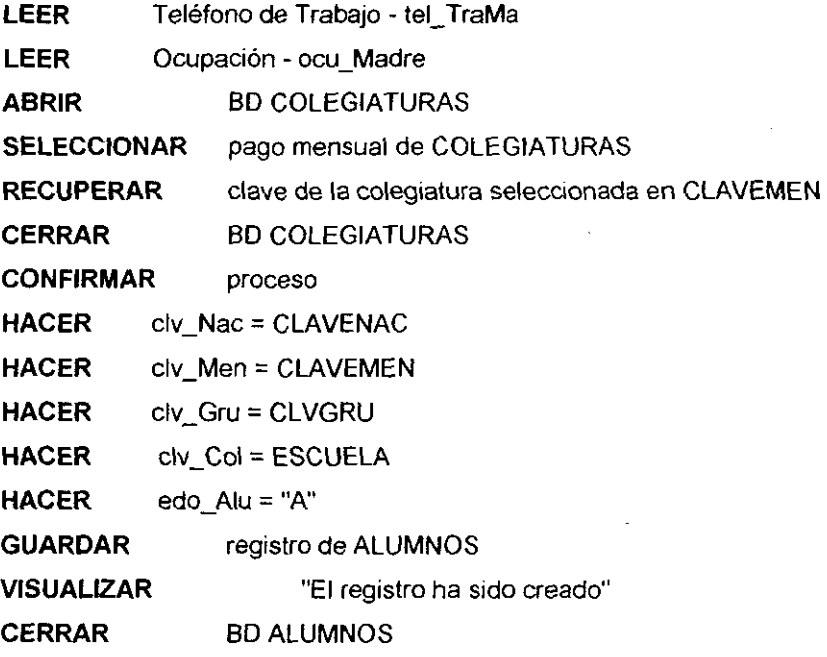

**FIN\_SI** 

**FIN** 

ALGORITMO SeleccionaGrupoPrimaria()

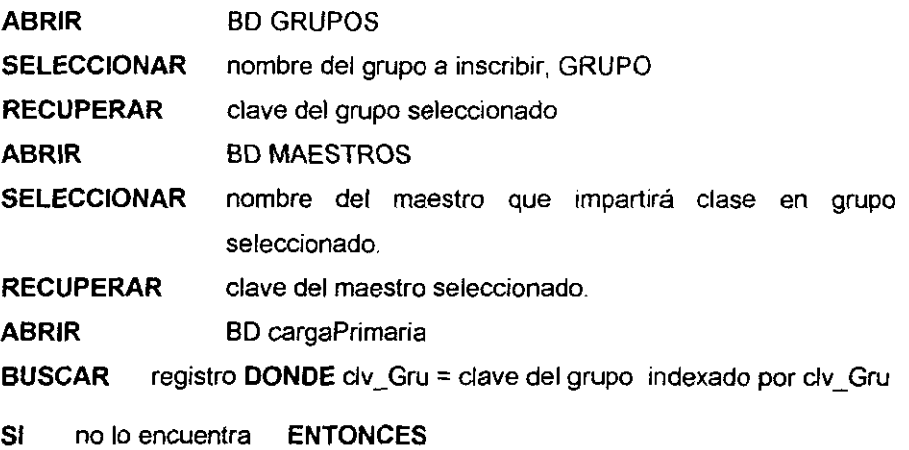

**BUSCAR** registro **DONDE** dv\_Mae = clave del maestro indexado

por clv Mae

**SI** no encuentra la clave del maestro **ENTONCES** 

**AGREGAR** registro en la tabla carga Primaria

HACER clv. Gru = clave de grupo seleccionado

**HACER** clv\_Mae = clave de maestro seleccionado

**GUARDAR** registro

**SINO** 

**VISUALIZAR**  "El maestro ya se encuentra asignado"

**FIN\_SI** 

**SINO** 

**VISUALIZAR** "El grupo ya tiene asignado un maestro"

**FIN\_SI** 

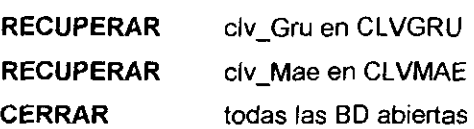

**FIN** 

.:. ALGORITMO SeleccionaGrupoSecundaria()

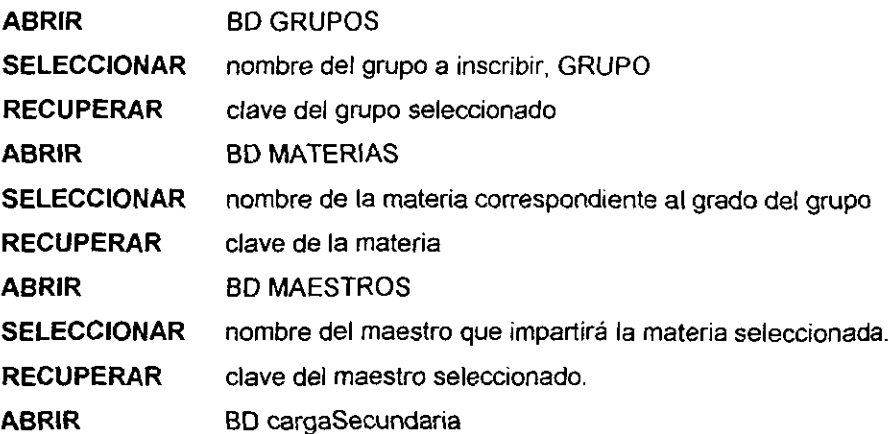

**BUSCAR** registro **DONDE** ctv\_Gru = clave del grupo y clv\_Mat = clave de

la materia seleccionada indexado por clv\_Gru y clv\_Mat.

**SI** no lo encuentra **ENTONCES** 

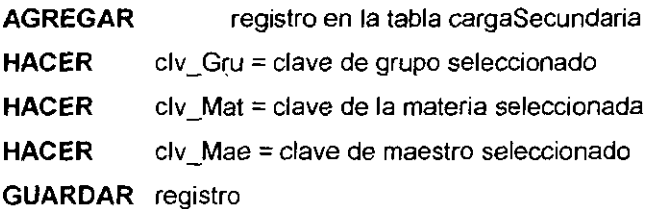

**SINO** 

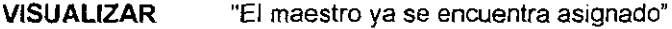

**FIN\_SI** 

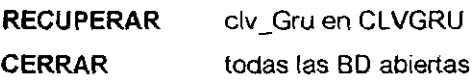

#### **FIN**

↓ ALGORITMO Crea\_CargaAcadémicaPrimaria(CLAVEALU,CLVGRU,CLVMAE) **INICIO** 

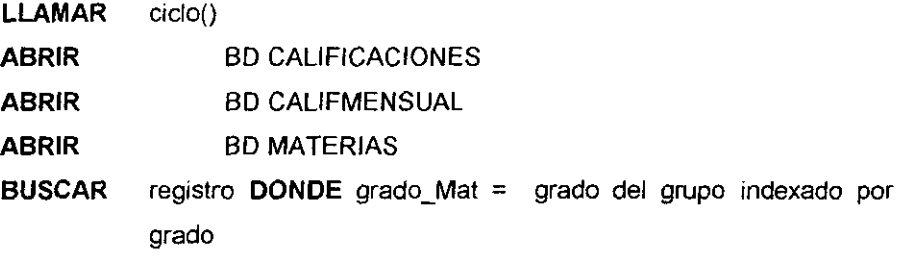

#### **REPETIR**

**RECUPERAR** la clave del registro encontrado en CLAVEMAT

- **AÑADIR** registro en BO CALIFICACIONES
- HACER clv Per = CLAVEPER
- **HACER**  clv Alu = CLAVEALU
- HACER clv\_Gru = CLAVE
- **HACER** clv\_Mae = CLAVEMAE

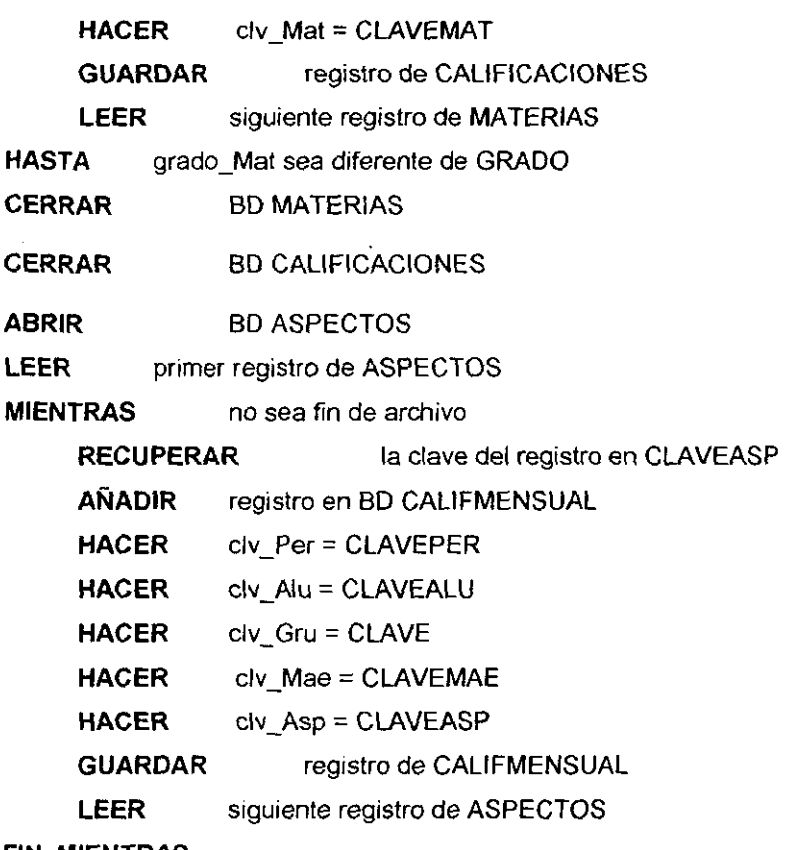

# **FIN\_MIENTRAS**

**CERRAR** todas las BD abiertas

# **FIN**

#### $\div$  ALGORITMO ciclo()

# **INICIO**

- **ABRIR** BD PERIODOS
- **BUSCAR** clave del periodo **DONDE** edo\_Per="A"

#### **SI** lo encuentra **ENTONCES**

**RECUPERAR** la clave del periodo en CLAVEPER

/\* CLAVEPER es una variable de tipo global este algoritmo es inicial para que solamente *se* accece una sola vez a BD PERIODOS Y saber

cuál es el ciclo escolar vigente, el contenido de la variable la utilizan otros algoritmos!

 $\bar{\gamma}$ 

SINO

**VISUALIZAR** "Se requiere dar de alta el periodo"

**LLAMAR** proceso de alta de periodo

FIN\_SI

**FIN** 

" ALGORITMO Crea\_CargaAcadémicaSecundaria(CLAVEALU,CLVGRU)

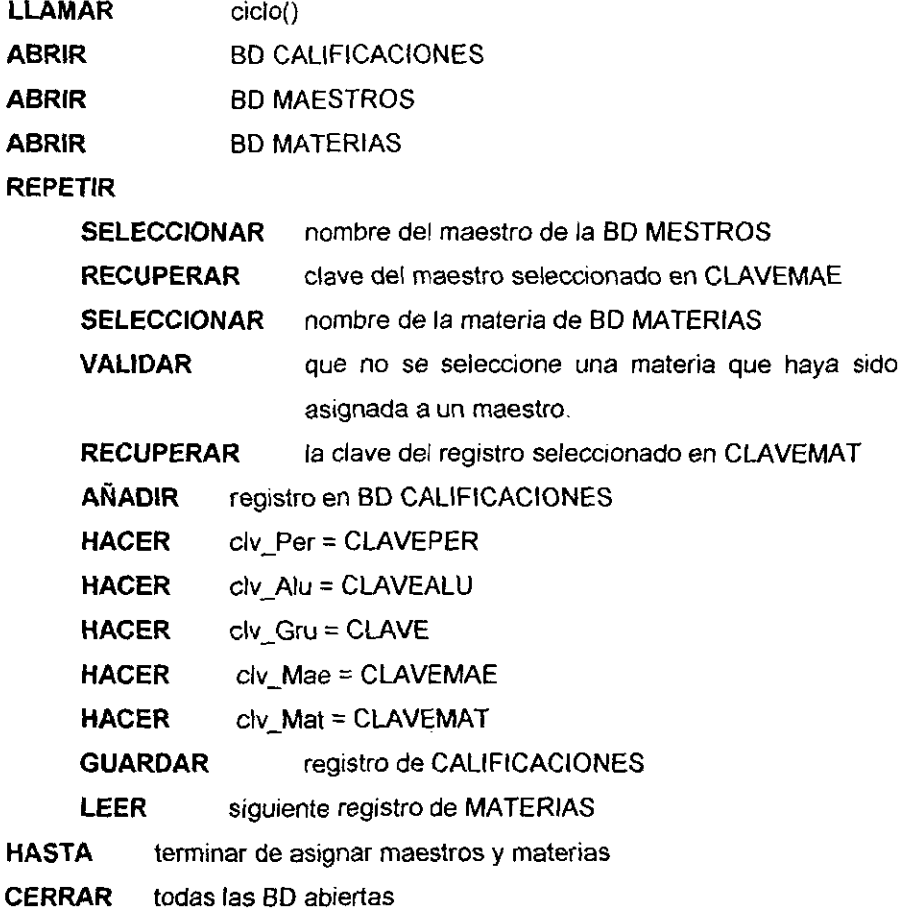

#### **FIN**

У.,

y PROCESO 3. Reinscribir Alumnos

#### **INICIO**

- **EN CASO**  de que escuela sea
- **CASO**  O
	- **LLAMAR** SeleccionaGrupoPrimaria()
- **CASO 1** 
	- **LLAMAR** SeleccionaGrupoSecundaria()

**FIN\_CASO** 

**ABRIR** BD ALUMNOS

**BUSCAR** registro **DONDE** clv\_Gru = CLVGRU indexado por clv\_Gru

**REPETIR** 

**RECUPERAR** clave del alumno en CLAVEALU

**SI** estado del alumno- edo\_Alu = "A" **ENTONCES** 

**SI** escuela = O **ENTONCES** 

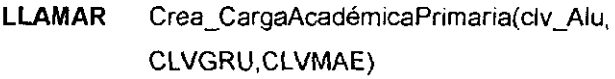

**SINO** 

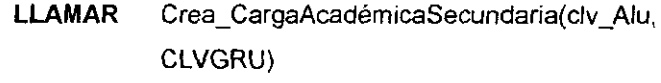

**FIN\_SI** 

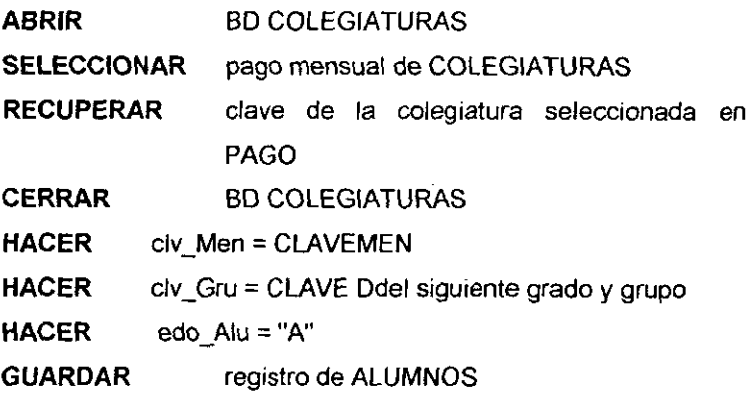

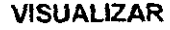

**FIN\_SI** 

- **LEER** siguiente registro de ALUMNOS
- HASTA clave de grupo-clv Gru sea diferente de CLVGRU
- **CERRAR** BD ALUMNOS

**FIN** 

" PROCESO 1.1.1. Capturar Catálogo de Aspectos.

#### **INICIO**

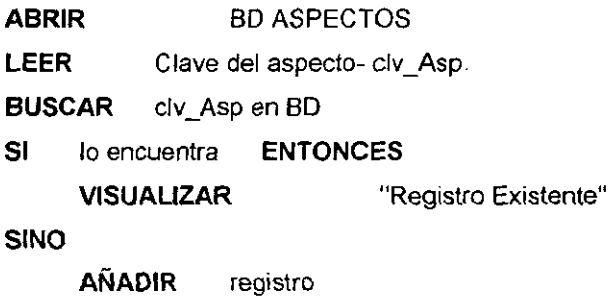

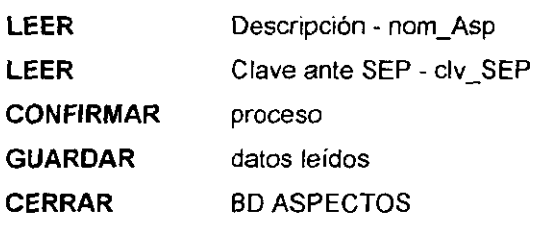

**FIN\_SI** 

**FIN** 

v PROCESO 1.1.2. Eliminar Registro de Aspectos.

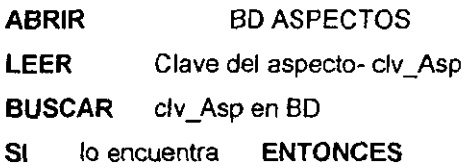

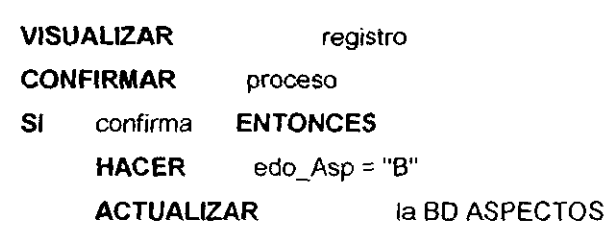

 $\ddot{\phantom{0}}$ 

FIN\_SI

**SINO** 

**VISUALIZAR** "Registro Inexistente"

 $FIN$ <sub>SI</sub>

**CERRAR** BD ASPECTOS

**FIN** 

ŗ

 $\overline{a}$ 

← PROCESO 1.1.3. Modificar registro de Aspectos.

# **INICIO**

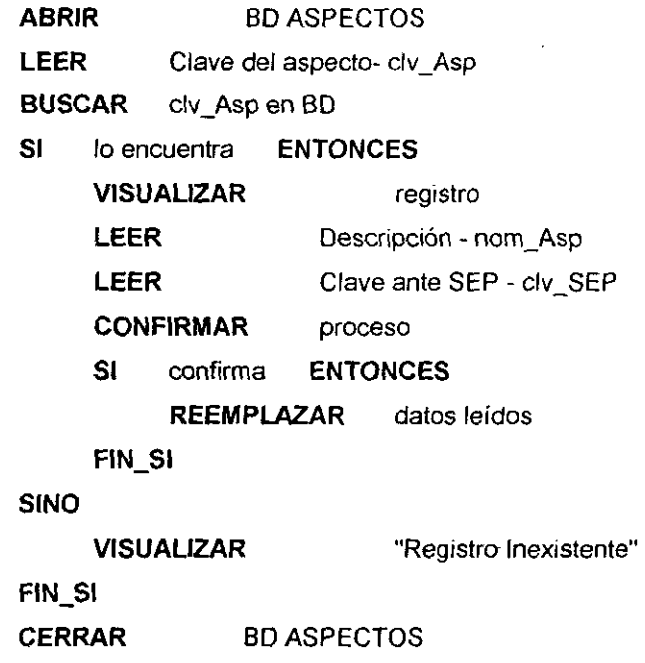

**FIN** 

c:;. PROCESO 1.1.4. Consultar registro de Aspectos.

# **INICIO**

л

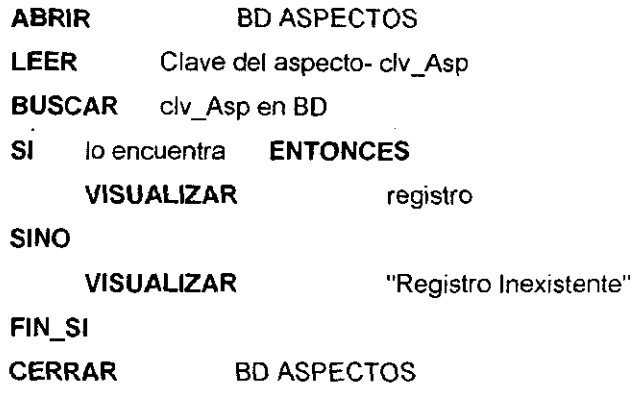

**FIN** 

<sup>~</sup>PROCESO 1.2.1. Capturar Catálogo de Materias.

# **INICIO**

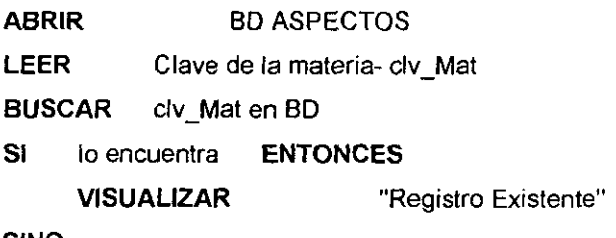

#### **SINO**

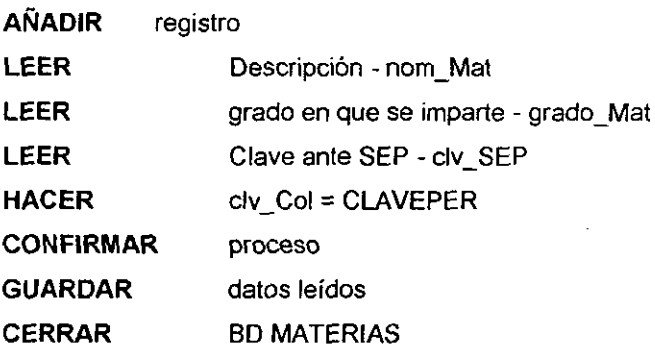

**FIN\_SI** 

**FIN** 

" PROCESO 1.2.2 Eliminar Registro de Materias.

# **INICIO**

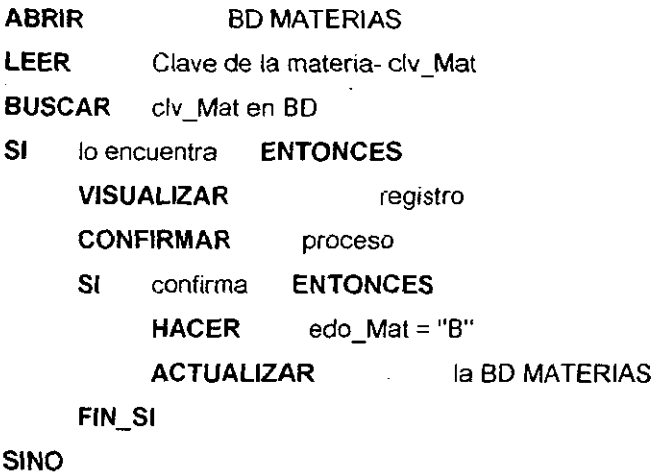

**VISUALIZAR**  "Registro Inexistente"

**FIN\_SI** 

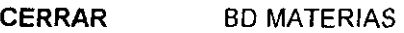

# **FIN**

 $\heartsuit$  PROCESO 1.2.3. Modificar registro de Materias

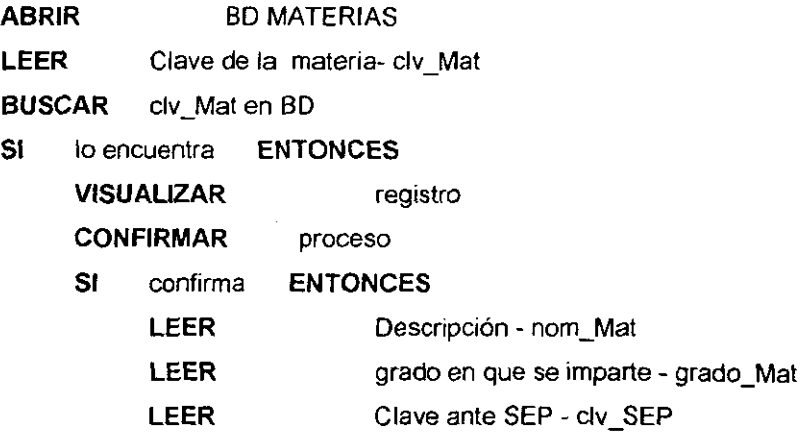

#### REEMPLAZAR datos leídos

 $FIN$ <sub>SI</sub>

**SINO** 

"Registro Inexistente" **VISUALIZAR** 

FIN\_SI

**CERRAR BD MATERIAS** 

#### **FIN**

PROCESO 1.2.4. Consultar registro de Materias.

#### **INICIO**

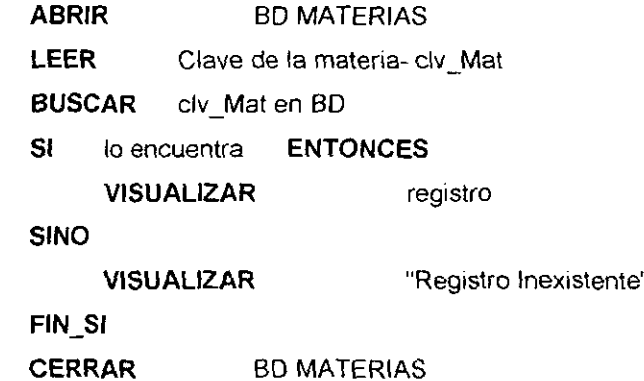

#### **FIN**

> PROCESO 1.3.1. Eliminar Registro de Alumnos.

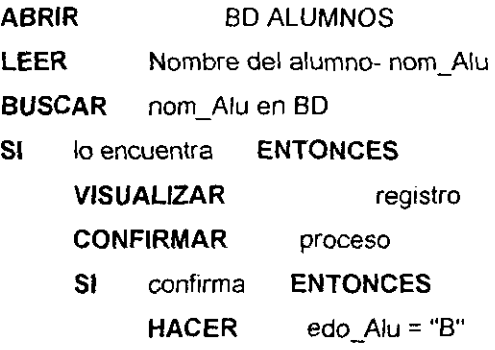

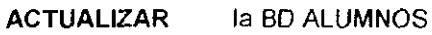

**FIN\_SI** 

**SINO** 

**VISUALIZAR** 

"Registro Inexistente"

**FIN\_SI** 

**CERRAR BD ALUMNOS** 

**FIN** 

À,

" PROCESO 1.3.2 Consultar registro de Alumnos

# **INICIO**

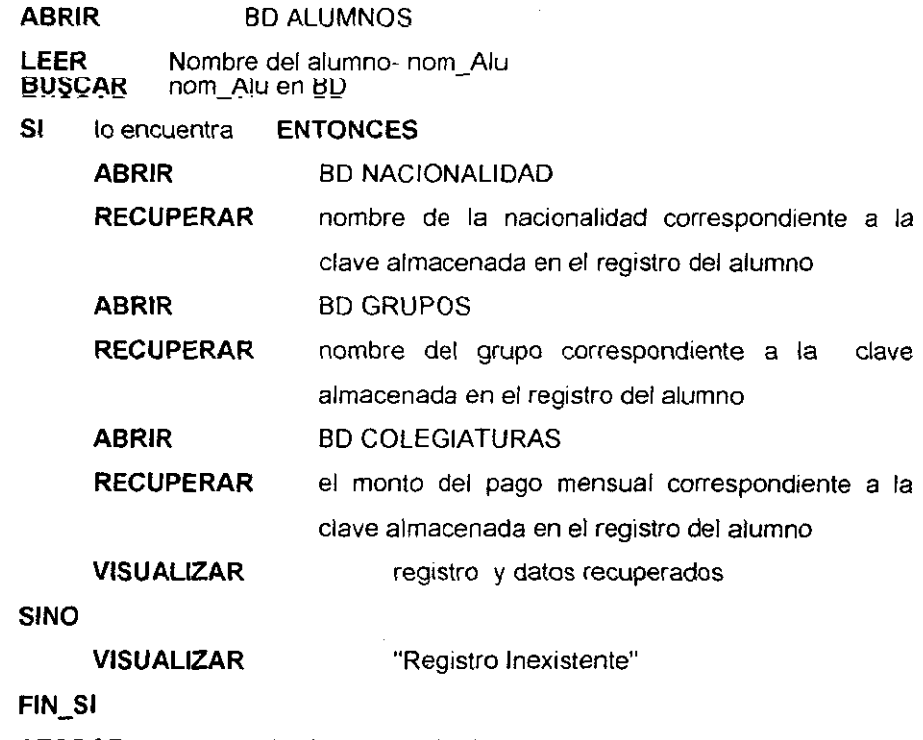

CERRAR todas las bases de datos

**FIN** 

:; PROCESO 13.3. Modificar registro de Alumnos

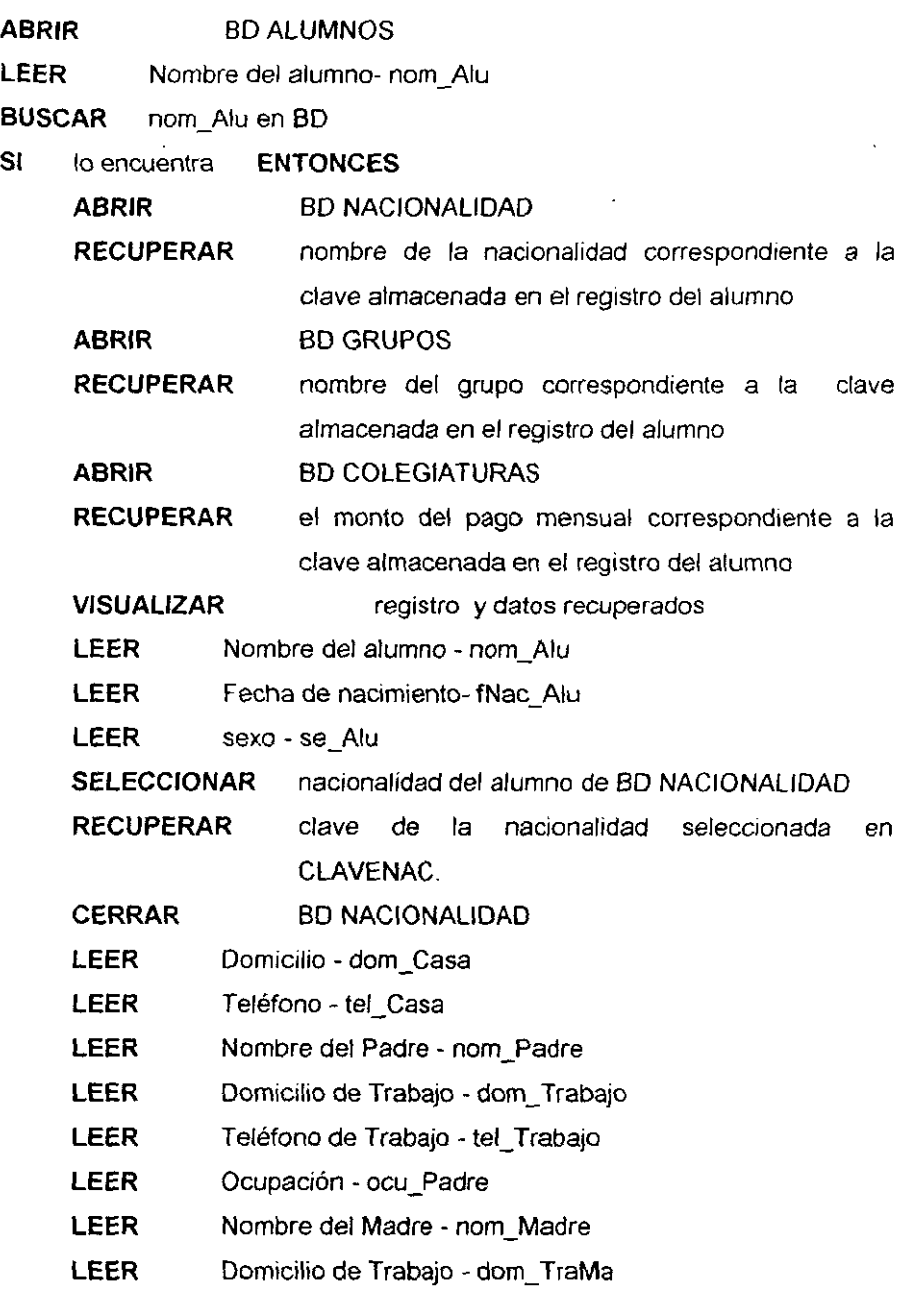

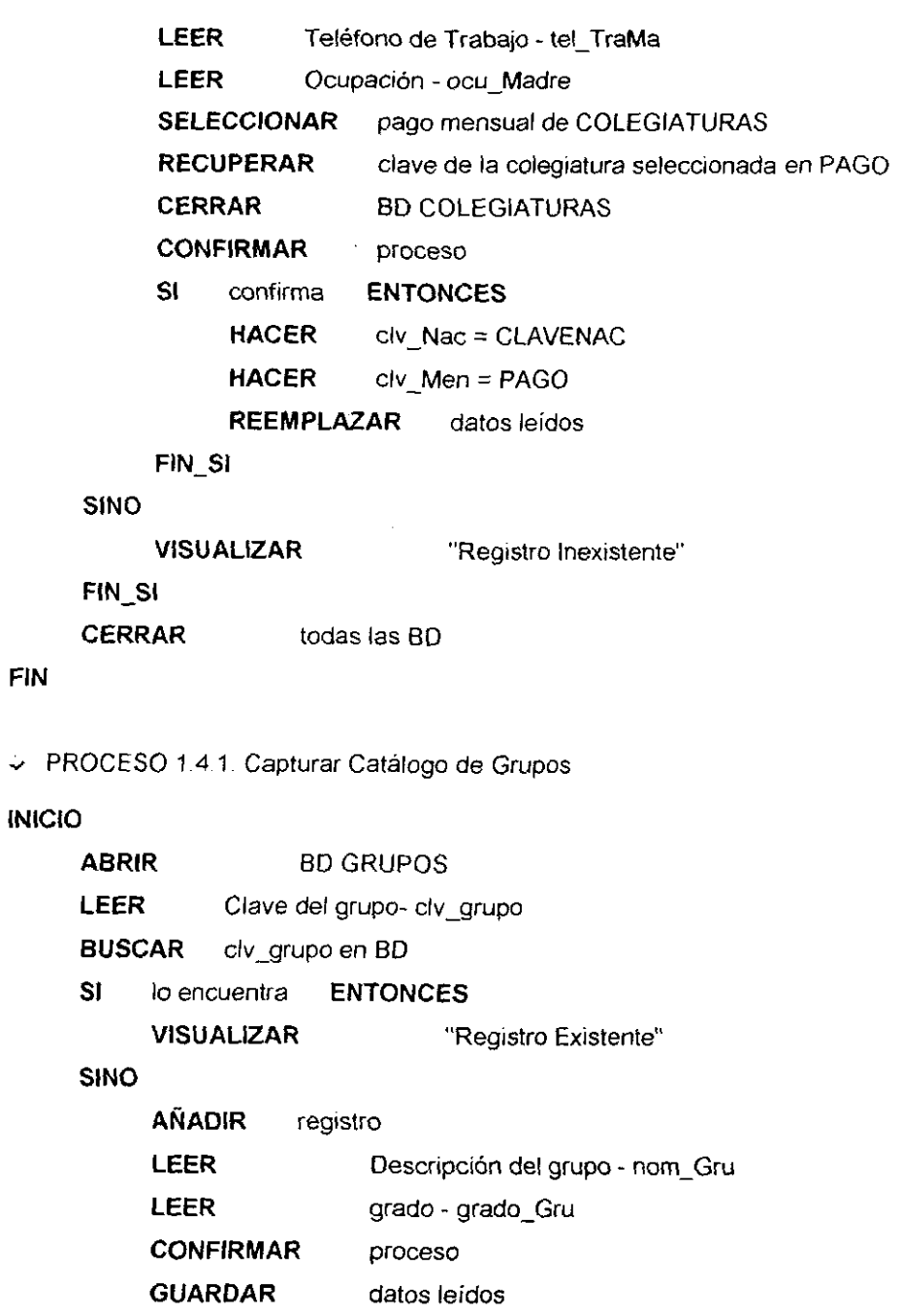

**FIN** 

B

t

 $\epsilon = 1$ 

 $\overline{\phantom{a}}$ 

# FIN<sub>SI</sub>

**FIN** 

v PROCESO 14.2 Eliminar Registro de Grupos

#### **INICIO**

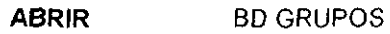

LEER Clave del grupo- clv\_grupo

**BUSCAR** elv\_grupo en BD

**SI** lo encuentra **ENTONCES** 

**VISUALIZAR** registro

**CONFIRMAR** proceso

**SI** confirma **ENTONCES** 

**HACER** edo\_Gru = "B"

**ACTUALIZAR** la SO GRUPOS

#### **FIN\_SI**

#### **SINO**

**VISUALIZAR** "Registro Inexistente"

**FIN\_SI** 

**CERRAR** BD GRUPOS

### **FIN**

 $\triangleright$  PROCESO 1.4.3. Modificar registro de Grupos

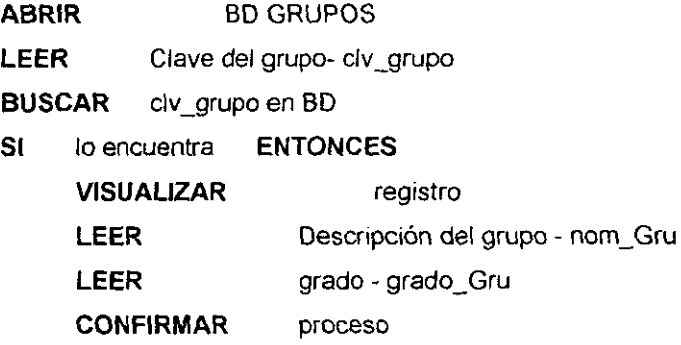

**SI** confirma **ENTONCES** 

**REEMPLAZAR** datos leidos

**FIN\_SI** 

**SINO** 

**VISUALIZAR** "Registro Inexistente"

**FIN\_SI** 

**CERRAR** BO GRUPOS

**FIN** 

 $\mathcal{A} = \mathcal{A}$ 

<sup>~</sup>PROCESO 144. Consultar registro de Grupos

### **INICIO**

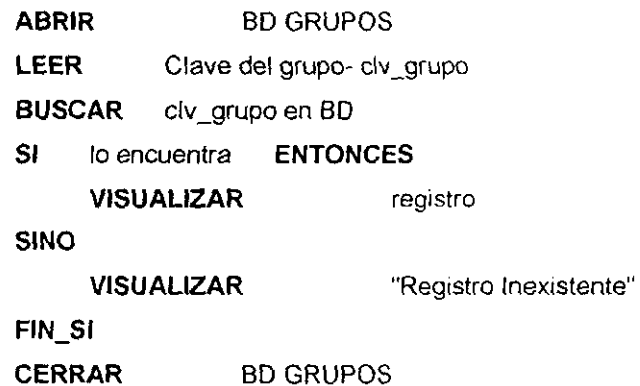

**FIN** 

" PROCESO 1.5.1. Capturar Catálogo de Colegio

# **INICIO**

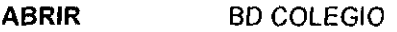

**LEER** Clave de colegio- clv\_col

**BUSCAR** clv\_col en BO

**SI** lo encuentra **ENTONCES** 

**VISUALIZAR** "Registro EXistente"

### **SINO**

**AÑADIR** registro

**LEER** nombre de la escuela -nom\_Col **LEER** domicilio- dom\_ Col LEER teléfono- tel\_Col **LEER** clave escolar - clave\_Col **LEER** zona escolar - zona\_Col LEER sector -sector\_Col **LEER** Identificador- identificador **LEER** nombre del director- nom\_Dir **CONFIRMAR** proceso **GUARDAR CERRAR**  datos leidos BD COLEGIO

**FIN\_SI** 

**FIN** 

m j

" PROCESO 15.2. Modificar registro de Colegio

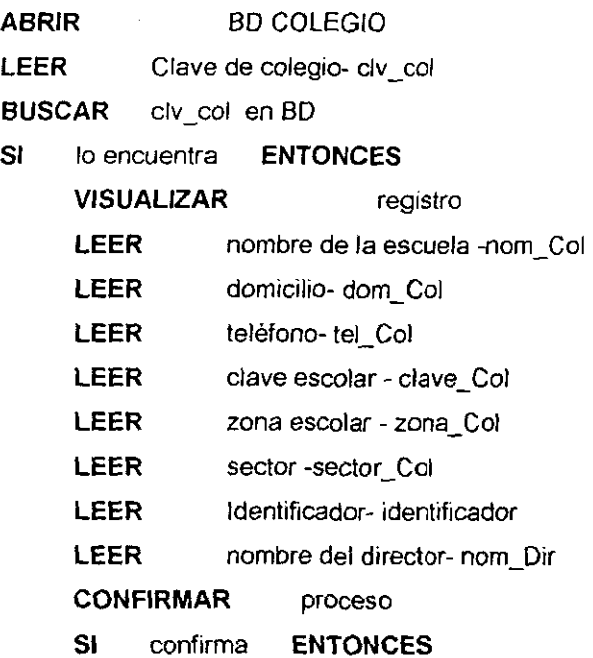

#### **REEMPLAZAR**  datos leídos

**FIN\_SI** 

**SINO** 

**VISUALIZAR**  "Registro Inexistente"

**FIN\_SI** 

**CERRAR BD COLEGIO**  $\sim$ 

# **FIN**

" PROCESO 1.5.3 Consultar registro de Colegio.

# **INICIO**

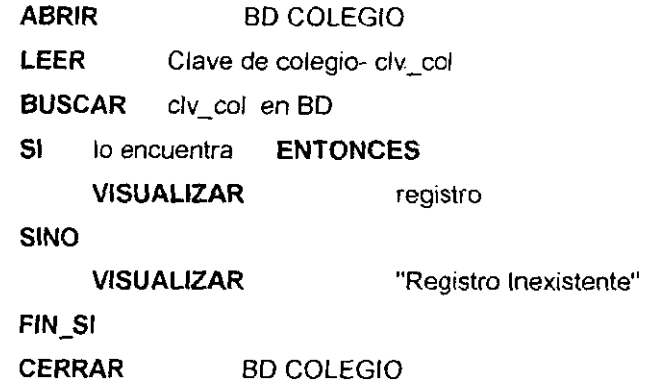

### **FIN**

" PROCESO 1.6.1. Capturar Catálogo de Periodos

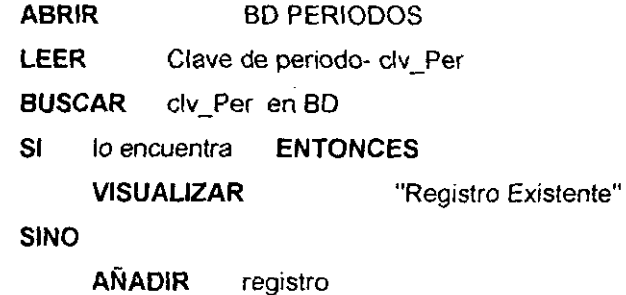

**LEER** nombre del período -nom\_Per

LEER Fecha de Inicio -flnicio\_Per

**LEER** Fecha de Fin de periodo -fFin\_Per

**CONFIRMAR** proceso

**BUSCAR** registro **DONDE** edo\_Per="A" indexado por edo\_Per

**SI** lo encuentra **ENTONCES** 

**HACER** estado del periodo - edo\_Per= "B"

**SINO** 

**HACER**  estado del periodo del registro que se está dando de alta - edo\_Per= "A"

**FIN\_SI** 

**GUARDAR**  datos leidos

**CERRAR**  BD PERIODOS

**FIN\_SI** 

## **FIN**

v PROCESO 16.2. Modificar Catálogo de Penados

## **INICIO**

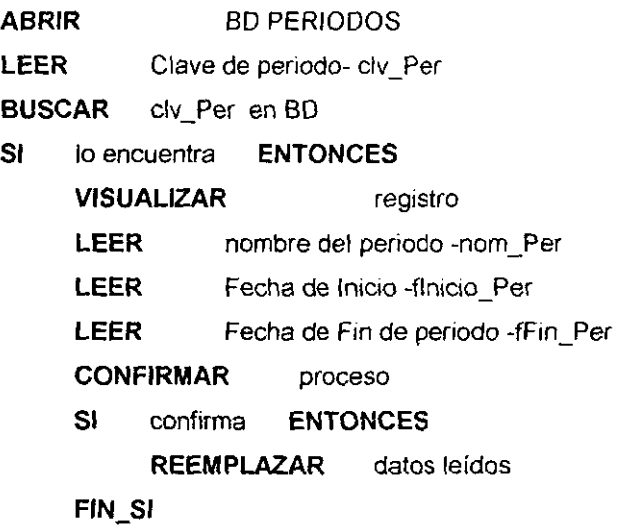

**SINO**
#### **VISUALIZAR**

"Registro Inexistente"

**FIN\_SI** 

**CERRAR** BD PERIODOS

## **FIN**

 $\ddot{\phantom{a}}$ 

 $\Rightarrow$  PROCESO 1.6.3. Consultar registro de Periodos.

## **INICIO**

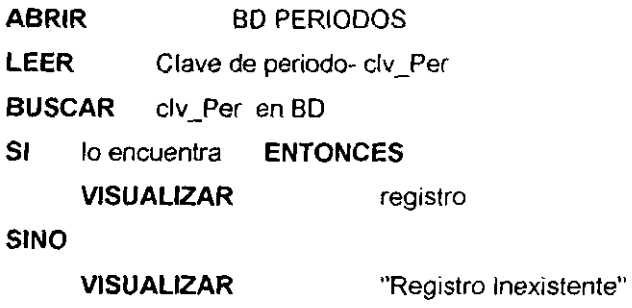

**FIN\_SI** 

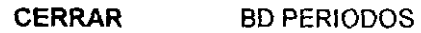

## **FIN**

 $\div$  PROCESO 1.7.1. Capturar Catálogo de Colegiaturas.

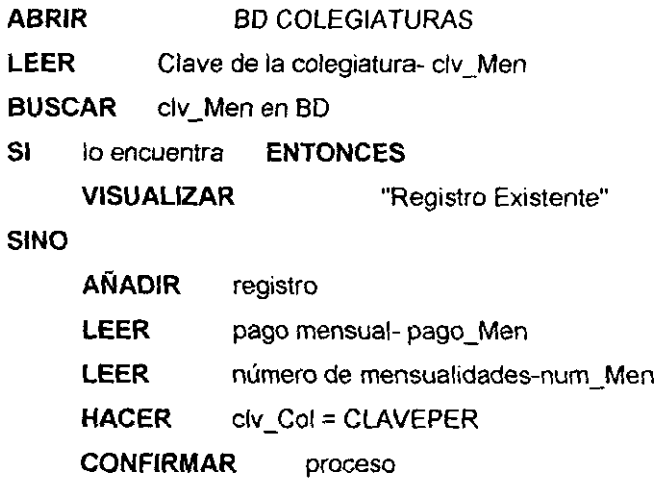

**GUARDAR CERRAR**  datos leidos BO COLEGIATURAS

**FIN\_SI** 

# **FIN**

:.. PROCESO 1.7.2. Eliminar Registro de Colegiaturas.

# **INICIO**

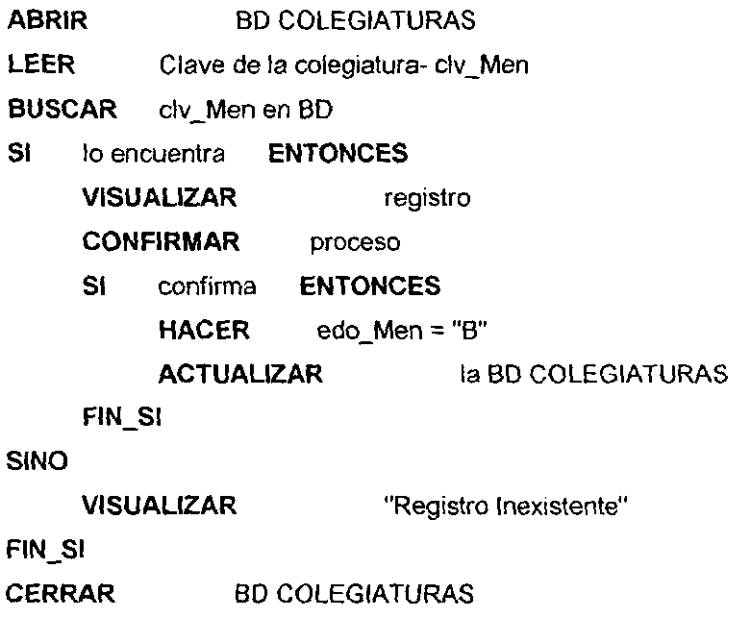

# **FIN**

:.. PROCESO 1.7.3 Modificar registro de Colegiaturas

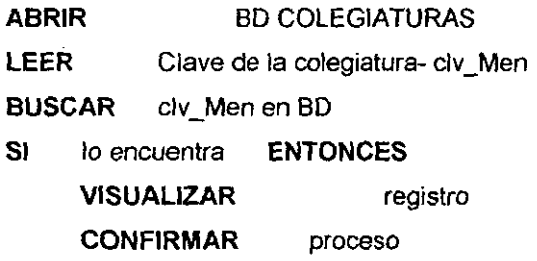

**SI** confirma **ENTONCES** 

**LEER** pago mensual- pago\_Men

**LEER** número de mensualidades-num \_Men

**REEMPLAZAR** datos leídos

**FIN\_SI** 

**SINO** 

**VISUALIZAR**  "Registro Inexistente"

**FIN\_SI** 

**CERRAR** BO COLEGIATURAS

**FIN** 

-12

v PROCESO 1.7.4. Consultar registro de Colegiaturas.

# **INICIO**

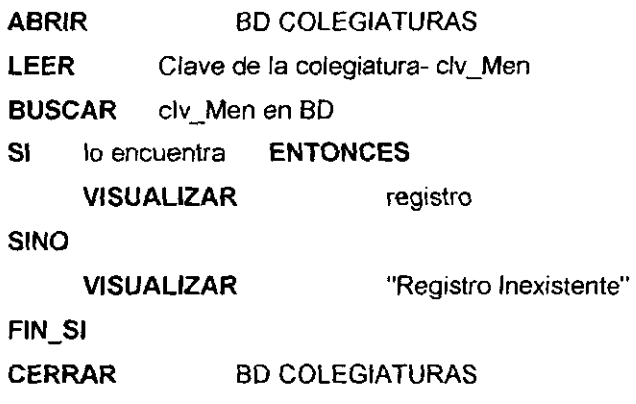

**FIN** 

'" PROCESO 1.8.1. Capturar Catálogo de Nacionalidad

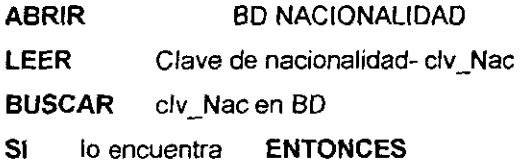

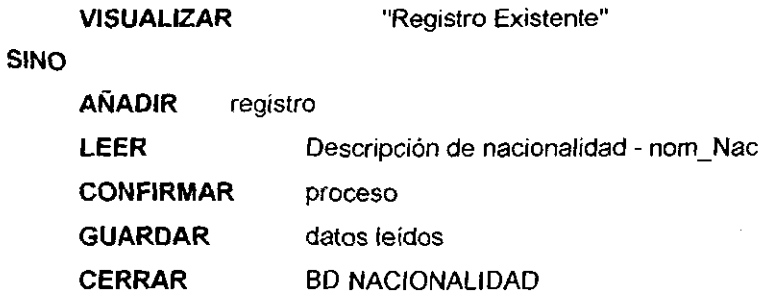

 $FIN$ <sub>SI</sub>

# **FIN**

y PROCESO 1.8.2. Eliminar Registro de Nacionalidad

# **INICIO**

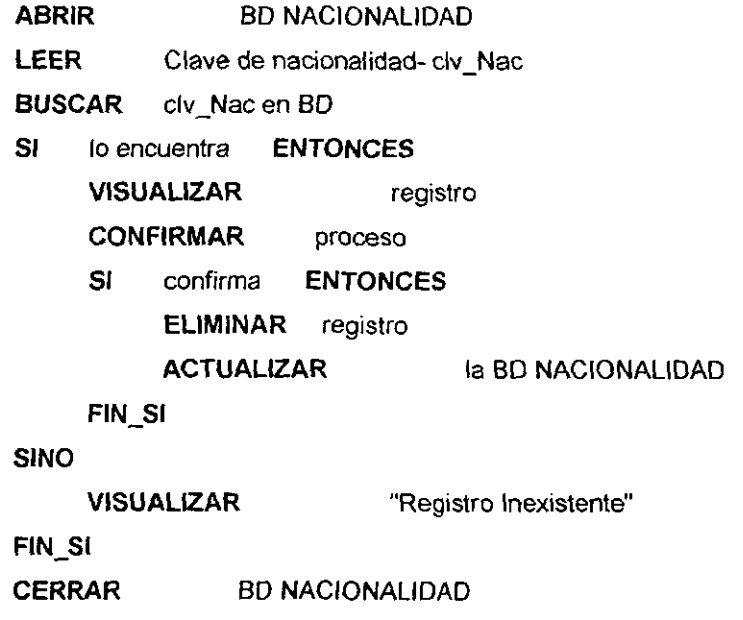

# **FIN**

v PROCESO 1.8.3. Modificar registro de Nacionalidad

# **INICIO**

# **ABRIR** BD NACIONALIDAD

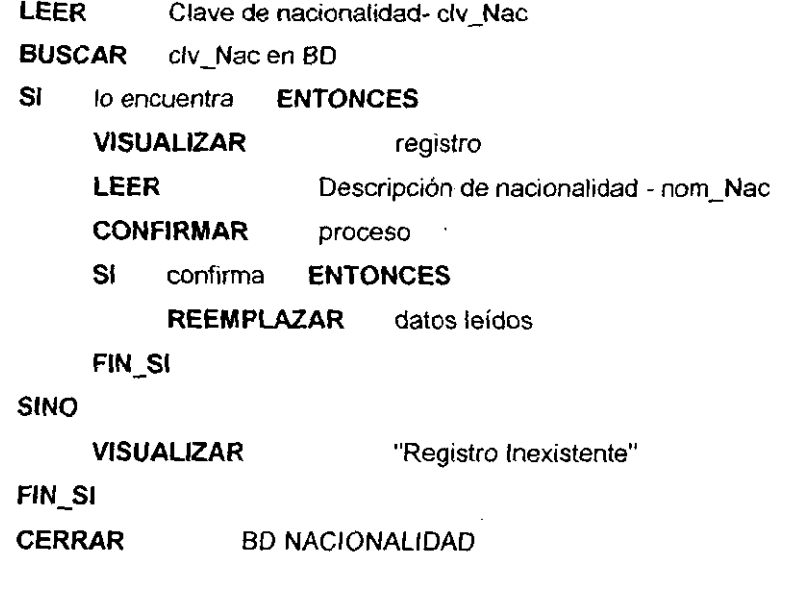

" PROCESO 1.8.4. Consultar registro de Nacionalidad

# **INICIO**

**FIN** 

v

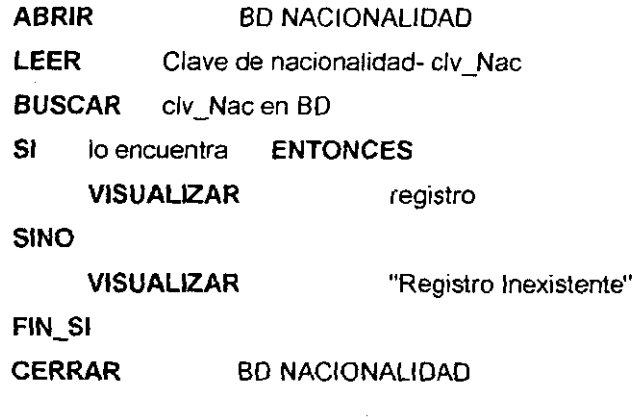

# **FIN**

" PROCESO 1.9.1. Capturar Catálogo de Escolaridad

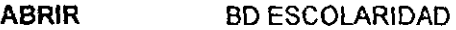

LEER Clave de escolaridad- clv Esc

**BUSCAR** clv\_Esc en BD

**SI** lo encuentra **ENTONCES** 

**VISUALIZAR** "Registro Existente"

**SINO** 

**AÑADIR** registro

**LEER** Descripción de escolaridad - nom\_Esc

**CONFIRMAR** proceso

**GUARDAR** datos leídos **CERRAR** BD ESCOLARIDAD

**FIN\_SI** 

**FIN** 

i n

"" PROCESO 1.9.2. Eliminar Registro de Escolaridad

**INICIO** 

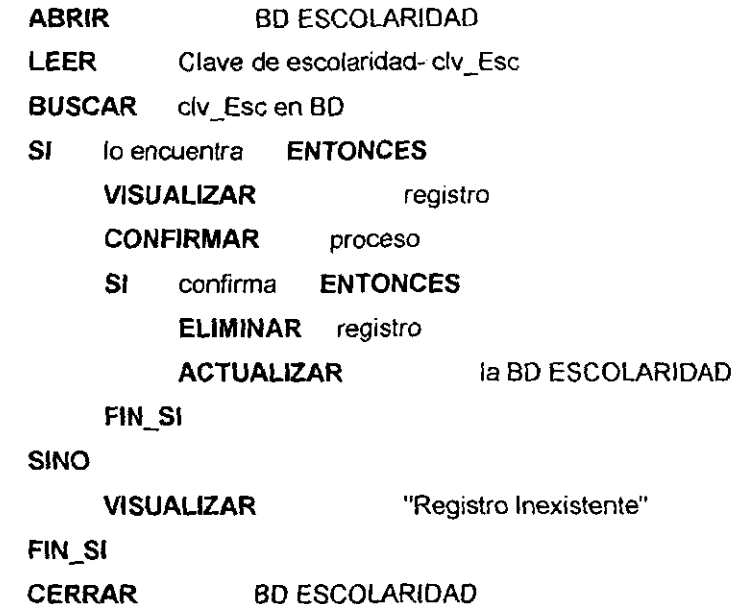

**FIN** 

 $\div$  PROCESO 1.9.3. Modificar registro de Escolaridad

# **INICIO**

 $\overline{\phantom{a}}$ 

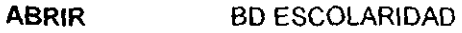

LEER Clave de escolaridad- clv\_Esc

**BUSCAR** clv\_Esc en BD

**SI** lo encuentra **ENTONCES** 

**VISUALIZAR** registro

**LEER** Descripción de escolaridad - nom\_Esc

**CONFIRMAR** proceso

**SI** confirma **ENTONCES** 

**REEMPLAZAR** datos leidos

**FIN\_St** 

**SINO** 

**VISUALIZAR**  "Registro Inexistente"

**FIN\_SI** 

**CERRAR** BD ESCOLARIDAD

**FIN** 

PROCESO 1.9.4. Consultar registro de Escolaridad.

#### **INICIO**

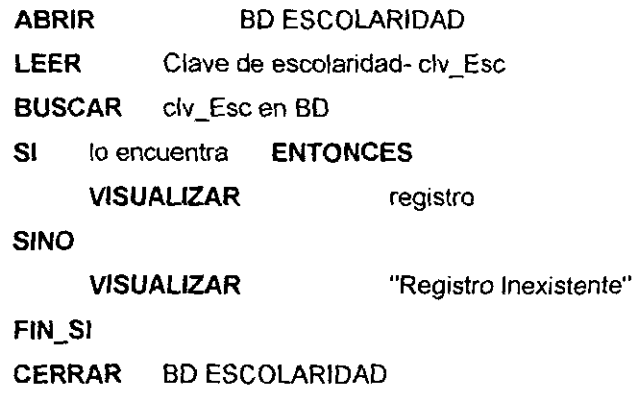

**FIN** 

" PROCESO 1.10.1. Capturar Catálogo de Usuarios

# **INICIO**

्र

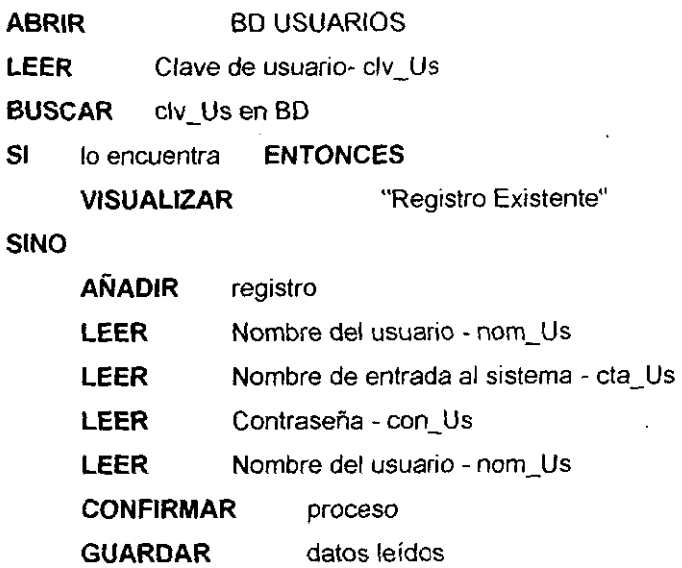

BO USUARIOS

**FIN\_SI** 

**CERRAR** 

**FIN** 

c, PROCESO 1.10.2, Eliminar Registro de Usuarios

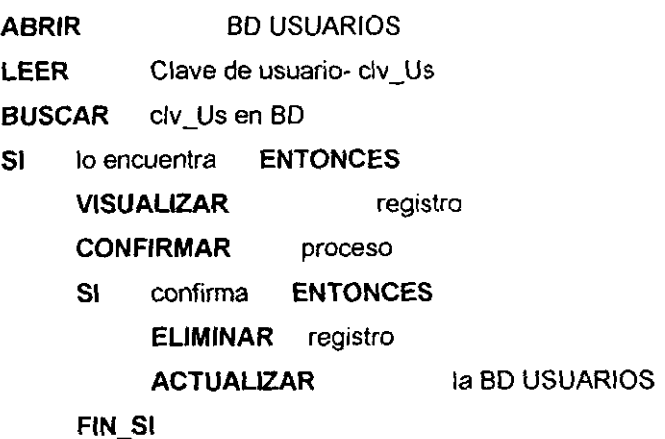

**SINO** 

**VISUALIZAR**  "Registro Inexistente"

 $\overline{a}$ 

**FIN\_SI** 

 $\sim$ 

**CERRAR** BDUSUARIOS

**FIN** 

'"' PROCESO 1.10.3. Modificar registro de Usuarios

**INICIO** 

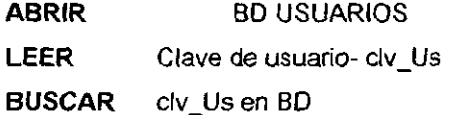

**SI** lo encuentra **ENTONCES** 

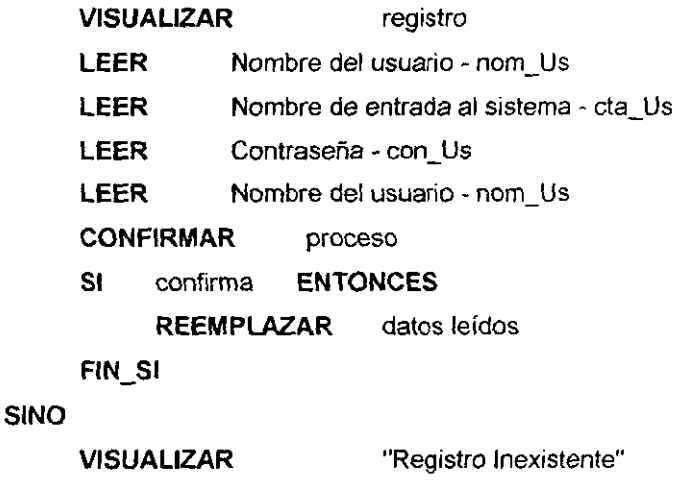

**FIN\_SI** 

**CERRAR BD USUARIOS** 

**FIN** 

" PROCESO 1 10.4. Consultar registro de Usuarios

**ABRIR** BO USUARIOS LEER Clave de usuario- clv\_Us **BUSCAR** clv\_Us en SO **SI** lo encuentra **ENTONCES VISUALIZAR**  registro **SINO**   $\ddot{\phantom{0}}$ **VISUALIZAR**  "Registro Inexistente" **FIN\_SI CERRAR** BO USUARIOS

**FIN** 

P

'" PROCESO 1.11.1. Capturar Catálogo de Maestros.

# **INICIO**

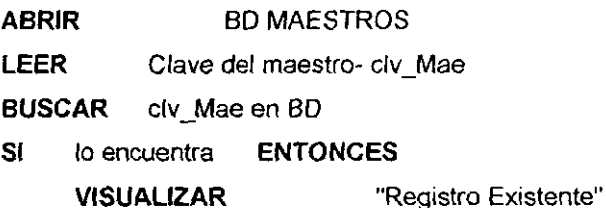

#### **SINO**

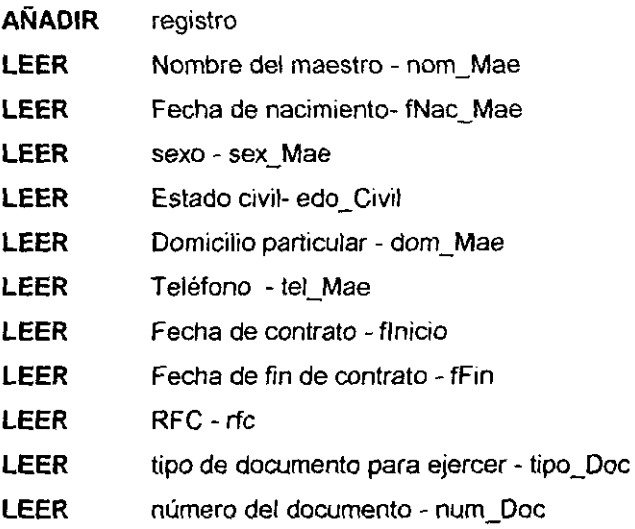

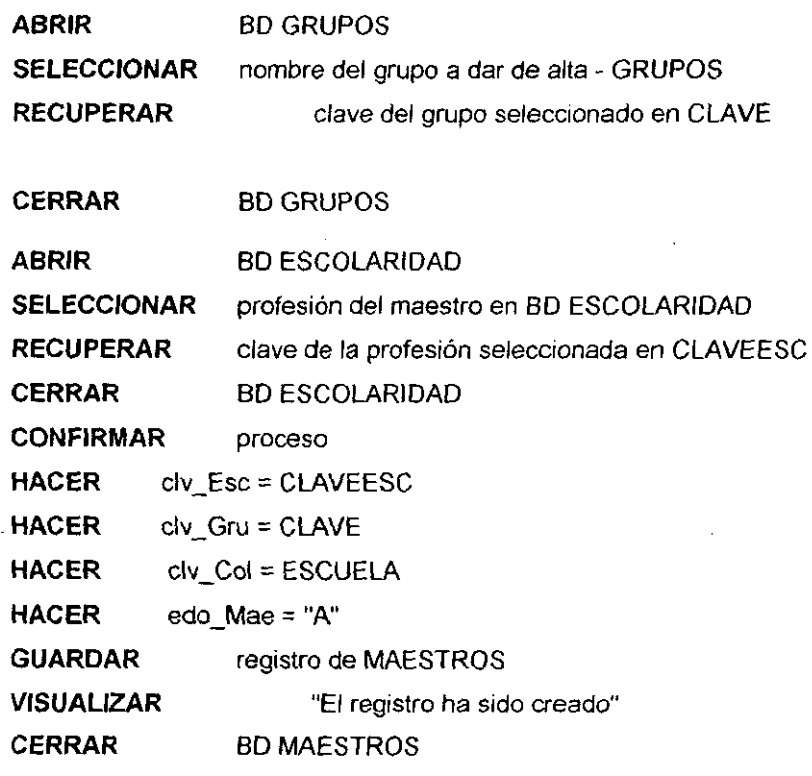

FIN\_SI

**FIN** 

<sup>~</sup>PROCESO 1.11.2. Eliminar Registro de Maestros

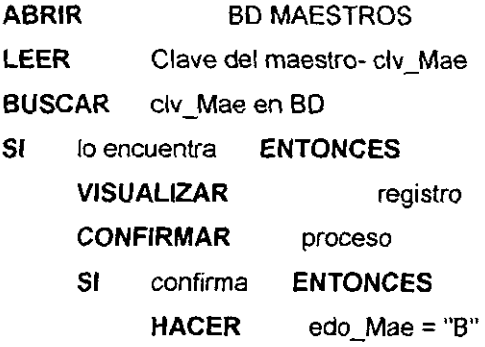

**FIN\_SI** 

**SINO** 

**VISUALIZAR**  "Registro Inexistente"

 $\cdot$ 

**Contract**  $\sim 10$ 

**FIN\_SI** 

**CERRAR BD MAESTROS** 

**FIN** 

v PROCESO 1.11.3. Modificar registro de Maestros

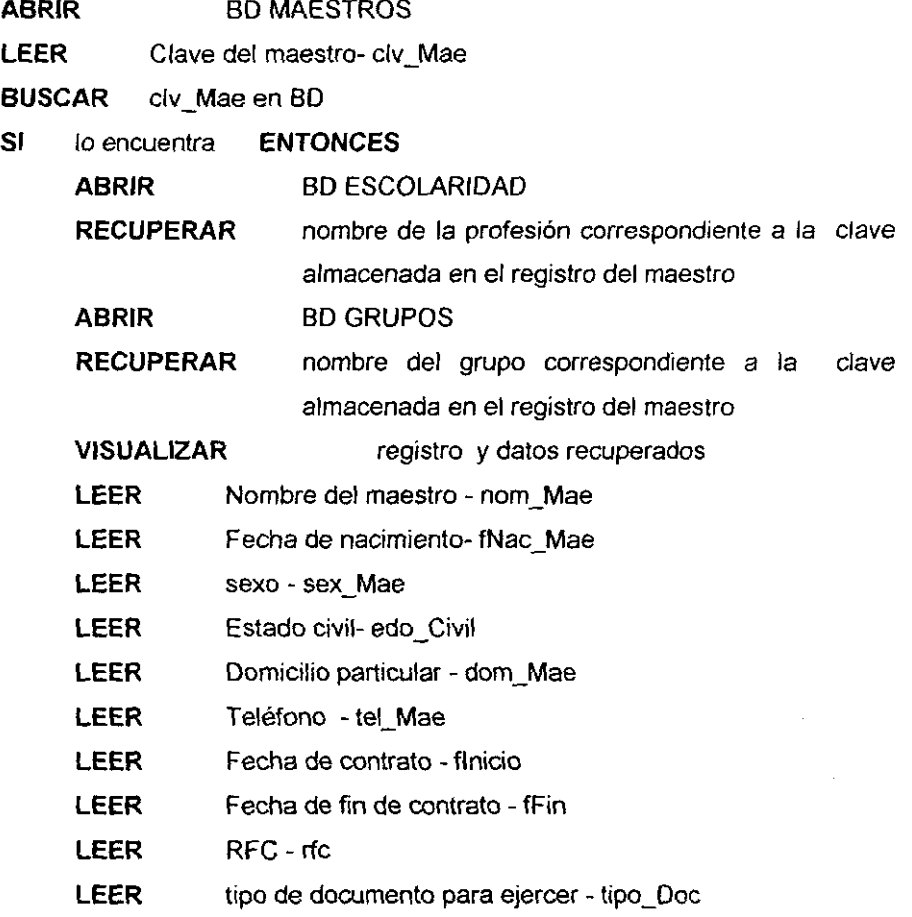

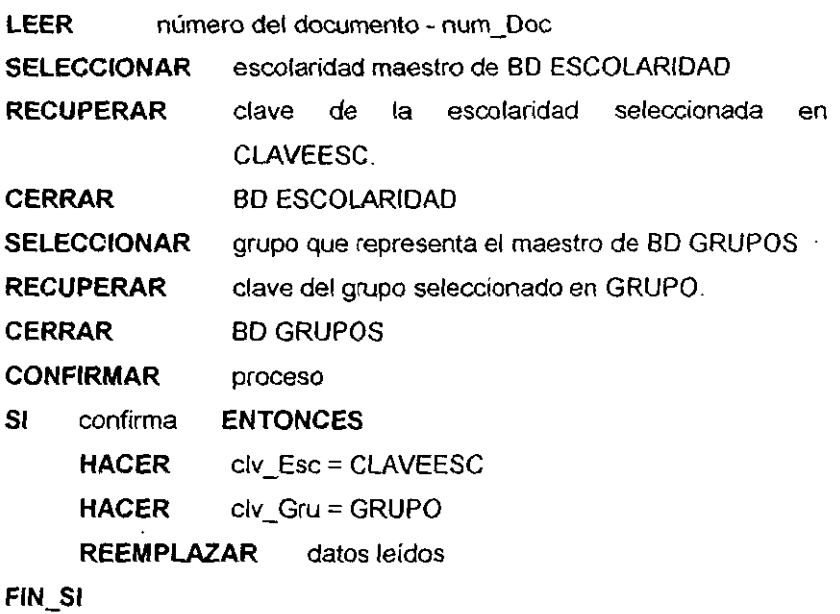

**SINO** 

**VISUALIZAR**  "Registro Inexistente"

**FIN\_SI** 

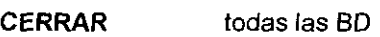

# **FIN**

" PROCESO 1 114. Consultar registro de Maestros.

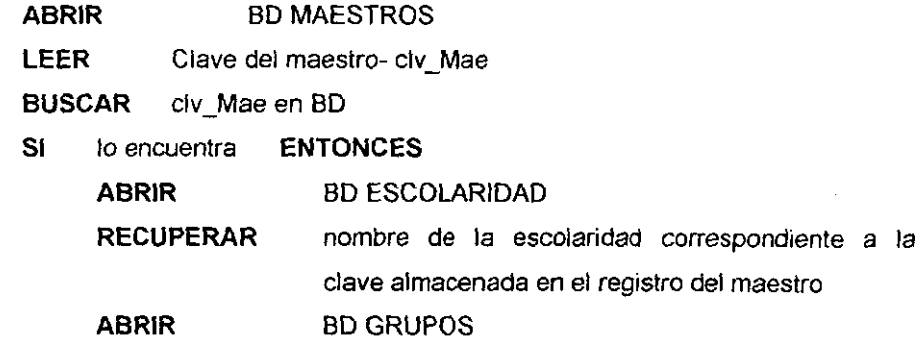

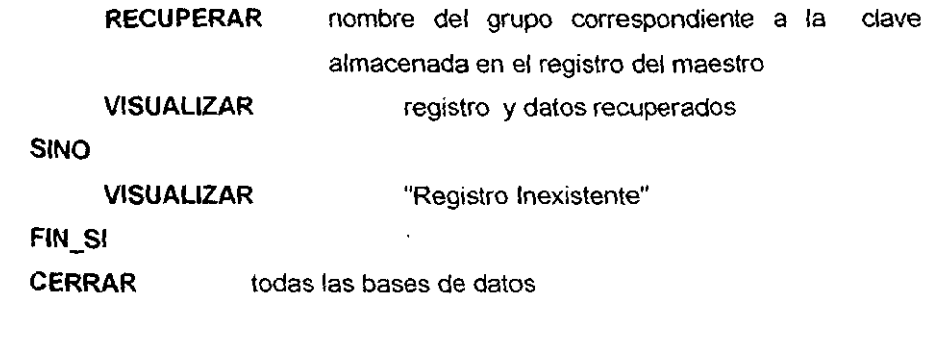

c:; PROCESO 4.1.1. Capturar calificación Bimestral

### **INICIO**

**FIN** 

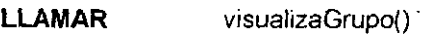

- **ABRIR**  BO CALIFICACIONES
- **MIENTRAS** capture calificaciones

**LEER** calificación bimestral

#### **FIN\_MIENTRAS**

**CONFIRMAR**  proceso

**ACTUALIZAR**  registro de calificaciones

**CERRAR** BO CALIFICACIONES

## **FIN**

 $\div$  ALGORITMO. VisualizaGrupo()

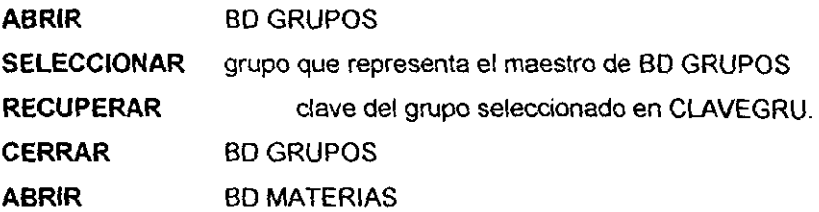

**FILTRAR** materias que corresponden al grupo

**SELECCIONAR** La materia de la cual se desea cpturar calificaciones de la BO MATERIAS filtrada

**RECUPERAR**  clave de la materia seleccionado en CLAVEMAT

**CERRAR**  BOMATERIAS

**ABRIR** BO CALIFICACIONES

**BUSCAR** todos los registros **DONDE** clv\_Gru=CLAVEGRU y clv\_Mat=CLAVEMAT y clv\_Per=CLAVEPER indexado por periodos.

**VISUALIZAR** todos los registros encontrados

**CERRAR** BO CALIFICACIONES

**FIN** 

" PROCESO 4.12. Consultar calificación Bimestral

#### **INICIO**

**LLAMAR**  visualizaGrupo()

#### **FIN**

" PROCESO 4.1.3. Modificar calificación Bimestral

#### **INICIO**

**LLAMAR** PROCESO 4.1.1. Capturar calificación Bimestral

#### **FIN**

 $\div$  PROCESO 4.2.1. Capturar calificación Mensual

#### **INICIO**

**LLAMAR** visualizaGrupoMensual()

**ABRIR** BD CALlFMENSUAL

### **MIENTRAS** capture calificaciones

**LEER** calificación mensual

**FIN\_MIENTRAS** 

**CONFIRMAR**  proceso

**ACTUALIZAR**  registro de calificaciones

**CERRAR** BO CALiFMENSUAL

## **FIN**

" ALGORITMO. VisualizaGrupoMensual()

# **INICIO**

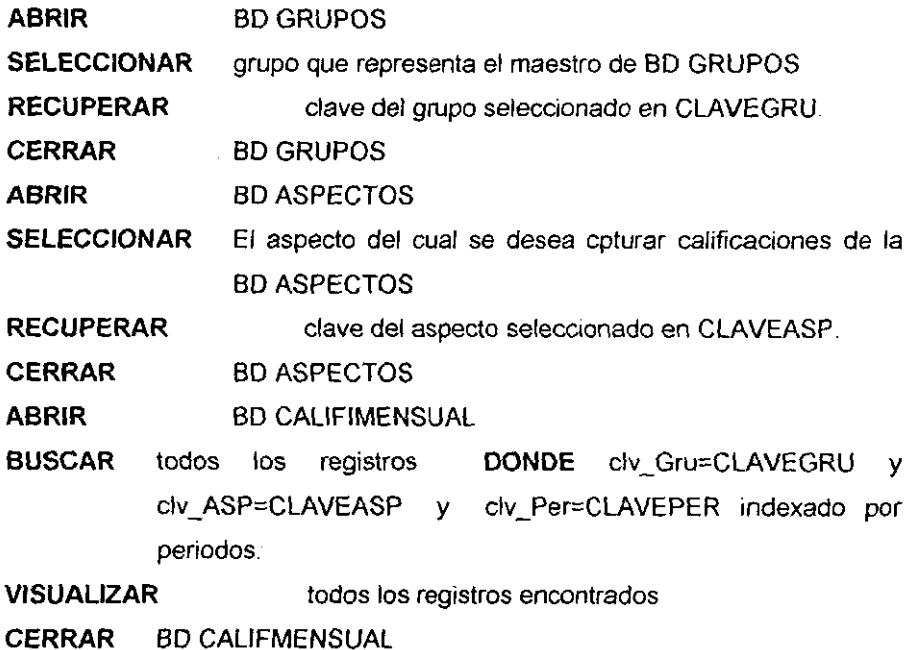

**FIN** 

 $\div$  PROCESO 4.2.2. Consultar calificación Mensual

# **FIN**

 $\div$  PROCESO 4.1.3. Modificar calificación Bimestral

# **INICIO**

LLAMAR PROCESO 4.2.1. Capturar calificación Mensual

# **FIN**

i,

#### **1.6. Diagrama de Estructura de Datos.**

A continuación presento la base de datos del sistema propuesto, utiliza el modelo relacional y esta ccnformada por trece tablas las cuales se integraron de acuerdo a las tres formas normales.

Haciendo referencia a la primera forma normal. cada tabla incluye campos que contienen datos relacionados entre sí, por ejemplo la tabla MATERIAS está conformada por la clave de materia, su nombre, el grado en el que se imparte, la clave ante la SEP, su estado (vigente ó baja), y una clave foranea la cual permite identificar si es una materia de primaria o secundaria. Además, cada tabla contiene su clave primaria y el resto de los campos tiene dependencia funcional de dicha clave, nombre de la materia depende de la clave (segunda forma normal).

Finalmente las claves foraneas permiten eliminar la dependencia transitiva que existe con otras tablas, es decir, entre las tablas ALUMNOS, MAESTROS, MATERIAS, GRUPOS Y PERIODOS existen relaciones de muchos a muchos, esto implica el duplicado de información y quizá que se llegue a eliminar un dato no deseado, para eliminarla *se* creó una nueva tabla llamada CALIFICACIONES la cual incluye todas las claves primarias de las tablas antes mencionadas generando un registro únicc para cada alumno en cada materia y para cada ciclo escolar sin necesidad de duplicar información o borrar registros no deseados.

Con el proceso antenor estructuré el resto de las tablas y sus relaciones, obteniendo como resultado final el siguiente diagrama

**160** 

#### **1.6. Diagrama de Estructura de Datos.**

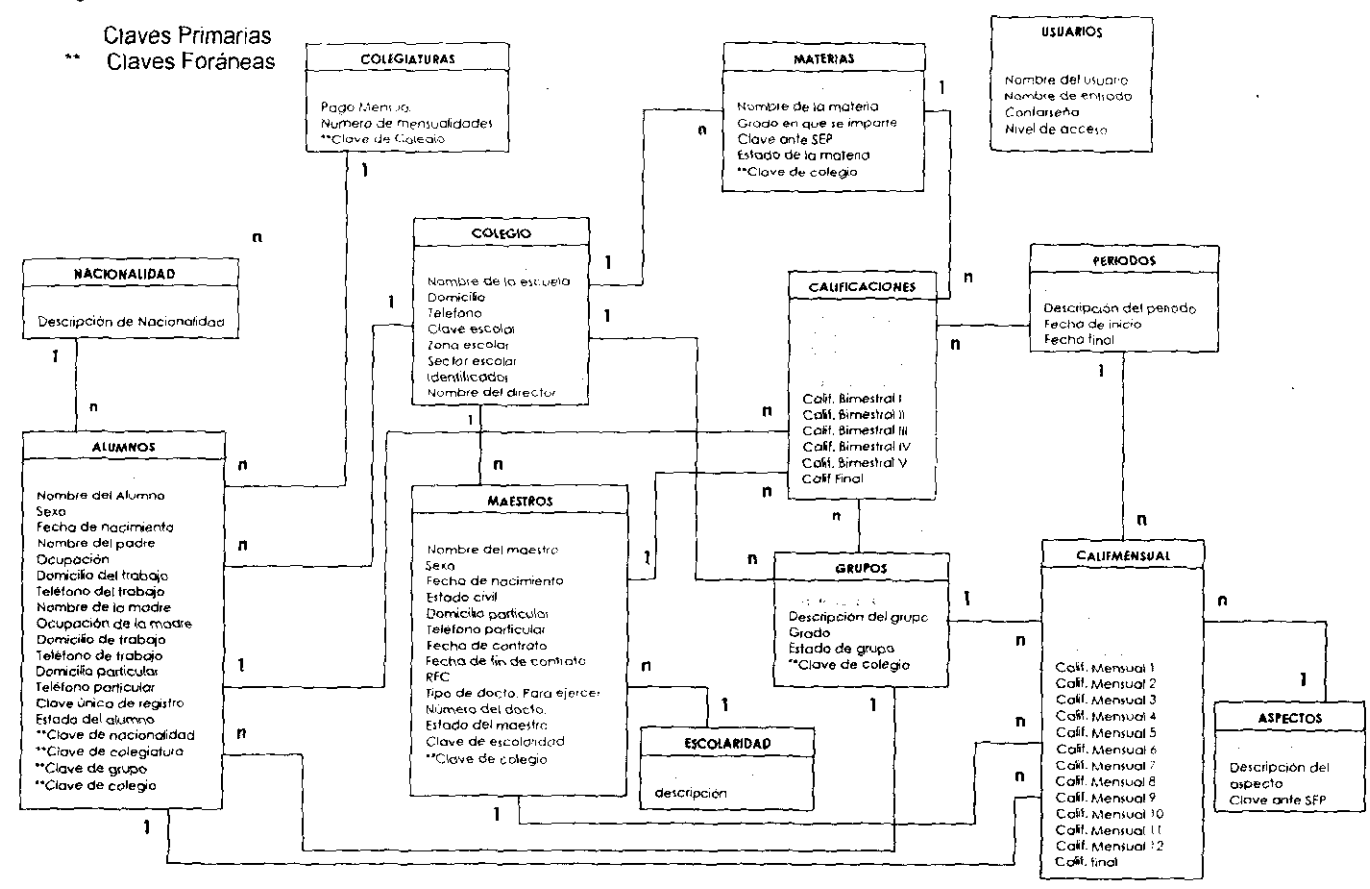

#### **1.7. Diccionario de Datos.**

\*Todos los flujos de datos que aparecen en los diferentes niveles de los diagramas son presentados en este diccionario'

**Agenda de Maestros =** Clave del Maestro + Nombre del Maestro + Domicilio Particular + Teléfono Particular + Clave de Colegio + Clave de Escolaridad.

**Alumnos-Registro =** Nombre del Alumno + Clave Única del Registro de la Población + Estado del Alumno + Sexo + Fecha de nacimiento + Clave de Grupo.

**Calificación Bimestral =** [ Calificación Bimestral 1 I Calificación Bimestral 2 I Calificación Bimestral 3 I Calificación Bimestral 4 I Calificación Bimestral 5 1

**Calificación Mensual =** [ Calificación Mensual 1 I Calificación Mensual 2 I Calificación Mensual 3 I Calificación Mensual 4 ¡ Calificación Mensual 5 ¡Calificación Mensual 6 I Calificación Mensual 7 I Calificación Mensual 8 I Calificación Mensual 9 I Calificación Mensual 10 I Calificación Mensual **11** I Calificación Mensual 12 1

#### **Calificaciones = [** Calificación Bimestral I Calificación Mensual]

'Entrega de calificaciones de materia y/o aspecto para su captura en el sistema; las materias básicas se califican bimestralmeste mientras que los aspectos y lengua extraniera mensualmente\*

162

**Carga Académica-Bimestral** = Clave de Grupo + Clave de Periodo + Clave de Alumno + Clave de Maestro + Clave de Materia.

**Carga Académica-Mensual** = Clave de Grupo + Clave de Periodo + Clave de Alumno + Clave de Maestro + Clave de Aspecto.

**Ciclo Escolar** = Clve del Periodo + Descripción del Periodo + Fecha de Inicio + Fecha Final.

**Claves de Relación** = Clave de Nacionalidad + Clave de Colegio + Clave del Grupo + Clave de Colegiatura

**Claves Escolares = Clave Escolar + Zona Escolar + Sector Escolar + Nombre de la**  Escuela.

**Colegio Cédula-Información** = Nombre de la Escuela + Zona Escolar + Sector Escolar + Domicilio + Teléfono

**Colegio Documentos-Alumno** = Nombre del Director + Nombre de la Escuela + Clave Escolar + Zona Escolar.

**Copia de Tablas** = Registros de ESCOLARIDAD + Registros de USUARIOS + Registros de GRUPOS + Registros de COLEGIO + Registros de ASPECTOS + Registros de ALUMNOS + Registros de MATERIAS + Registros de CALIFICACIONES + Registros de CAlIFMENSUAL + Registros de COLEGIATURAS + Registros de PERIODOS + Registros de MAESTROS Registros de NACIONALIDAD.

**Datos Alumno-Colegiatura =** Nombre del Alumno + Domicilio Particular + Clave de Colegio + Clave de Colegiatura.

**Datos de Grupo =** Clave de Grupo + Descripción de Grupo + Grado.

**Datos de Historial** = Nombre del Alumno + Clave del Alumno + Clave Única de Registro de la Población + Clave de Colegio.

**Datos de Interacción** = [ Clave del Alumno I Nombre del Alumno J

**Datos de Materias =** Clave de Materia + Nombre de la Materia + Grado en que se Imparte + Clave ante SEP

**Datos de Recuperación =** Clave del Alumno + Nombre del Alumno + Clave de Grupo + Clave de Colegio

**Datos del Alumno = "Datos** referentes al alumno"

Nombre del alumno: Apellido paterno, Apellido materno, Nombre(s) + sexo + Fecha

de nacimiento + Clave única de registro de la Población +

"Datos referentes a los tutores"

Nombre del padre + ocupación + domicilio de trabajo + teléfono de trabajo + Nombre de la madre + ocupación + domicilio de trabajo + teléfono de trabajo + domicilio particular + teléfono particular + nacionalidad del alumno + pago mensual.

Datos Generales = Clave del Maestro + Nombre del Maestro + Sexo + Fecha de Nacimiento + Estado Civil + Domicilio Particular + Teléfono Prticular + Fecha de Contrato + Fecha de Fin de Contrato + RFC + Tipo de Documento para Ejercer + Número del Documento + Escolaridad + (Grupo que Representa).

Datos-Catálogos= • Inicialmente el sistema debe ser alimentado con datos para que **pueda funcionar·** 

Datos de Interacción + Datos de Materias + Materias complementarias + Datos de Grupos + Información del Colegio + Ciclo Escolar + Mensualidades +Lugar de nacimiento + Escolaridad de los docentes + Información de acceso + Datos generales.

Documentos para el Alumno = 'Conjunto de reportes que solicita el alumno para **uso personal •** 

Constancia de Estudios + Carta de conducta

Escolaridad de los Docentes = Clave de Escolaridad + Descripción de Escolaridad.

Estadísticas Inicio-Fin Escolar = Clave de Grupo + Sexo del Alumno + Estado del Alumno + Clave de Colegio + Clave del Alumno.

165

**Estadisticas-Extranjero** = Clave de Nacionalidad + Clave de Grupo + Sexo del Alumno.

**Información** de Acceso = Clave de Usuario + Nombre del Usuario + Nombre de Entrada + Contraseña + Nivel de Acceso.

**Información** del **Colegio** = Clave de Colegio + Nombre de la Escuela + Domicilio + Teléfono + Clave Escolar + Zona Escolar + Sector Escolar + Identificador + Nombre del Director.

**Lugar de Nacimiento** = Clave de Nacionalidad + Descripición de Nacionalidad.

**Maestros Plantilla-Personal** = Nombre del Maestro + Tipo de Documento para Ejercer + Fecha de Contrato + Fecha de Fin de Contrato + Clave de Colegio + Clave de Grupo.

**Maestros-Cédula** = Nombre del Maestro + RFC + Fecha de Contrato + Clave de Grupo que Representa.

**Materias Complementarias** = Clave de Aspecto + Descripción de Aspecto + Cleve Ante SEP.

**Mensualidades** = Clave de Colegiatura + Pago Mensual + Número de Mensualidades

166

**Promedio-Finales** = Nombre del Alumno + Clave de Grupo + Clave de Colegio.

**Registro-Calificaciones** = Clave Escolar + Identificador.

**Reportes de Catálogos=** Grupos + Materias + Aspectos + Maestros + Nacionalidad.

**Reportes Extemos- SEP=** 'Conjunto de documentos base para elaborar los reportes y llenado de formas que envía la SEP'

Plantilla de Personal + Cedula de Información + Registro de Calificaciónes + Estadísticas de Alumnos del Extranjero + Estadisticas del Inicio de Ciclo Escolar + Estadisticas al Término del Periodo.

**Reportes Intemos-Maestros=** 'Conjunto de reportes que emite el sistema para uso exclusivo de maestros \* Lista de Alumnos + Boleta de Calificaciones Básicas + Boleta de Calificaciones

complementarias + Boleta de Ingles.

**Reportes Internos-Secretaría= •** Conjunto de reportes que emite el sistema para uso de servicios escolares \* Relación Alumno-Colegiatura + Historia Academica + Promedio Finales de Alumnos + Boleta de Secundaria

**Respaldo De Infonnación =** [Nombre del directorio en donde se va a respaldar + nombre del archivo de respaldo [ Nombre del directorio en donde se encuentra el archivo respaldado + nombre de respaldo y que se quiere recuperar]

**Respuesta Calificación Bimestral Procesada = | Respuesta Registro Existe |** Respuesta Registro Modificado I Respuesta Consulta Calificaciones 1

**Respuesta Calificación Mensual Procesada =** [ Respuesta Registro Existe I Respuesta Registro Modificado I Respuesta Consulta Calífmensual ]

**Respuesta de Interacción =** [ Respueta Registro-Existe , Respuesta Registro-Eliminado | Respuesta Registro-Modificado | [ Respuesta Consulta ] ]

**Respuesta-Consulta =** \* Respuesta del sistema al consultar un registro del catálogo\*

[ "Registro Inexistente" '\* Lista de registros de la base de datos consultada \*]

**Respuesta Registro-Eliminado =** \* Respuesta del sistema al eliminar un registro del catálogo \*

[ "Registro Inexistente" | "El registro ha sido borrado" ]

**Respuesta Registro-Existe =** \* Respuesta del sistema al capturar un registro del catálogo \*

[ "El registro ya Existe" | "El registro ha sido creado" ]

Respuesta Registro-Modificado = • Respuesta del sistema al modificar un registro

del catálogo'

[ "Registro Inexistente" I "El registro ha sido actualizado"]

# Definición de los datos independientes que aparecen en los diagramas:

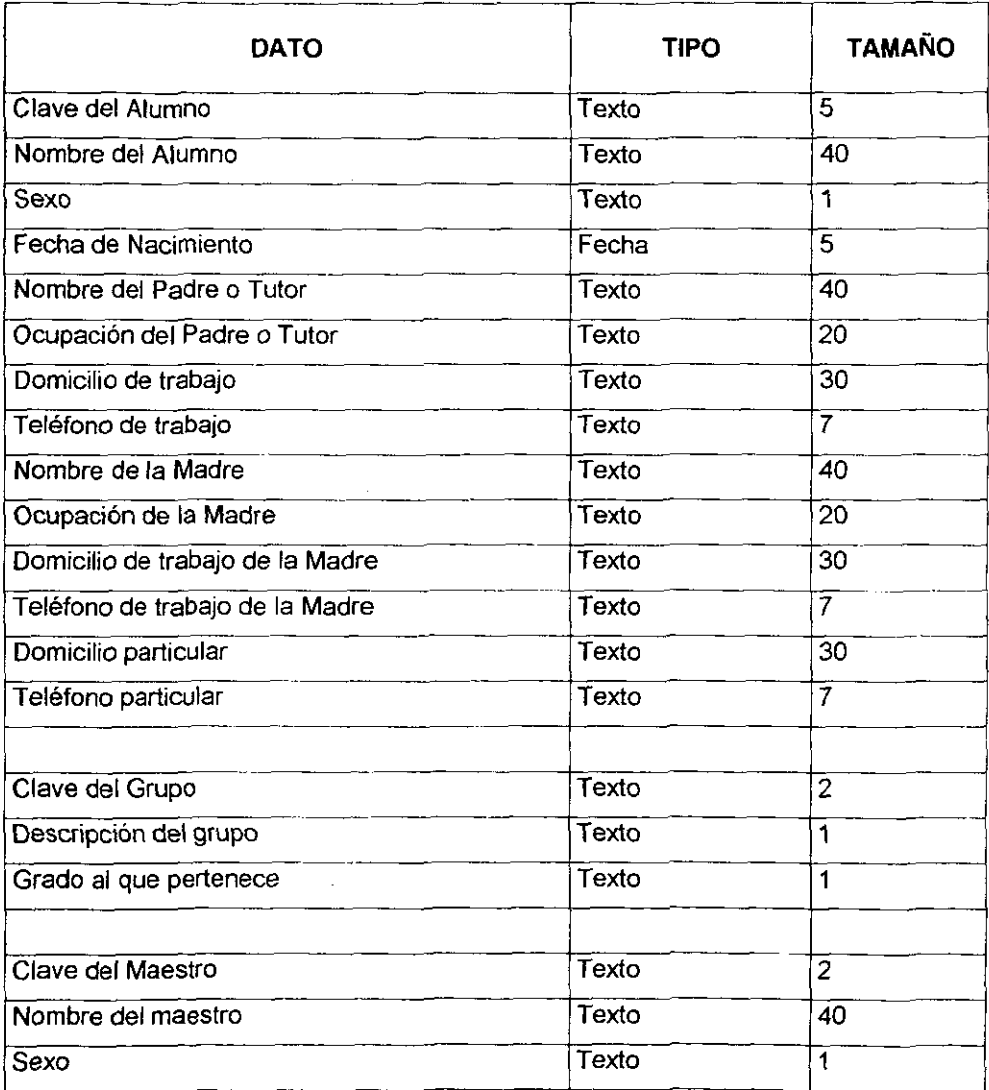

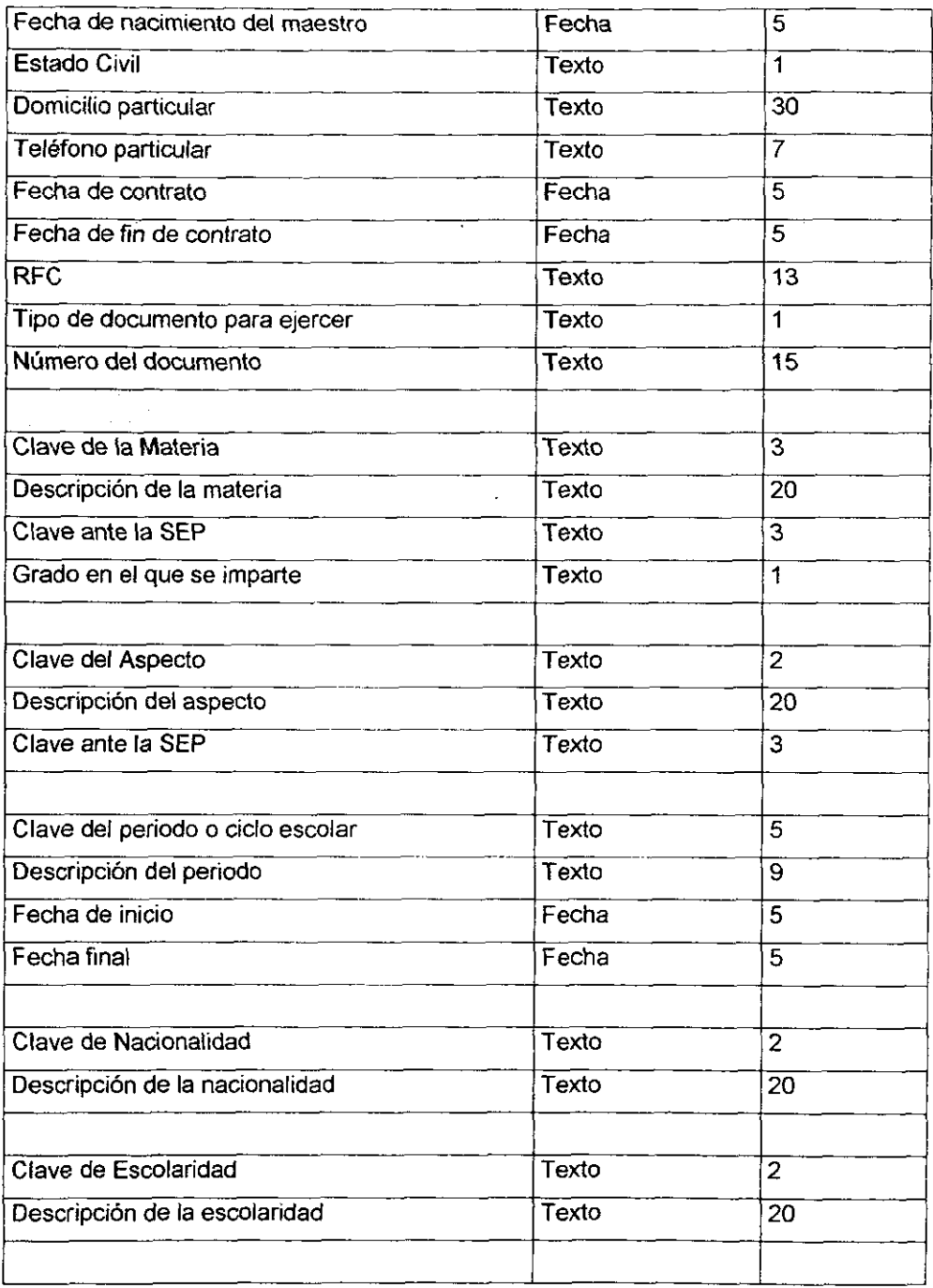

 $\hat{\boldsymbol{\gamma}}$ 

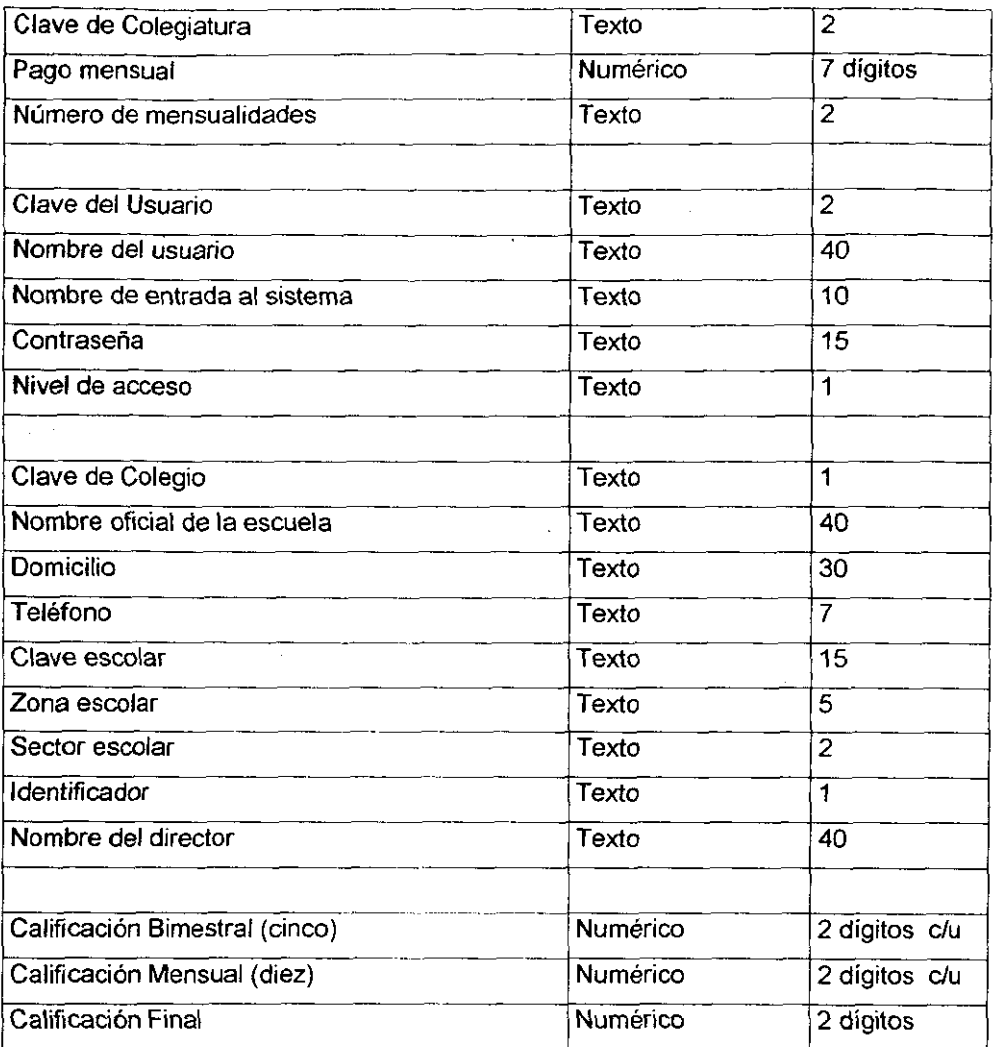

~-

#### **2. Diseño del Sistema Propuesto.**

El análisis presenlado en el punto anterior, me permitió deteclar todos los flujos de datos que se deben considerar dentro del sistema dando la base para elaborar la estructura de datos a utilizar así como sus relaciones.

Recordemos que dentro del diseño se deben de presentar las especificaciones de los datos que entran, como las salidas que se van a tener, hablando de un diseño lógico, pero también se deben de considerar los elementos físicos de dichos puntos, lo que respecta al diseño de las pantallas tomando en consideración la ubicación de los datos y colores utilizados para que sean agradables a la vista del usuario, los diálogos en línea que proporcionan información al usuario sobre la operación del sistema y en caso de tener salidas por medios impresos, presentar los diseños de los reportes, es pues la finalidad de esta segunda parte de la propuesta que complementa lo presentado en el análisis moldeando aun más el sistema automatizado de Control Escolar.

#### **2.1. Especificación de Entradas del Sistema.**

Para su mejor entendimiento agrupo las entradas del sistema en una tabla que describe lo siguiente: Su definición, es decir, el nombre con el cual será reconocida; El volumen de información, aproximadamente la cantidad de registros que se capturarán para el adecuado funcionamiento del sistema; La fuente de información, cuál es el medio que permitirá ingresanos al sistema; Por ultimo la frecuencia, cada cuándo se requiere que ingresen al sistema. Revisemos las entradas que propongo:

172

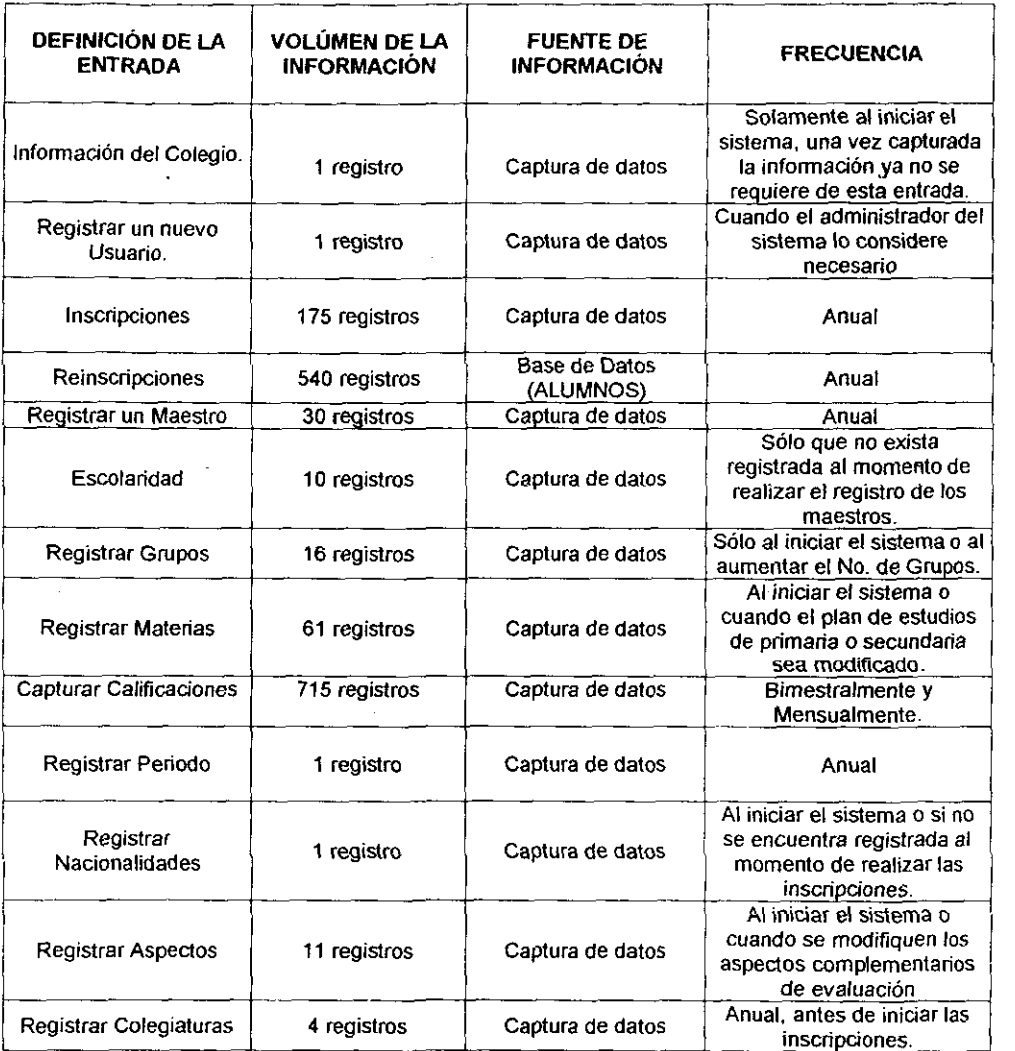

10. I

 $\overline{\phantom{0}}$ 

#### 2.2. Especificación de Salidas del Sistema.

Las salidas son una parte fundamental del sistema y su diseño cobra gran importancia ya sea por pantalla o por impresora se debe presentar la información de tal manera que al usuario le agrade e identifique rápidamente lo que está buscando.

En este apartado sigo la misma lógica que en las entradas, presentando una tabla para su especificación, sólo que ahora incluyo conceptos como: Definición de la salida; Distribución, las personas beneficiadas de la salida ya se por pantalla o impreso; Volumen de información, aproximadamente cuántos registros se obtienen en la salida; Frecuencia, cada cuando se puede obtener; Medio de salida, el dispositivo que se utiliza ya sea impresora o por pantalla; Y el propósito, con que finalidad se obtiene la salida definida. En lo que respecta al diseño físico lo presento en los siguientes puntos. Analicemos las salidas propuestas:

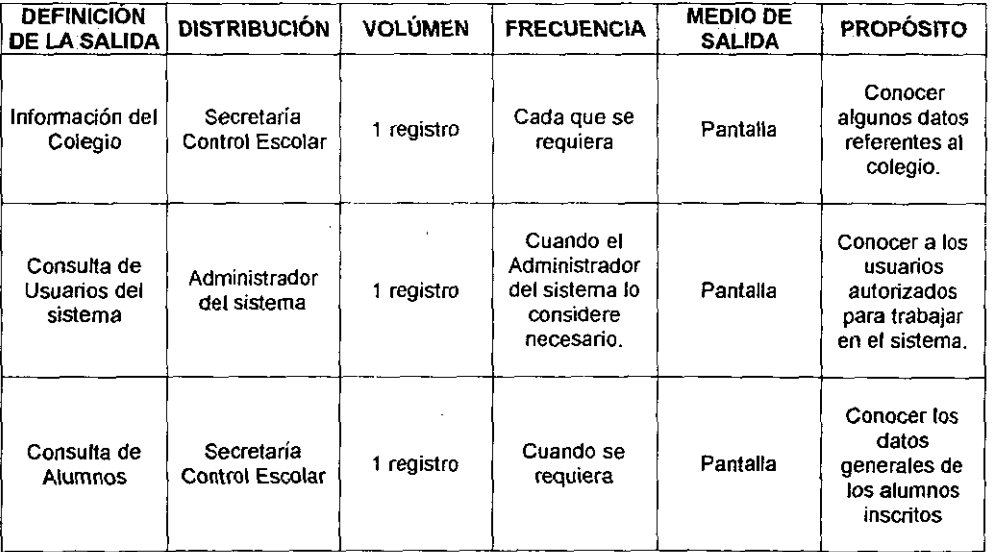

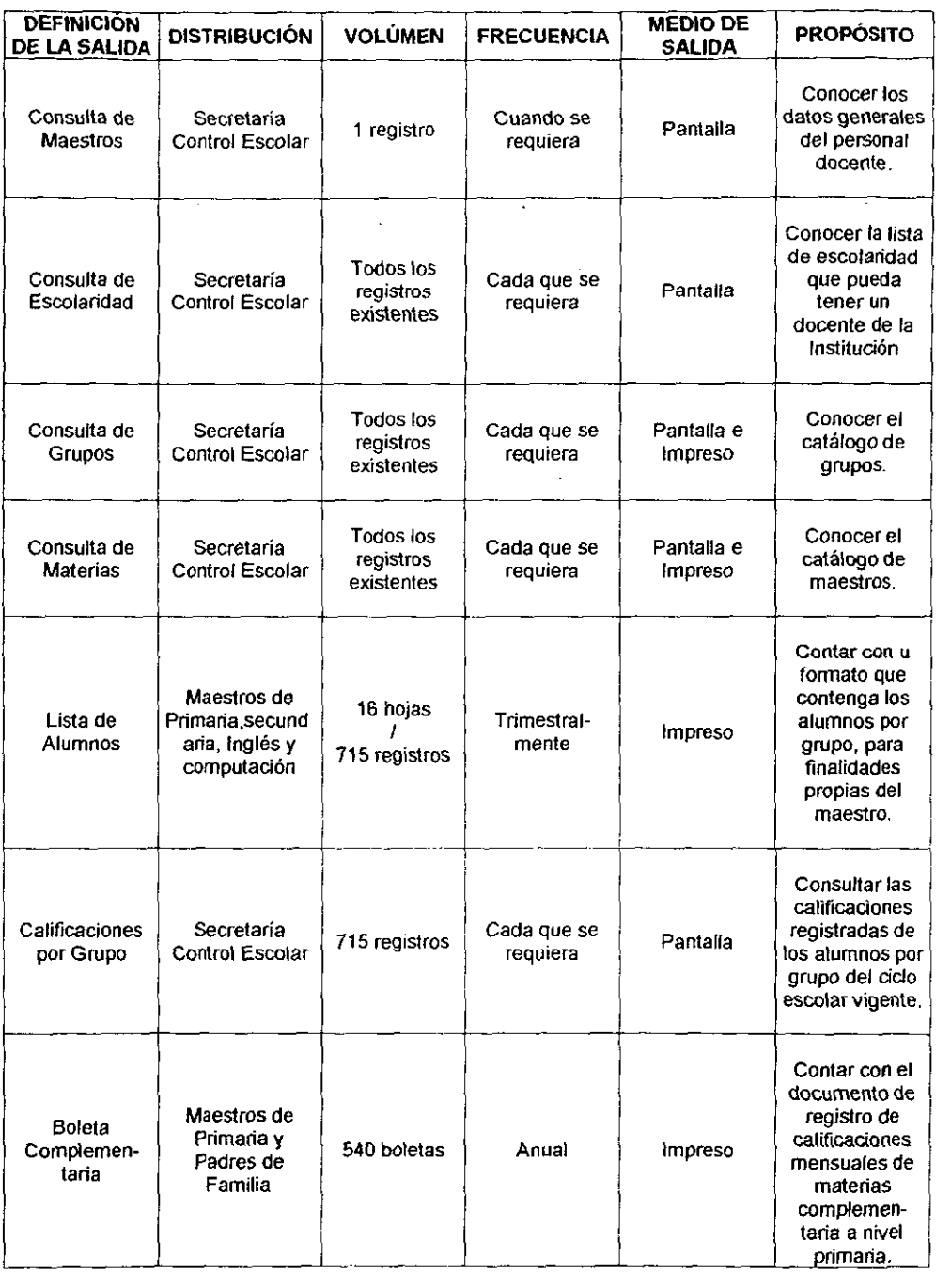

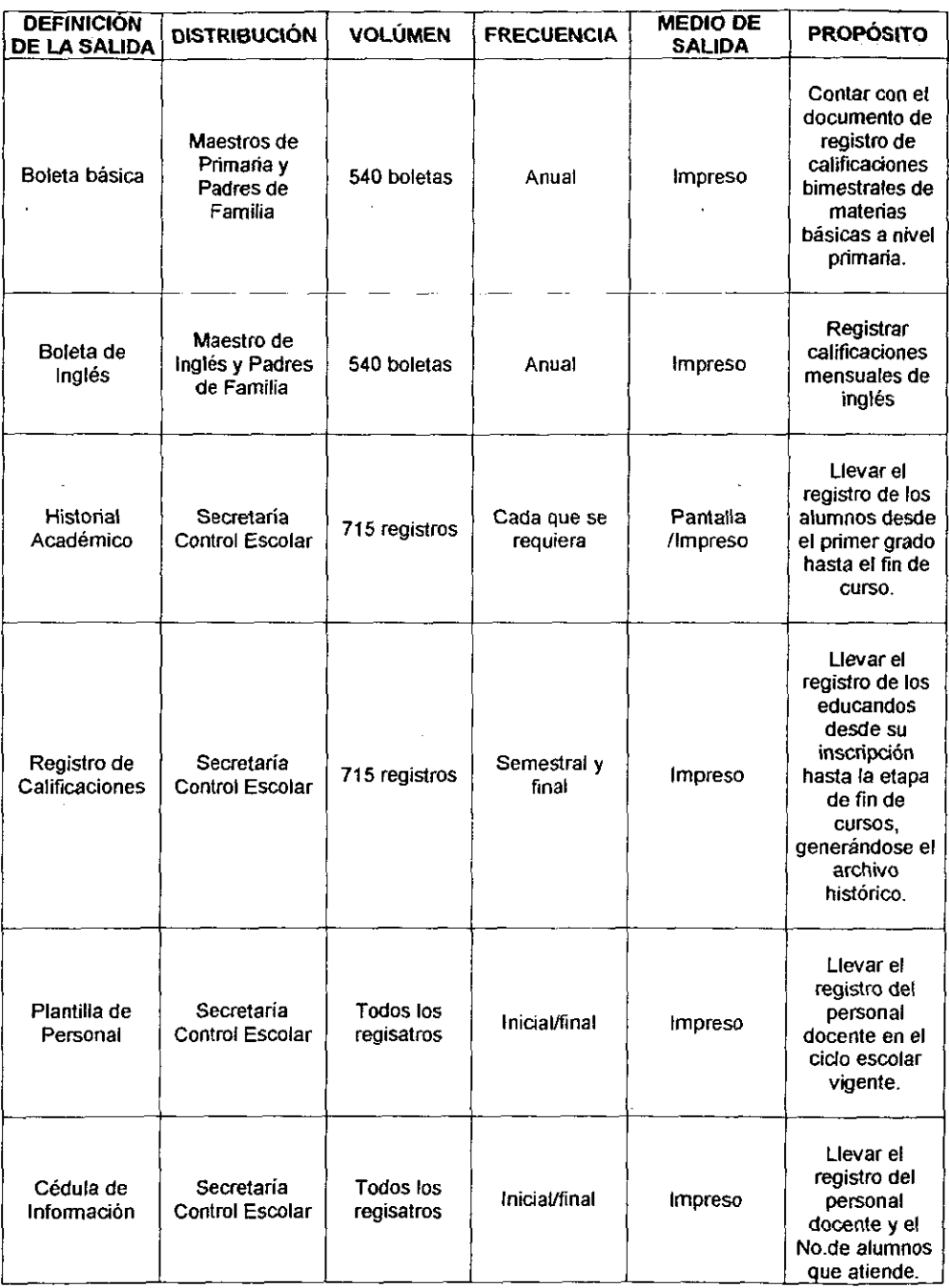

ĺ

J.

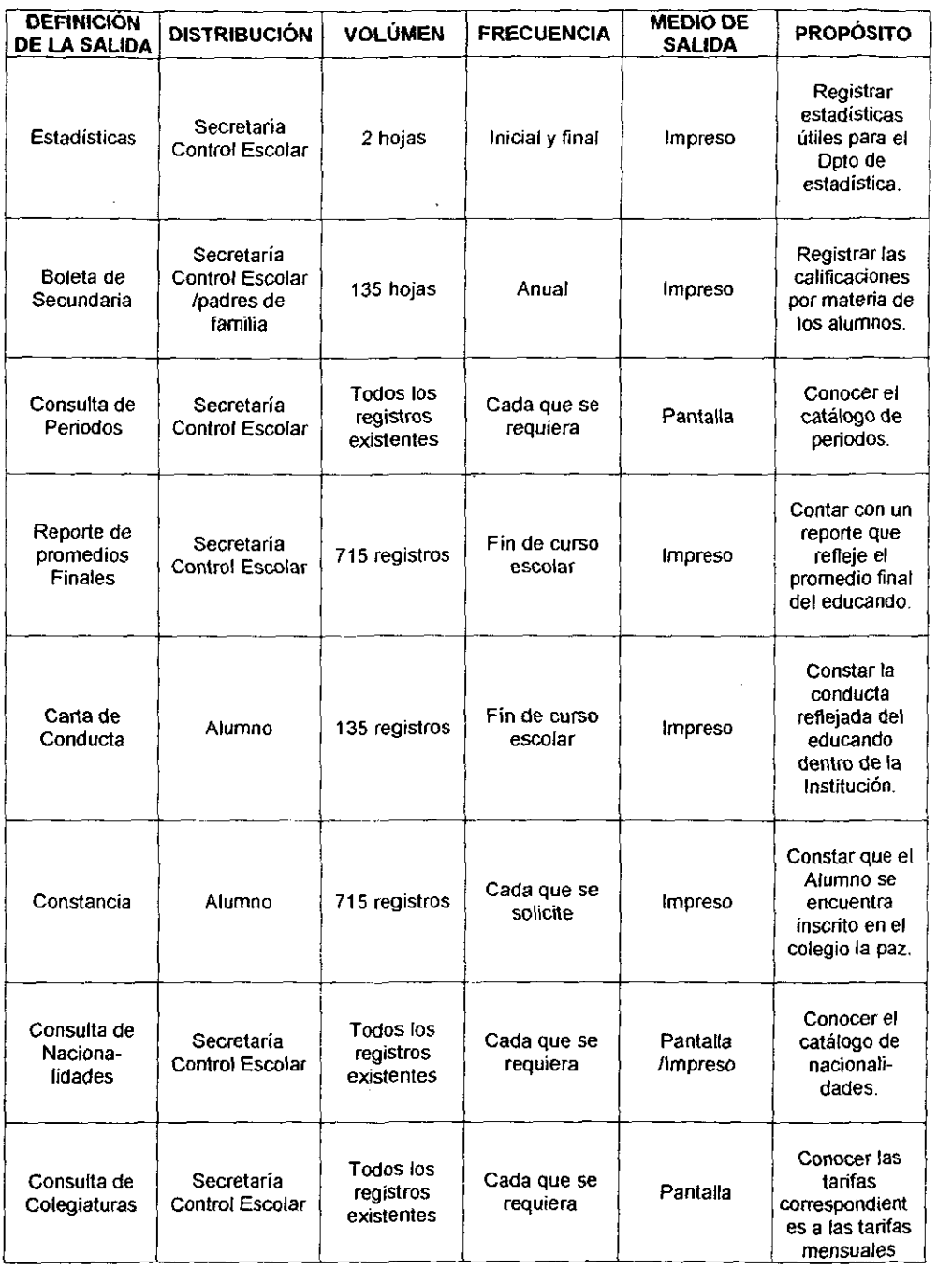

 $\hat{\mathcal{L}}$ 

l,

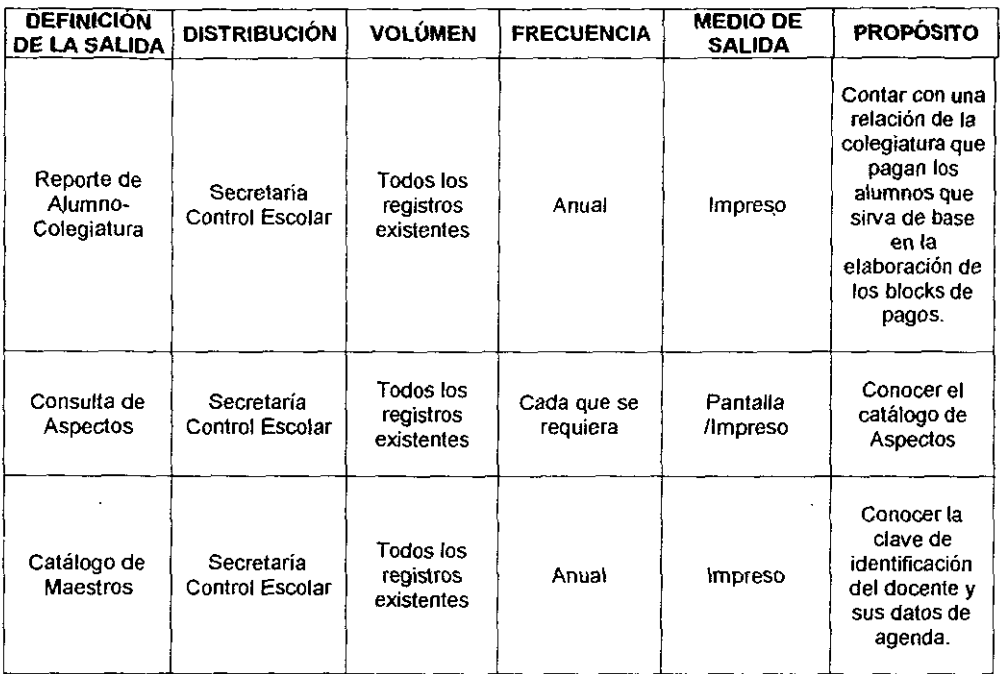
#### 2.3. Diseño de Diálogos en línea.

El diálogo en línea es la comunicación que existe entre el usuario y el sistema. En el sistema que propongo establezco una comunicación a través de menús que permiten navegar con facilidad al usuario e identificar rápidamente la actividad que quiere realizar.

Al entrar al sistema la primera comunicación que se entabla es la solicitud de la clave de acceso cuyo diseño es el siguiente:

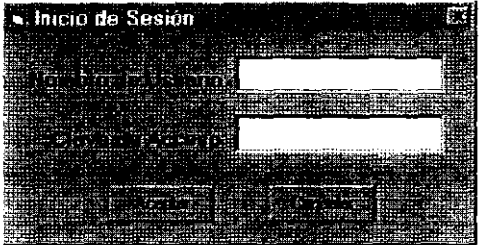

Mediante esta pantalla se entablará la comunicación para poder iniciar el trabajo el Sistema Automatizado de Control Escolar. Una vez que se da la autorización con la respectiva clave de acceso, aparecerá el Menú General del sistema cuyo diseño es el siguiente:

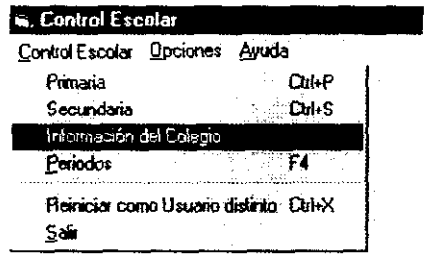

El sistema de menús es de los más sencillos de utilizar para el usuario y con el que más familiarizado hoy en día esta, únicamente con seleccionar la opción se puede activar el proceso a realizar.

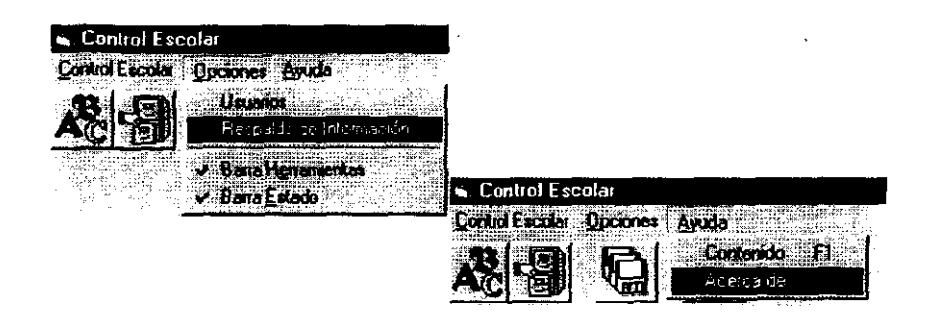

Así el menú General del sistema que propongo lo conforman las opciones de Control Escolar, Opciones y Ayuda. En esta interfaz la primera comunicación que se entabla es cuando el usuario elige si desea trabajar con el control escolar de la primaria o secundaria después de esa elección aparece el segundo sistema de menús y básico del sistema:

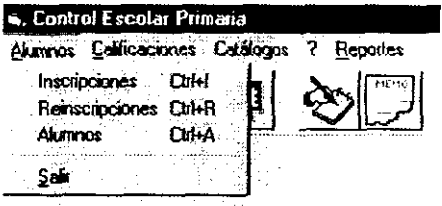

Como se puede observar en el Menú anterior, corresponde al Control Escolar de Primaria y además se proporciona una comunicación de teclas rápidas que facilitan la ejecución del proceso para los usuarios del sistema.

Un diálogo más entre usuario-sistema diseñado es a través de los distintos mensajes de respuesta del sistema después de haber interactuado con alguna de las bases de datos, los mensajes diseñados son los siguientes:

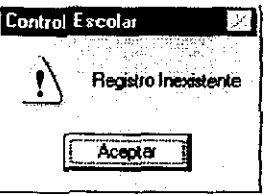

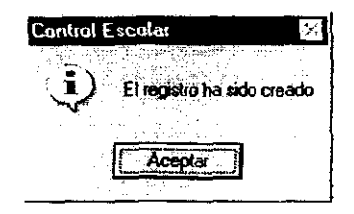

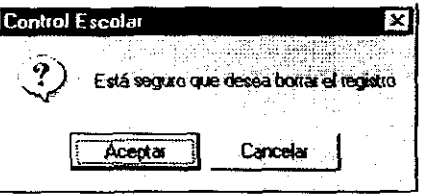

Para facilitar la ejecución de aquellos procesos que son más frecuentes, el sistema proporciona una barra de herramientas tanto en el menú general como en el básico de control escolar:

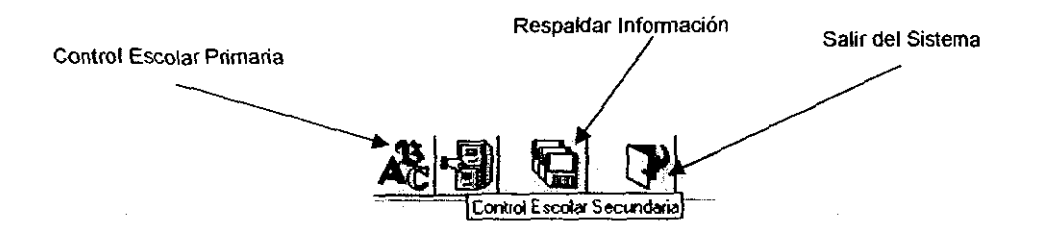

Una vez que se elige el Control Escolar en donde se desea trabajar, la barra de herramientas que aparece es la siguiente:

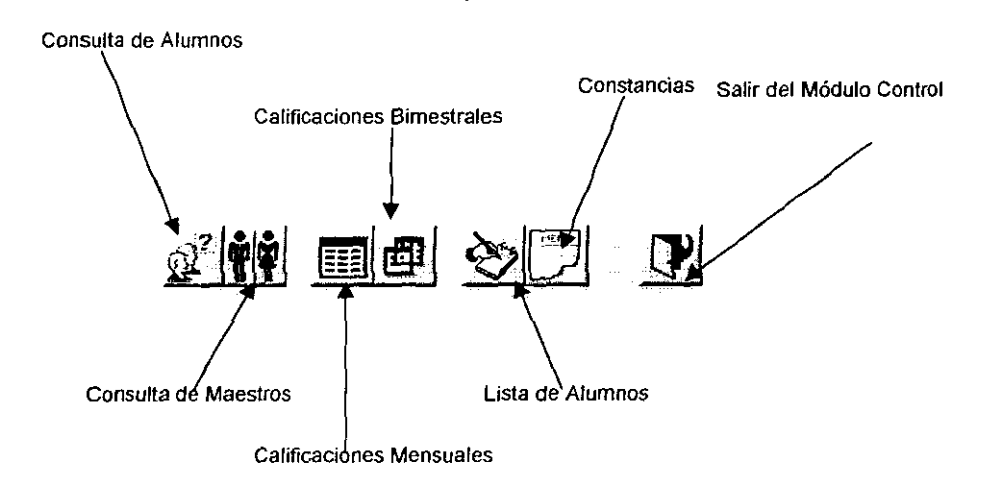

Con estos ejemplos muestro cómo se estructura esta parte tan importante del diseño en donde no se deben olvidar los gustos de los usuarios, pues ellos son los que interactúan con el sistema.

#### **2.4. Diseño de Pantallas.**

Recordando un poco la parte introductoria de esta propuesta hago mención del uso de Visual Basic para el diseño de las pantallas, mismas que presento en este apartado, cabe resaltar que cada una de ellas por si solas indican el objetivo por el cuál fueron hechas. Por ejemplo, en el caso de los grupos, existe un apartado dentro del menú que al ser elegido llama a la pantalla correspondiente para poder interactuar con esa entidad, es decir es el lugar donde el usuario podrá capturar, eliminar, modificar o consultar los datos referentes a los grupos, cada espacio indica qué es lo que se debe capturar o qué dato se está visualizando. Veamos pues la serie de pantallas que propongo en este sistema.

**;" Pantalla para la Manipulación de la Información del Colegio.** 

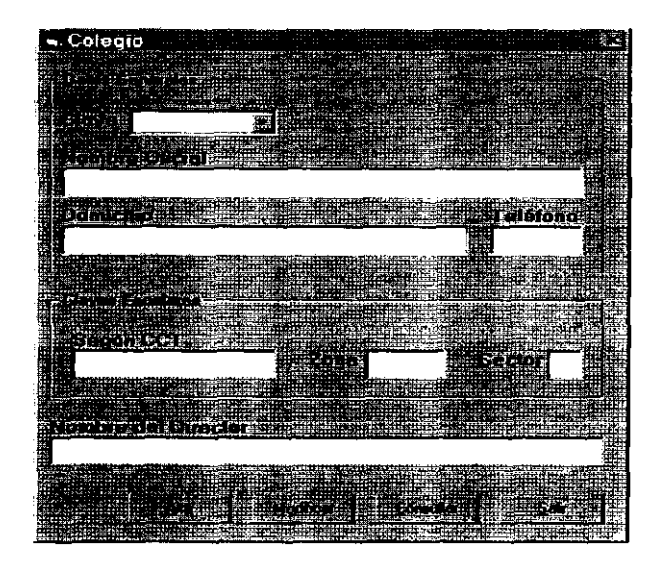

#### Pantalla diseñada para la manipulación de los datos de Alumnos.

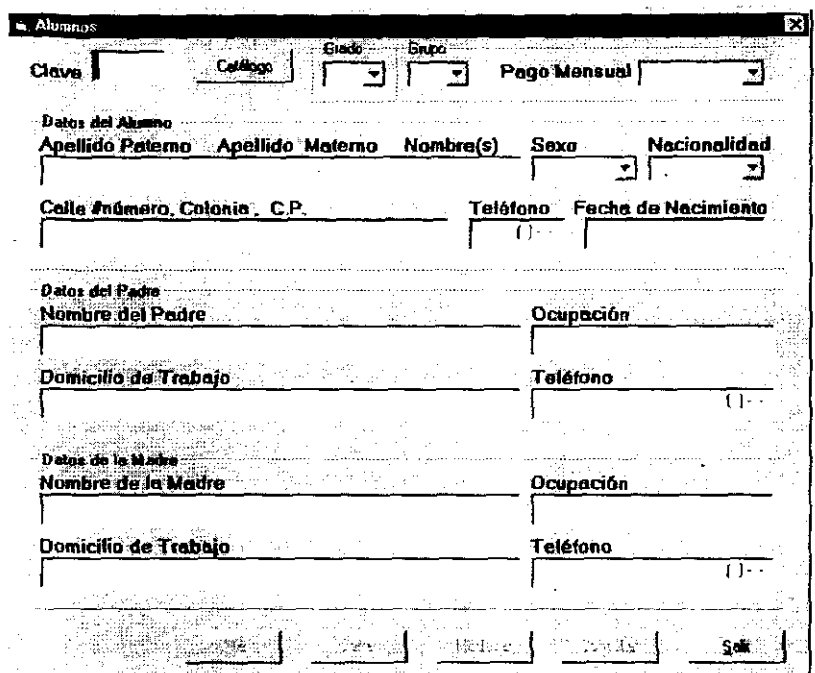

O Pantallas para la interacción con Materias y Aspectos respectivamente.

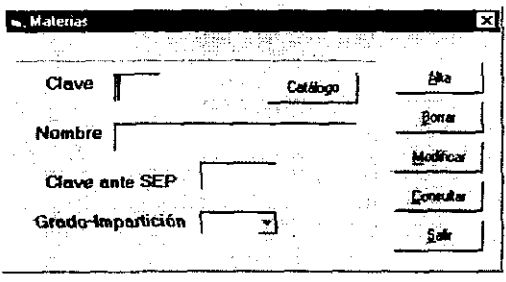

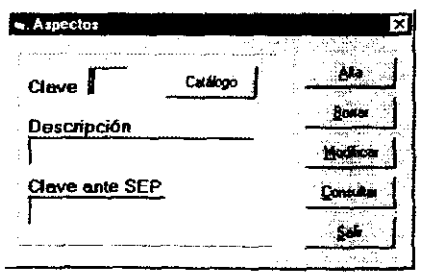

 $\Leftrightarrow$  Pantallas para la interacción con Grupos y Usuarios

175 A

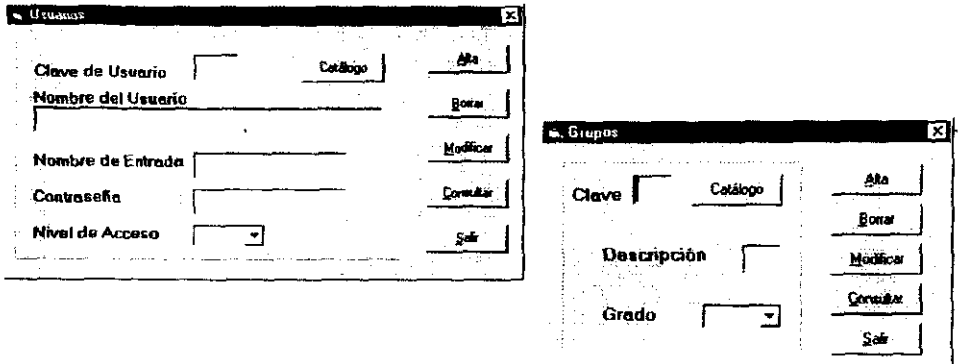

C Pantallas para la interacción con Nacionalídad y Escolaridad

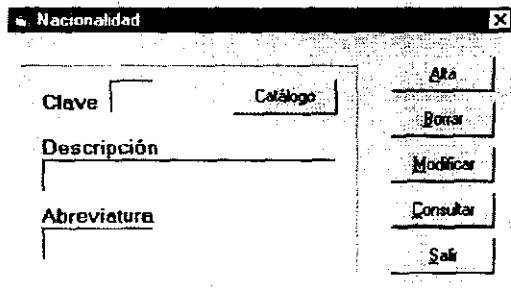

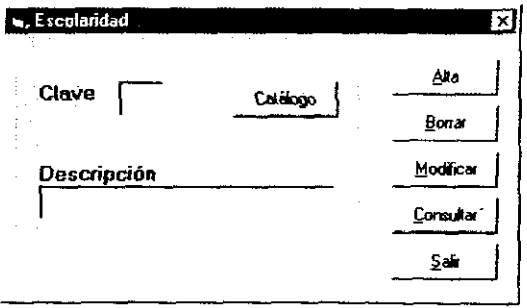

○ Pantallas para la interacción con Periodos y Colegiaturas

631 C

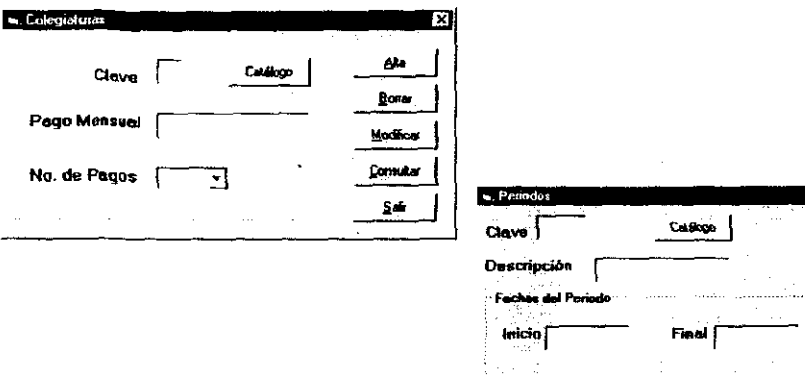

ГxТ

ġы Modicar \

Convictor 1

 $\mathsf{S}$ 

> Pantalla para la interacción con Maestros

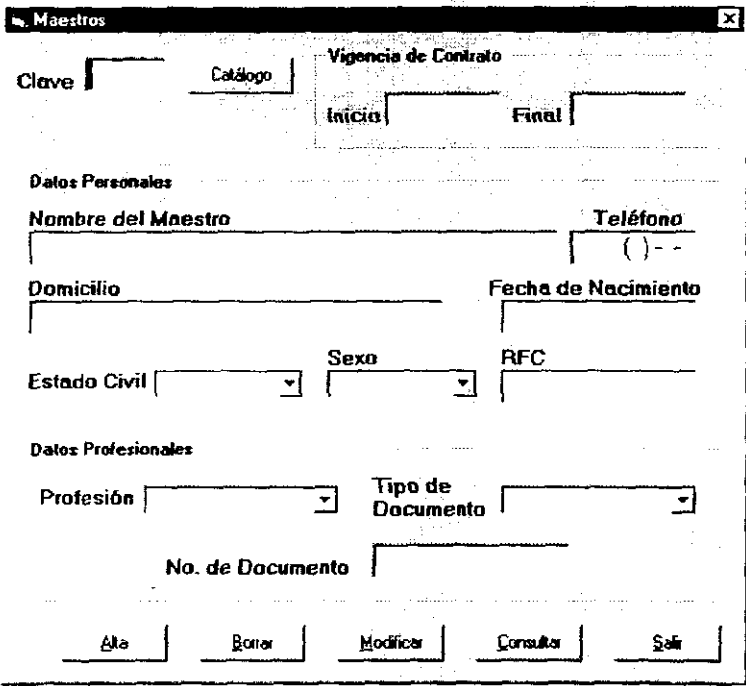

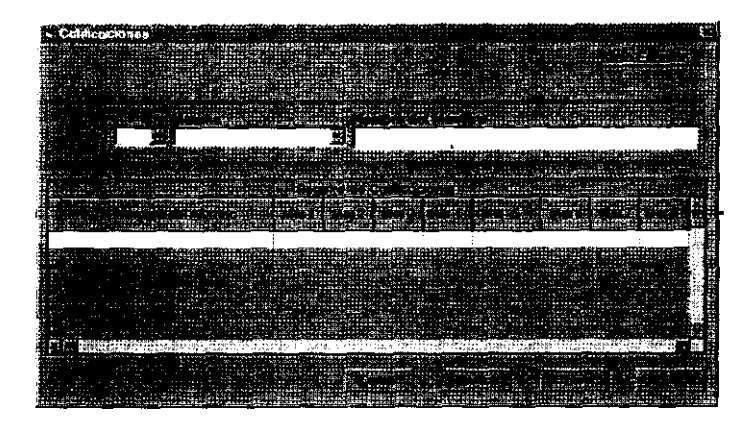

 $\div$  Pantallas para la selección de algunos reportes.

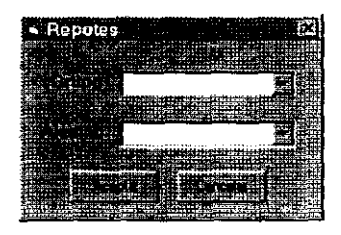

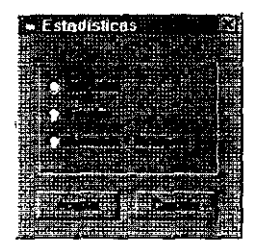

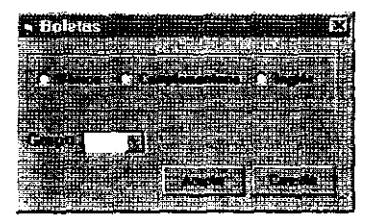

 $\Leftrightarrow$  Pantalla que visualiza Catálogo.

Observando las pantallas anteriores, las correspondientes a la interacción con catálogos contienen un botón llamado "Catálogo", al presionarlo permite la visualización del catálogo correspondiente a la tabla en la cual se está interactuando. por ejemplo, en la pantalla Alumnos el resultado es el siguiente:

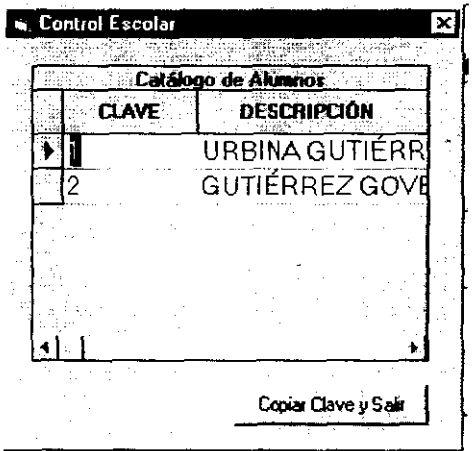

A través de esta pantalla el usuario puede recordar las claves, dependiendo del aspecto en el que se encuentre trabajando, y poder ejecutar los procesos de consultas, modificaciones, altas y eliminaciones.

Las claves dentro del sistema resultan de gran importancia, pues a través de ellas los accesos a los datos se agilizan, por tal motivo implemente esta herramienta de gran utilidad para el usuario.

#### **2.5. Diseño de Reportes Impresos.**

Los resultados de un proceso deben de quedar por escrito para dar formalidad a los procedimientos, por tal motivo, el sistema automatizado de control escolar tiene la ventaja de emitir reportes impresos sobre la información almacenada,

Los reportes se pueden obtener, accesando al menú con ese mismo nombre, los he clasificado de la siguiente forma:

- a) Catálogos, son los documentos que se obtienen para contar con un registro de las descripciones como la clave ccrrespondiente de maestros, nacionalidades, aspectos, materias y grupos,
- b) Internos, son los documentos que se obtienen para uso exclusivo de la Secretaría, maestros y alumnos, Esos documentos son: Boleta de calificaciones complementarias de Primaria, Boleta de Inglés, Boleta de calificaciones básicas de primaria, Boleta de Secundaria, Lista de Alumnos de cada uno de los grupos, Reporte de promedios finales de los alumnos, la Historia Académica por alumno, Relación de alumno colegiatura, Constancias y en el caso de alas alumnos que egresan la Carta de Conducta,
- c) Base para SEP, son los documentos que emite el sistema para que la secretaria los tome como base en el llano de las formas que envía la SEP, son reportes que diseñé de tal forma que la encargada solo vacie la información de un documento a otro, Esos documentos son: la plantilla de personal docente, el registro de calificaciones por grupo ccn su clave única de registro que el mismo sistema va a proporcionar, una cédula de información y los estadísticos, iniciales, finales y de alumnos del extranjero,

A continuación presento su diseño físico de cada uno de ellos, los lugares llenados con equis es la información que se toma de las bases de datos utilizadas en el sistema, para una información más detallada se pueden consultar los diagramas de flujo de datos de nivel tres sobre la generación de reportes en el primer apartado de la presente propuesta, ahí se muestra las tablas que se involucran para la obtención del reporte.

Colegio " La Paz"

ESCUDO DEL COLEGIO

LISTA DE ALUMNOS

# 

 $\Delta \sim 10^{11}$ 

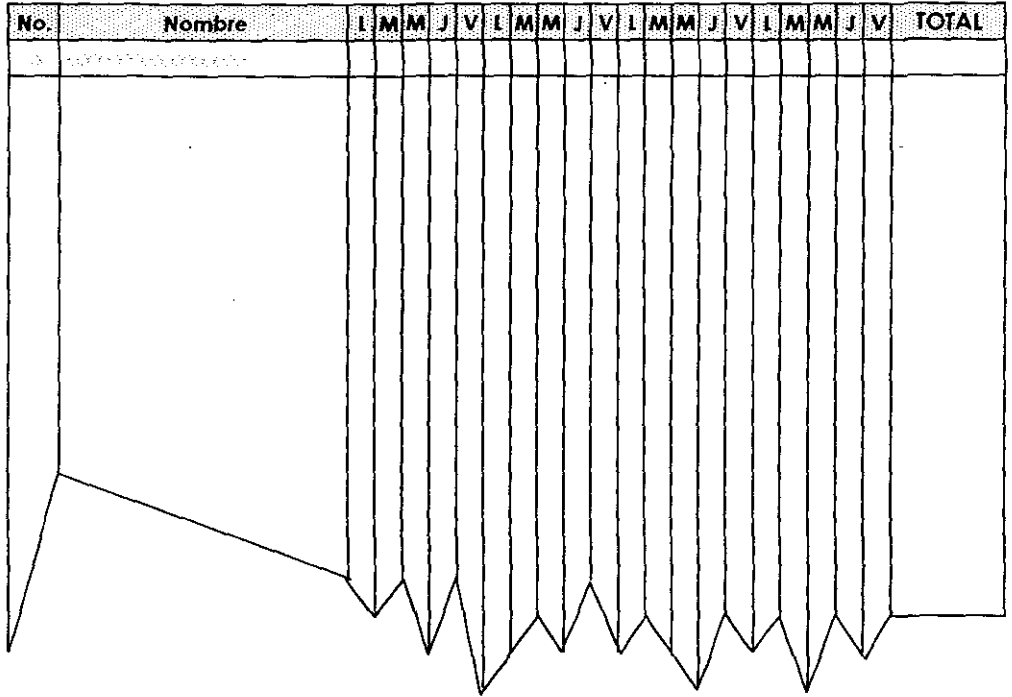

m, m

# Colegio " La Paz"

# BOLETA DE CALIFICACIONES BÁSICAS DE PRIMARIA

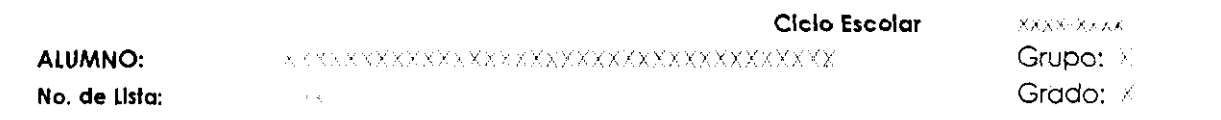

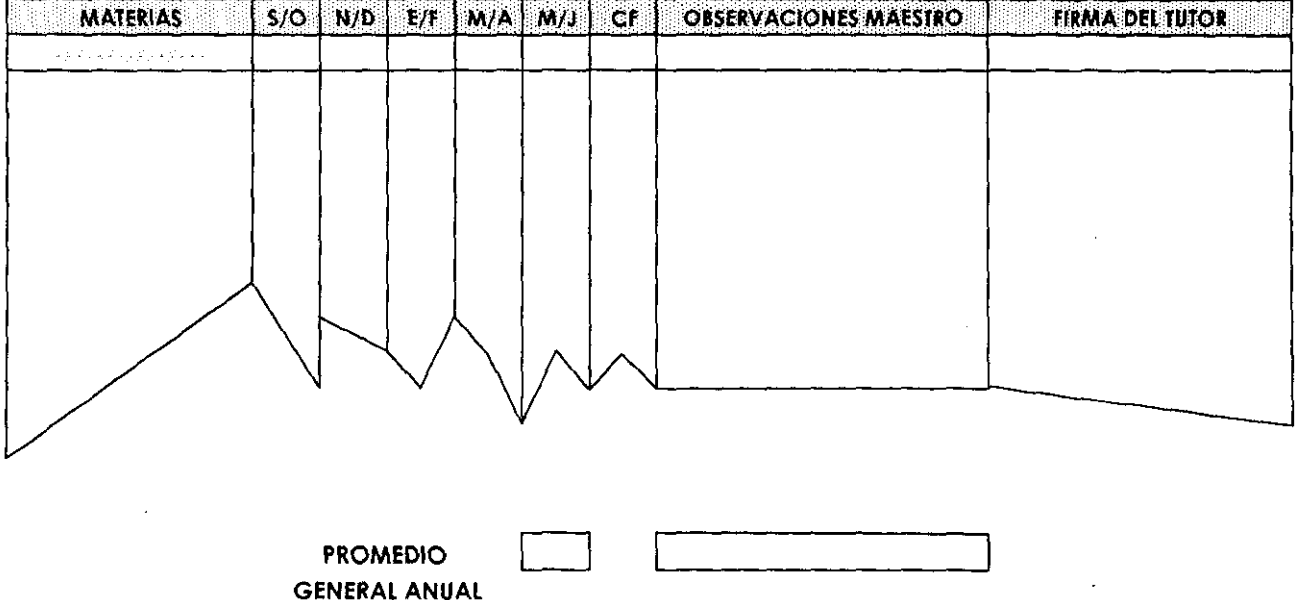

ESCUDO DEL. COLEGIO

Colegio" La Paz" **ESCUDO** DEL COLEGIO BOLETA DE CALIFICACIONES COMPLEMENTARIAS DE PRIMARIA Ciclo Escolar **EXXXX XXXX ALUMNO:** A SERVER CONSTRUCT ON A CONSTRUCTION AND **GRADO:**  $\mathcal{N}$ GRUPO:  $\mathcal{R}$ **ASPECTOS** ∴s Ŧ  $\bullet$ 'N. b.  $\mathbf{M}$  $\mathbf{A}$ M  $\mathbf{1}$ **LF FIRMA DEL TUTOR**  $\mathbf{F}$ 

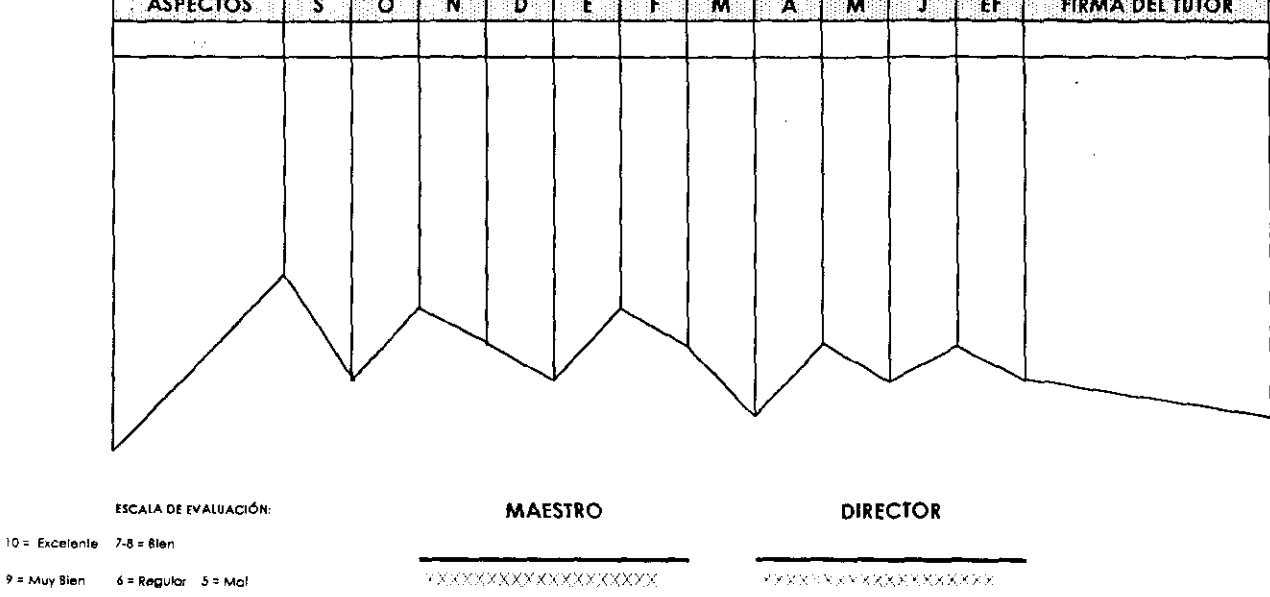

ು ಘಕ

Colegio " La Paz"

ESCUDO DEL COLEGIO

 $\mathcal{L}$ 

**BOLETA DE INGLES** 

Ciclo-Escolar Management

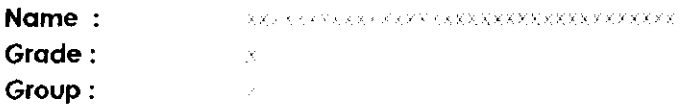

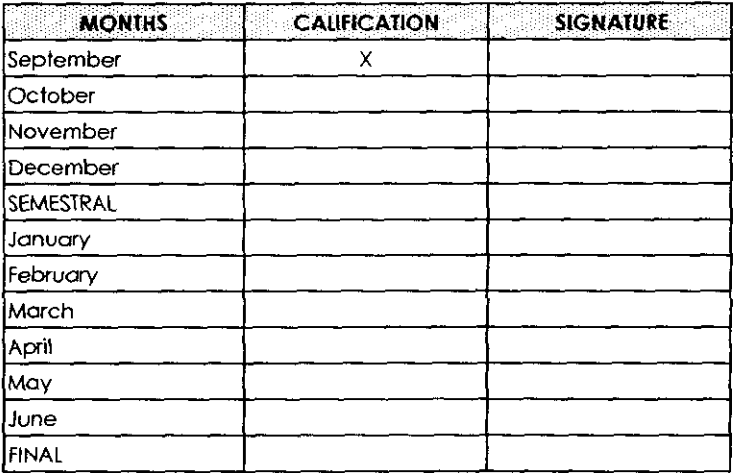

TEACHER: X + C 2 + Y Y JAY + COV ZNA XXXXXXXXXXXXXXXXXX

Colegio " La Paz"

ESCUDO DEL COLEGIO

### PROMEDIOS FINALES DE ALUMNOS QUE EGRESAN

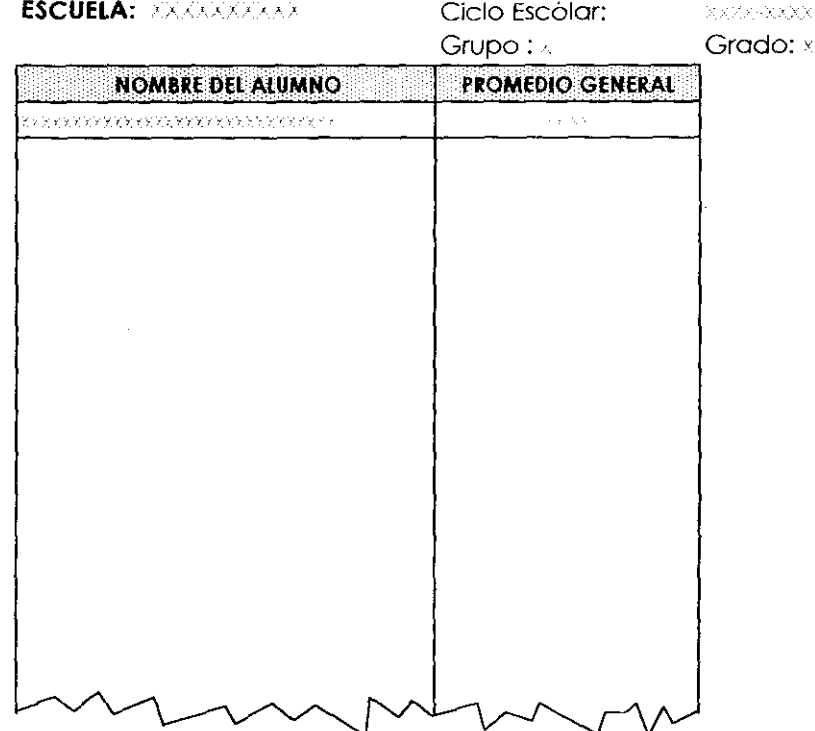

# *Colegía" JJo CPo? "*

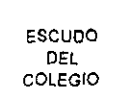

# BOLETA DE CALIFiCACIONES SECUNDARIA

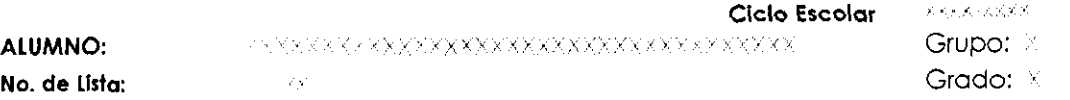

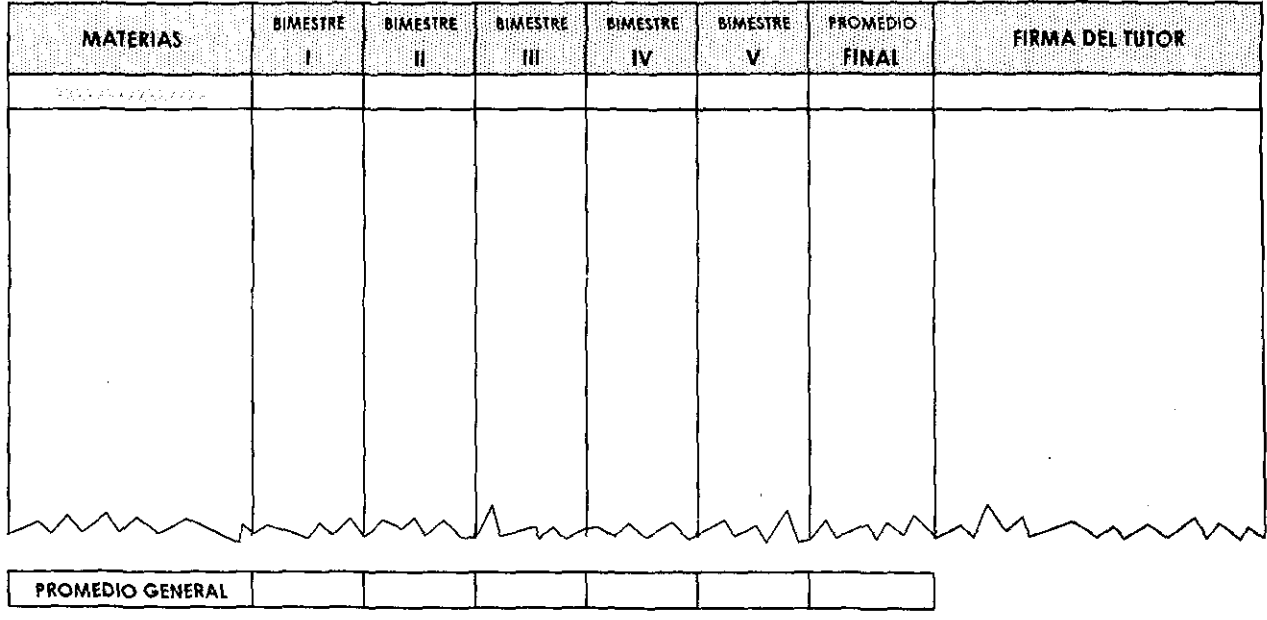

# Colegio " La Paz"

 $\label{eq:2.1} \frac{1}{\sqrt{2}}\sum_{i=1}^n\frac{1}{\sqrt{2\pi i}}\sum_{i=1}^n\frac{1}{\sqrt{2\pi i}}\sum_{i=1}^n\frac{1}{\sqrt{2\pi i}}\sum_{i=1}^n\frac{1}{\sqrt{2\pi i}}\sum_{i=1}^n\frac{1}{\sqrt{2\pi i}}\sum_{i=1}^n\frac{1}{\sqrt{2\pi i}}\sum_{i=1}^n\frac{1}{\sqrt{2\pi i}}\sum_{i=1}^n\frac{1}{\sqrt{2\pi i}}\sum_{i=1}^n\frac{1}{\sqrt{2\pi i}}\sum_{$ 

ESCUDO DEL COLEGIO

# HISTORIA ACADÉMICA

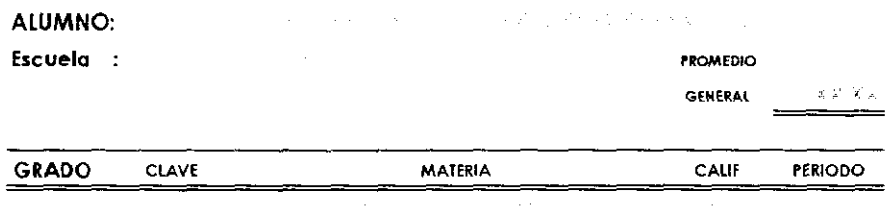

Colegio " La Paz"

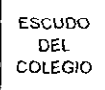

## RELACIÓN ALUMNO-COLEGIATURA

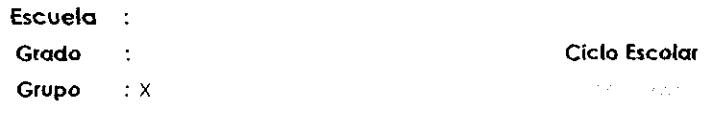

 $\sim 10^7$ 

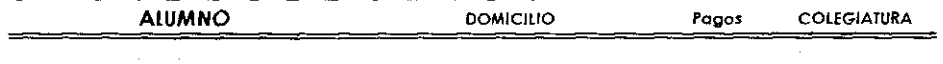

Colegio " La Paz"

### **REGISTRO DE CALIFICACIONES DE 1999 DE ACTENTARIES**

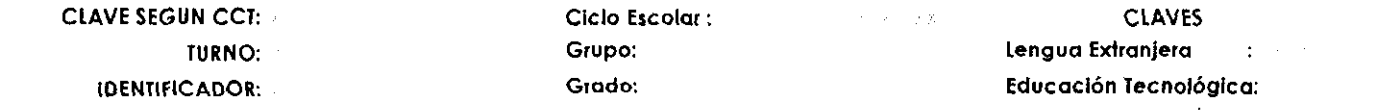

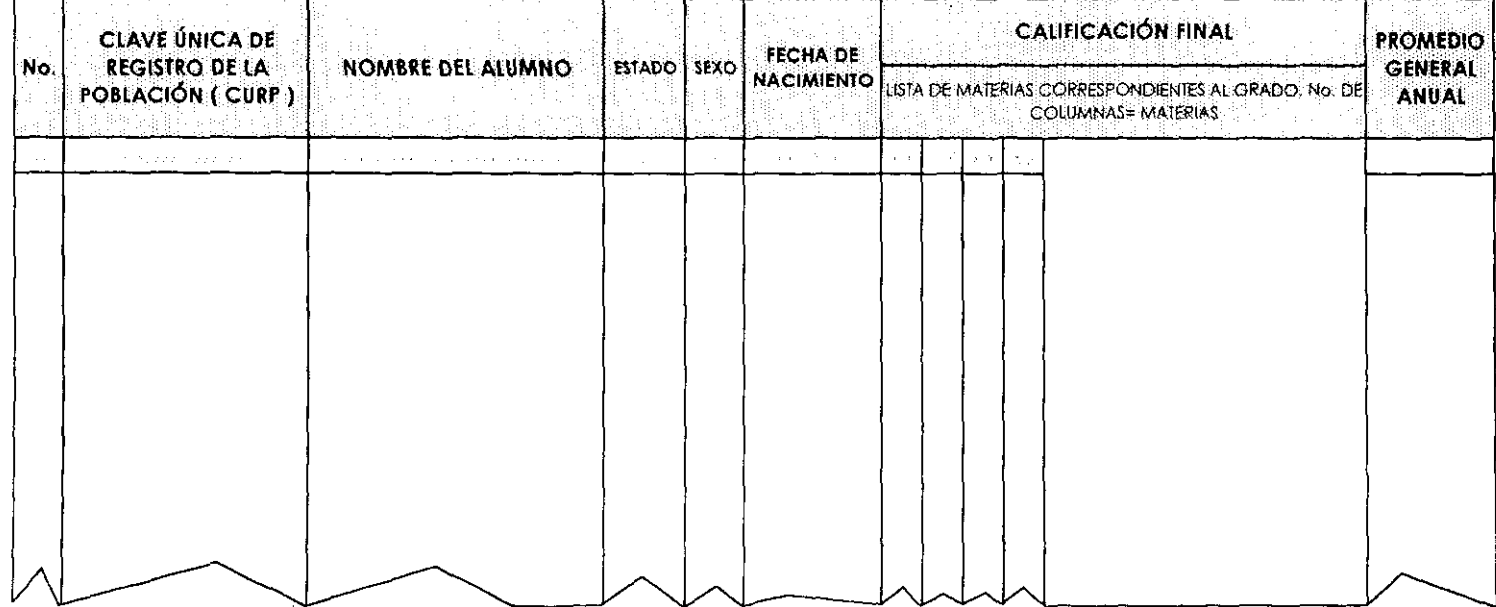

#### NOTA: ESTADO está conformado por :

- A = Alumno inscrito en el periodo regular
- T = Alumno inscrito durante el ciclo escolar
- $R =$  Alumno repetidor
- B = Alumno dado de bojo durante el ciclo escolar

#### Marcos W. Méndez # 4

### 199 Uruapan, Michoacán

#### Teléfono 4-32-57

**ESCUDO** DEL. COLEGIO

*Colegía" Ea CPaz "* 

ESCUDO DEL COLEGIO

### PLANTILLA DE PERSONAL DE DOCENTES

![](_page_201_Picture_77.jpeg)

 $\frac{1}{2}$ 

;'¿oo

and the state of the

Colegio " La Paz"

## **ESTADÍSTICAS DE INICIO ESCOLAR**

ESCUDO DEL COLEGIO

### **GRADO:** GRUPO:

### **ESCUELA:** And the state of the state of the state of the state of the state of the state of the state of the state of the state of the state of the state of the state of the state of the state of the state of the state of

![](_page_202_Picture_34.jpeg)

Colegio " La Paz"

ESCUDO DEL COLEGIO

# ESTADÍSTICAS AL TÉRMINO DEL PERIODO

#### **ESCUELA:**

### **CICLO ESCOLAR:**

![](_page_203_Picture_31.jpeg)

*Colegio" Ea CPaz "* 

![](_page_204_Picture_1.jpeg)

### EST ADiSTlCAS DE ALUMNOS DEL EXTRANJERO GRADO; ESCUElA: GRUPO;

![](_page_204_Picture_61.jpeg)

#### A QUIEN CORRESPONDA PRESENTE

**La que suscribe Profra. xxxxxxxxxxxxxxxxxxxxxxxxx:xxxxxxxxxxxxxx Directora de la xxxxxxxxxxxxxxxxxxxxxxxxxxxxxxxxxxxxxxxx,** Clave **xxxxxxxxxxxxx**  perteneciente a la zona xxxxx.

#### **HACE CONSTAR:**

Que el alumno(a) XX)()()()(XXXXXXXXXXXXXXXXXXXX)()()()()()()()XXXXXXXXXXX se encuentra inscrito(a) en esta Institución Educativa y cursa actualmente el x año de xxxxxxxxxxx grupo x ciclo escolar XXXXXXXXX, observando BUENA CONDUCTA

Para los fines legales que al interesado(a) convengan se extiende la presente en la Ciudad de Uruapan del Progreso, Mich., el xxxxxxxxxxxxxxxxxxxx.

### ATENTAMENTE

#### **xxxxxxxxxxxxxx>o<xxxxxxxxxxxxxxxxxxxxxxxx**

DIRECTORA

# **CARTA DE CONDUCTA**

**El que suscribe Maestro(a) xxxxxxxxxxxxxxxxxxxxxxxxxxxxxxxxxxxxxxx del**  sexto grado grupo <u>X</u> de la Escuela Primaria **XXXXXXXXXXXXXXXXXXXXXXXXXXXXXXXXXXXXXXXX, Clave xxxxxxxxxxxxx de este lugar.1**  perteneciente a la zona número xxxxx en la entidad, HACE CONSTAR, que el **alumno(a) xxxxxxxxxxxxxxxxxxxxxxxxxxxxxxxxxxxxxxxxxxxxxx ha observado**  BUENA CONDUCTA

Para los usos que convengan al Interesado se extiende la presente en la Ciudad de Uruapan del Progreso, Mich., el xxxxxxxxxxxxxxxxxxxx.

### ATENTAMENTE

xxxxxxxxxxxxxxxxxxxxxxxxxx

**XXXXXXXXXXXXXXXXXXXXXXXXXXXX** 

DIRECTORA MAESTRO(A) DEL GRUPO

Colegio " La Paz"

ESCUDO DEL COLEGIO

# CATÁLOGO DE GRUPOS

### **ESCUELA:**

![](_page_207_Picture_29.jpeg)

*Colegio"*  $\mathcal{Q}_a$  *Paz"* **ESCUDO** 

DEL COLEGIO

### CATÁLOGO DE MATERIAS

### ESCUELA:

![](_page_208_Picture_45.jpeg)

*Colegio" Ea CPaz "* 

ESCUDO DEL COLEGIQ

# CATÁLOGO DE ASPECTOS

![](_page_209_Picture_48.jpeg)

 $\sim$ 

 $\sim$   $\sim$ 

 $\mathcal{L}^{\text{max}}_{\text{max}}$  and  $\mathcal{L}^{\text{max}}_{\text{max}}$ 

Colegio " La Paz"

ESCUDO DEL COLEGIO

## CATÁLOGO DE MAESTROS

### ESCUELA: XXXXXXXXXX

 $\ddot{\phantom{a}}$ 

![](_page_210_Picture_34.jpeg)

÷,

Colegio "La Paz"

ESCUDO<br>DEL<br>COLEGIO

 $\sim 10^6$ 

## CATÁLOGO DE NACIONALIDAD

![](_page_211_Picture_25.jpeg)

#### **CONCLUSIONES**

La finalidad de este proyecto consistió en desarrollar un sistema automatizado que cubriera con las necesidades de Control Escolar del Colegio "La Paz", actividades que realiza el departamento de Servicios Escolares

Fue una labor que requirió involucrarse en el sistema mismo, participar en la realización de las actividades e intercambiar ideas con el personal del departamento.

El levantamiento de información me permitió detectar problemas comunes a los sistemas manuales como el tiempo que se tiene que invertir y lo laborioso que resulta la realización de las actividades, pérdidas de tiempo para localizar información almacenada en el archivo físico, concentración de la información en una sola persona que se convierte en el personal clave del departamento y la duplicación de formatos que lejos de agilizar los procesos generan burocracia, estos puntos en la actualidad contribuyen a que una empresa se quede atrás de sus competidores y finalmente no cumpla con los objetivos que se plantea. El Colegio "La Paz", es una empresa creada hace muchos años, se ha adaptado a los cambios en cuestiones educativas, pero en aspectos de administración y procedimientos de cada uno de sus puestos continúan laborando con sistemas manuales cuando pueden tener a su alcance la herramienta que simplifique sus actividades de control escolar

Un sistema por el hecho de ser manual no es ineficiente pero en el caso de estudio, donde la carga de trabajo es muy grande lo más óptimo es que se utilice una herramienta que agilice los procesos del tratado de los datos que se manejan.

Es por eso que en base a los resultados obtenidos presento mi propuesta como parte de la presente en donde describo el funcionamiento del control escolar automatizado, es decir, con apoyo de una computadora personal para el almacenamiento de los datos necesarios y la obtención de los reportes tanto internos como externos de control escolar.

Una vez que conocí totalmente el funcionamiento del sistema actual y detecté las deficiencias y anomalías haciendo uso de las entrevistas y principalmente de la observación directa, comencé a planear el desarrollo de la propuesta. De acuerdo a lo tratado en el capítulo dos sobre los diagramas de flujo de datos, plasmé gráficamente el funcionamiento del nuevo sistema, de tal forma que solucionara los problemas actuales, solamente mediante este análisis y utilizando como base la metodologia estructurada, puede realizar un estudio detallado del sistema actual y cubrir todas las necesidades de información por mínimas que resultaran. Todos los flujos de información quedaron definidos en el diccionario de datos el cual describe los elementos que integra cada flujo Definitivamente no fue una tarea sencilla conocer el sistema en su totalidad, pero fue el punto clave para que la propuesta se sustentara en bases reales *y* no en ambigüedades, me tuve que enfrentar al escepticismo de los usuarios y realicé un trabajo de convencimiento para erradicar el miedo al cambio que es comun en los empleados de una organización

Hasta este momento quedan cubiertos los dos primeros objetivos que me plantee. El siguiente punto de la propuesta fue el diseño en donde tomé en cuenta los flujos de información encontrados, estructuré las actividades del nuevo sistema: las entradas, el tipo de almacenamiento y las salidas a través de la pantalla y reportes impresos.

Cabe resaltar que en el desarrollo de esta etapa me dí cuenta lo ímportante de haber realizado un buen trabajo durante el análisis, en el caso de haberse dado la omisión de un flujo de Información equivalía a estructurar un sistema que no cumpliera con el objetivo esencial del departamento en el cual se realizó el estudio.

El diseño de las pantallas y de diálogos en línea fue una tarea muy importante debido a que mediante esos dos elementos se atrae la atención del usuario y se le genera un ambiente sencillo y agradable en el cual puede estar interactuando con el sistema para el tratado de los datos almacenados, en este caso opté por pedir la opinión del usuario principal del nuevo sistema para la elaboración de las pantallas con la finalidad de que fueran a su gusto.

Los reportes son el elemento tangible de los resultados de procesamiento de un sistema, por tal motivo se deben diseñar con la Información necesaria y suficiente y sean útiles a los usuarios que los reciben La última parte de mi propuesta está conformada por un basto conjunto de reportes que se pueden obtener con la información que almacena el sistema diseñado, la principal ventaja radica en la disminución notable del tiempo invertido para su generación

Así pues he cumplido con los objetivos planteados inicialmente y puedo afirmar que mi propuesta definitivamente da solución a los problemas del sistema actual, proporciona mejores controles, documentos base, reportes internos para el departamento y un rápido acceso a la información en el momento que se desee, sin la necesidad de invertir tiempo en buscar las fichas correspondientes a los alumnos o maestros según la información deseada, por último quiero hacer resaltar la necesidad de cambiar de un sistema manual a uno automatizado, debido a que el Colegio "La Paz" está en una etapa de expansión, la carga de trabajo se incrementa

y se requieren controles más restringidos sobre la información, de acuerdo a los resultados obtenidos todo ese trabajo recae en una sola persona que por muy eficiente que sea, no alcanza a cubrir todos los procedimientos que se requieren llevar a cabo para tener un adecuado control escolar.

Finalmente concluyo afirmando la pregunta de investigación planteada inicialmente, mediante el análisis del sistema de información de Control Escolar bajo la metodologia estructurada, me permitió el diseño de un sistema automatizado que cubre con las necesidades de información *y* agiliza los procedimientos del departamento de Servicios Escolares del COlegio "La Paz". Cabe resaltar que la propuesta se convierte en la base fundamental del sistema si se sigue al pie de la letra en la etapa de codificación, los resultados serán los óptimos, generando un producto funcional y que realmente será utilizado por el departamento de Servicios **Escolares**
## **BIBLIOGRAFíA.**

- 1. BOCHINO, William A , Sistemas de Información para la Administración, editorial Trillas, 2da. Edición, México, 1990, 403 pp.
- 2. CEBALLOS, Sierra Fco. Javier, Enciclopedia de Visual Basic, edit. COMPUTEC RA-MA.
- 3. CERTO, Samuel, Administración Moderna, editorial Interamericana, México 1984,623 pp.
- 4. COHEN, Karen Daniel, Sistemas de Información para la torna de decisiones, editorial Me Graw-Hill, México 1994, 138 pp.
- 5. CHIAVENATO, Idalberto , Introducción a la Teoría General de la Administración, Edil. Mc Graw-Hill, tercera edición, México 1989, 687 pp.
- 6. FREEDMAN, Alan, Diccionario de computación, Edil. Mc Graw-HiII, Colombia 1994, 353 pp.
- 7. G. MURDIK, Robert , Sistemas de Información Administrativa, Prentice Hall Hispanoamericana, 2da Edición, México 1988, 723 pp.
- 8. GIL, Pechuan Ignacio, Sistemas y Tecnologias de la Información para la gestión, Edil. Me Graw-Hill, Madrid 1997, 780 pp.
- 9. GONZALEZ , Perez Alfonso,Programación de Bases de datos en Visual Basic, edil. COMPUTEC RA-MA
- 10. GROLlER, Anuario de las ciencias 1984, editorial Cumbre, México 1984, 389 pp.
- 11 J GONI, Miguel , Enciclopedia Práctica de la Informática,Edil. Nueva/Lente/lngelek, España 1984, 80 pp, tomo I volúmen 3-4.
- 12. JOYANES, Aguilar Luis, Metodologia de la Programación, Mc Graw-Hill, México 1996.
- 13. KENDALL y KENDALL, Análisis y Diseño de Sistemas, Edit. Prentice Hall Hispanoamericana, 881 pp.
- 14. KORTH, F. Henry, Fundamentos de Bases de Datos, Edil. Me Graw-Hill, 2da. Edición, México 1995,739 pp.
- 15.MARQUEZ, Vite Juan Manuel, Sistemas de Información por computadora: Metodologia de desarrollo, Editorial Trillas, México 1995,218 pp.
- 16. MORA, José Luis, Introducción a la Informática, Edit. Trillas, México 1978, 312 pp
- 17. PRESSMAN, Roger, Ingenieña del software un enfoque práctico, Edil. Me Graw-Hill, tercera edición, México 1993, 824 pp.
- 18. ROBBINS, Stephen., Administración: reoria y Práctica, Edil. Prentice Hall Hispanoamericana, México 1990, 592 pp.
- 19. RODIRGUEZ, Almeida Miguel Angel, Bases de Datos, Mc Graw-HiIJ, Madrid 1992, 64 pp
- 20, SENN, James A., Análisis y Diseño de Sistemas de Información, Edil. Mc Graw-Hill, 2da. Edición. México 1994, 942 pp.
- 21. SENN, James A, Sistemas de Información para la Administración. Iberoamericana, México1990, 728 pp.
- 22. TRUCKER, Allen B., Lenguajes de Programación, Mc Graw-Hill, México 1990.
- 23. YOURDON, Edward, Análisis Estructurado Moderno, Edit. Prentice Hall Hispanoamericana, 735 pp.